### **REPUBLIQUE ALGERIENNE DEMOCRATIQUE ET POPULAIRE MINISTERE DE L'ENSEIGNEMENT SUPERIEUR ET DE LA RECHERCHE**

**SCIENTIFIQUE**

ا از ایرا سیم

*Université de Mohamed El-Bachir El-Ibrahimi - Bordj Bou Arreridj*

 **Faculté** *des Sciences et de la technologie* 

*Département d'Electronique*

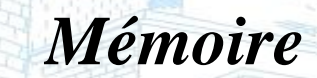

*Présenté pour obtenir* 

#### **LE DIPLOME DE MASTER**

FILIERE : télécommunications

**Spécialité :** Système des télécommunication

Par

 **Nait Seghir Rachida Mouna lilia**

*Intitulé*

**ANTENNE FRACTALE PLANAIRE POUR DES APPLICATIONS SANS FIL** 

*Soutenu le : …………………………*

*Devant le Jury composé de :* 

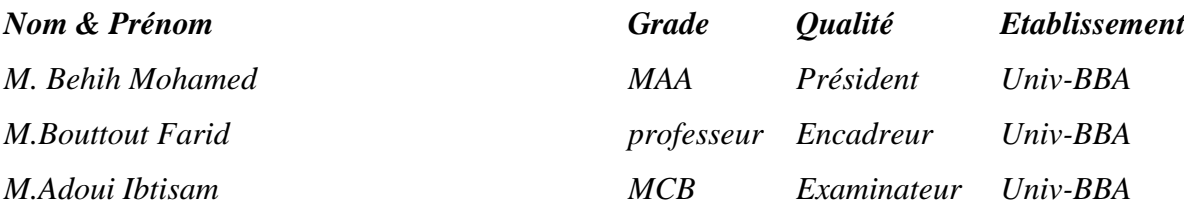

*Année Universitaire 2021/2022*

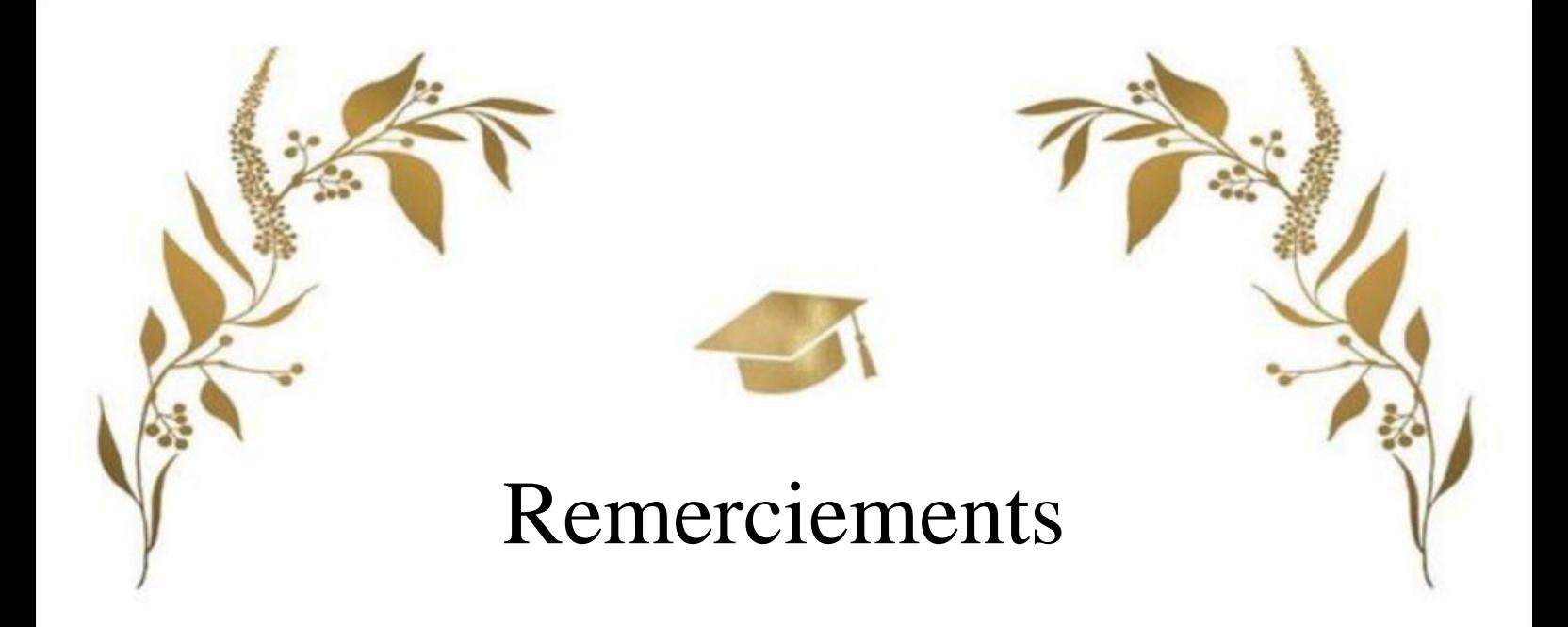

En préambule à ce mémoire nous remercions ALLAH qui nous aidé et nous a donné la patience et le courage, la volonté pour accomplir ce mémoire.

Nous tenons à exprimer notre profonde gratitude et notre reconnaissance à notre encadrant, **FARID BOUTOUT**, pour sa présence et ses précieux conseils.

Il n'y a pas de superlatifs assez grands pour exprimer notre profonde gratitude à notre superviseur pour la documentation et le soutien tout au long de ce travail et les conseils offerts. Nous lui sommes très reconnaissants pour tous les conseils, toute l'aide, toute la confiance et tous les moyens qu'il a mis à notre disposition.

Nous remercions tous les membres du jury qui ont accepté de juger notre travail.

Nos remerciements les plus respectueux et notre profond respect s'adressent également à l'ensemble des enseignants qui ont contribué à notre formation ainsi que le personnel administratif du département d'électronique, université de Bordj bou-Arréridj.

Enfin, nous ne voudrions pas oublier de remercier tous ceux qui nous ont aidés de près ou de loin à faire ce travail.

Merci ...

## Dédicace

#### Je dédie ce modeste travail

**A** mes très chers parents pour l'éducation qu'ils m'ont octroyés depuis toute petite, pour leur soutien leur encouragement et leur présence.

**A** mon père « Saleh » qui a été mon ombre durant toutes les années des études, et qui a veillé tout au long de ma vie à m'encourager, à me donner l'aide et à me protéger.

**A** ma très chère maman « Hayat » qui m'a donné la vie, le symbole de tendresse, qui a sacrifié pour que je puisse arriver Jusque-là et qui m'a beaucoup soutenu durant mon cursus.

**À** mes frères Zoubir, Boubaker, Tadje el dine, Adam et mon petit frère Saleh.

**A** mes sœurs Khadîdja,Rezkia , Zakia, Aine el hayat,Amina, Liliane, Maya et Inase

**Rachida**

**A** toute la famille Nait Seghir.

**A**mon binôme, Lilia pour la patience dont il fait preuve envers moi..

**A** tous ceux qui m'aiment Rachida.

## Dédicace

#### Je dédie ce modeste travail

**A** l'homme, ma précieuse offre du dieu, qui doit ma vie, ma réussite, A mon très cher père " Mouna Djamele", Tu as toujours été à mes côtés pour me soutenir et m'encourager. Que ce travail traduit ma gratitude et mon affection.

**A** la femme qui a souffert sans me laisser souffrir, A ma très chère mère, "Khalfellaoui Rabiaa" Quoi que je fasse ou que je dise, je ne saurai point te remercier comme il se doit. Ton affection me couvre, ta bienveillance me guide et ta présence à mes côtés a toujours été ma source de force pour affronter les différents obstacles.

**A** mes très chers frères Hamza et Billel, Houssam el dine et Ibrahim. Puisse Dieu vous donne santé, bonheur, courage et surtout réussite.

**C**'est un moment de plaisir de dédier cet aune, à mes belles saur : Sana et Meriem, en signe d'amour, de reconnaissance et de gratitude pour le dévouement et les sacrifices dont vous avez fait toujours preuve à mon égard

**A** tous les membres de ma famille et toute personne qui porte le nom Mouna je dédie ce travail à tous ceux qui ont participé à ma réussi

**À** ma chère amie Rachida, je suis reconnaissante d'être avec vous et de votre soutien.

 **Lilia**

### Table des matières

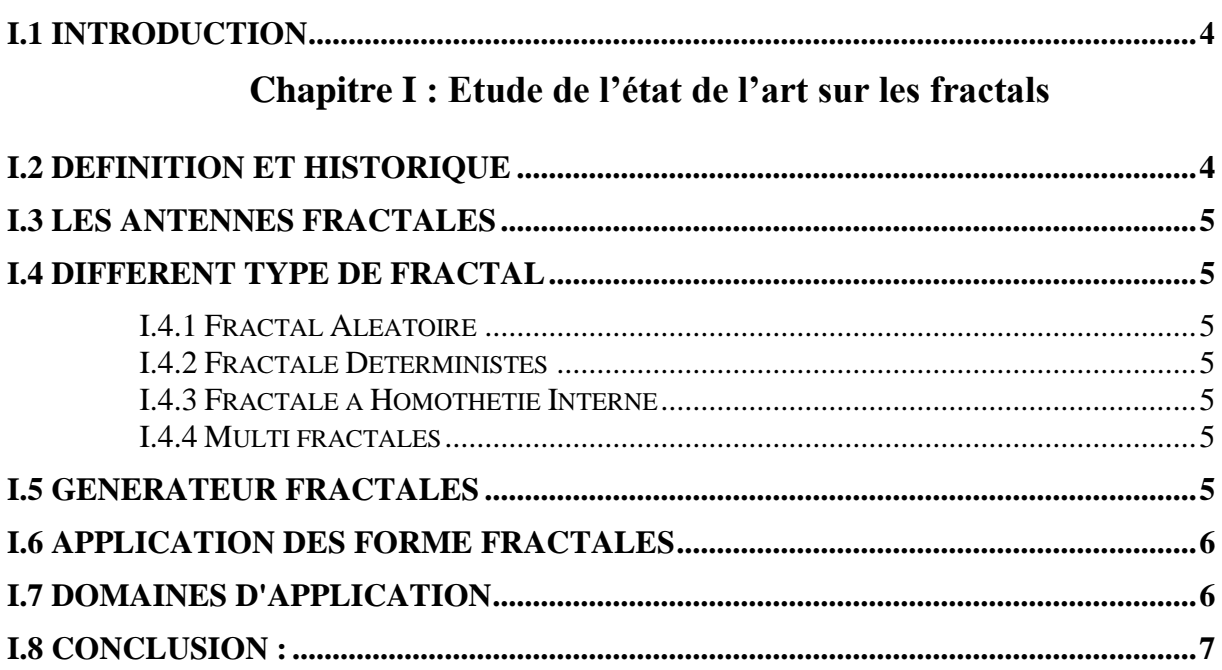

## **Chapitre II : Théorie fractale**

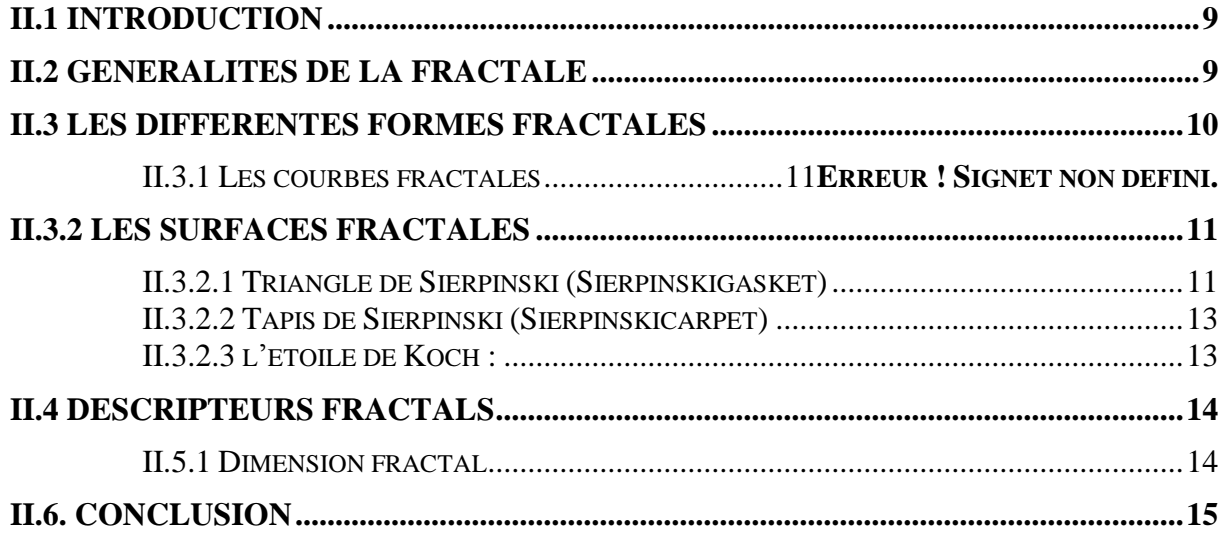

## Chapitre III : Conception et simulation d'antenne sous HFSS

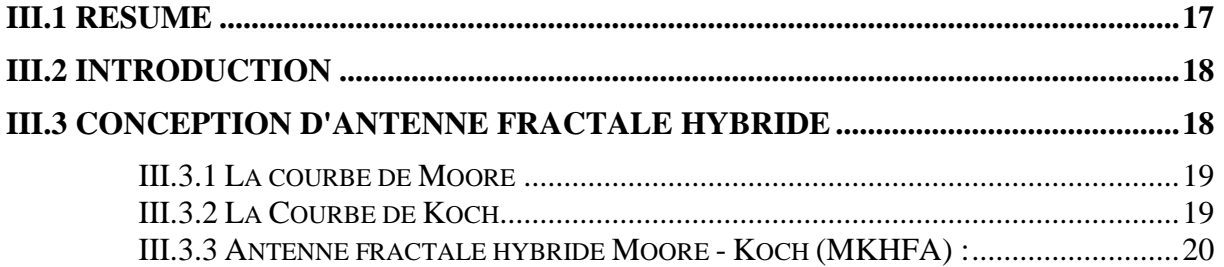

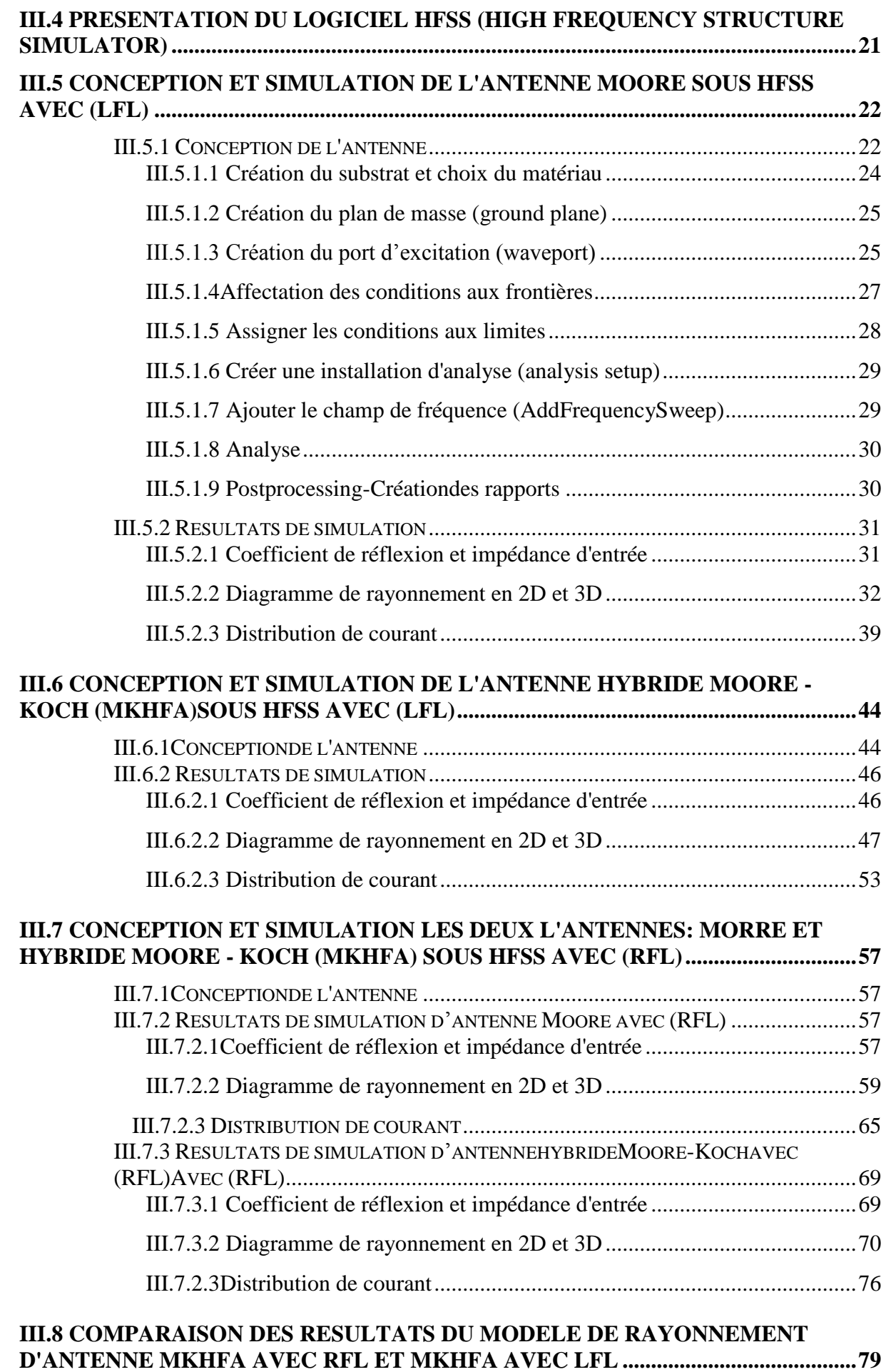

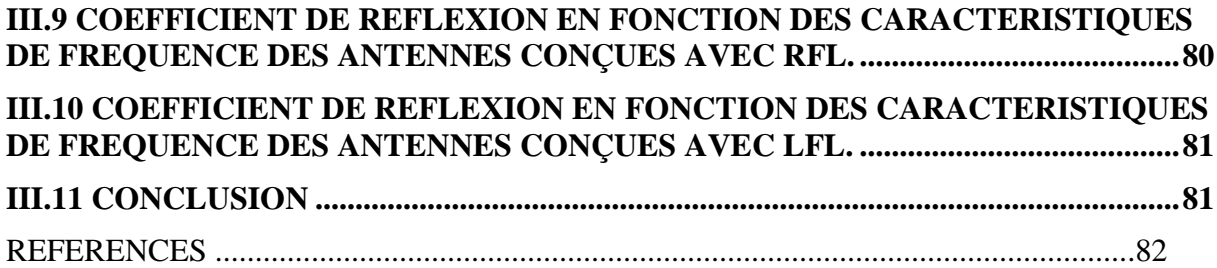

## **Liste des figures**

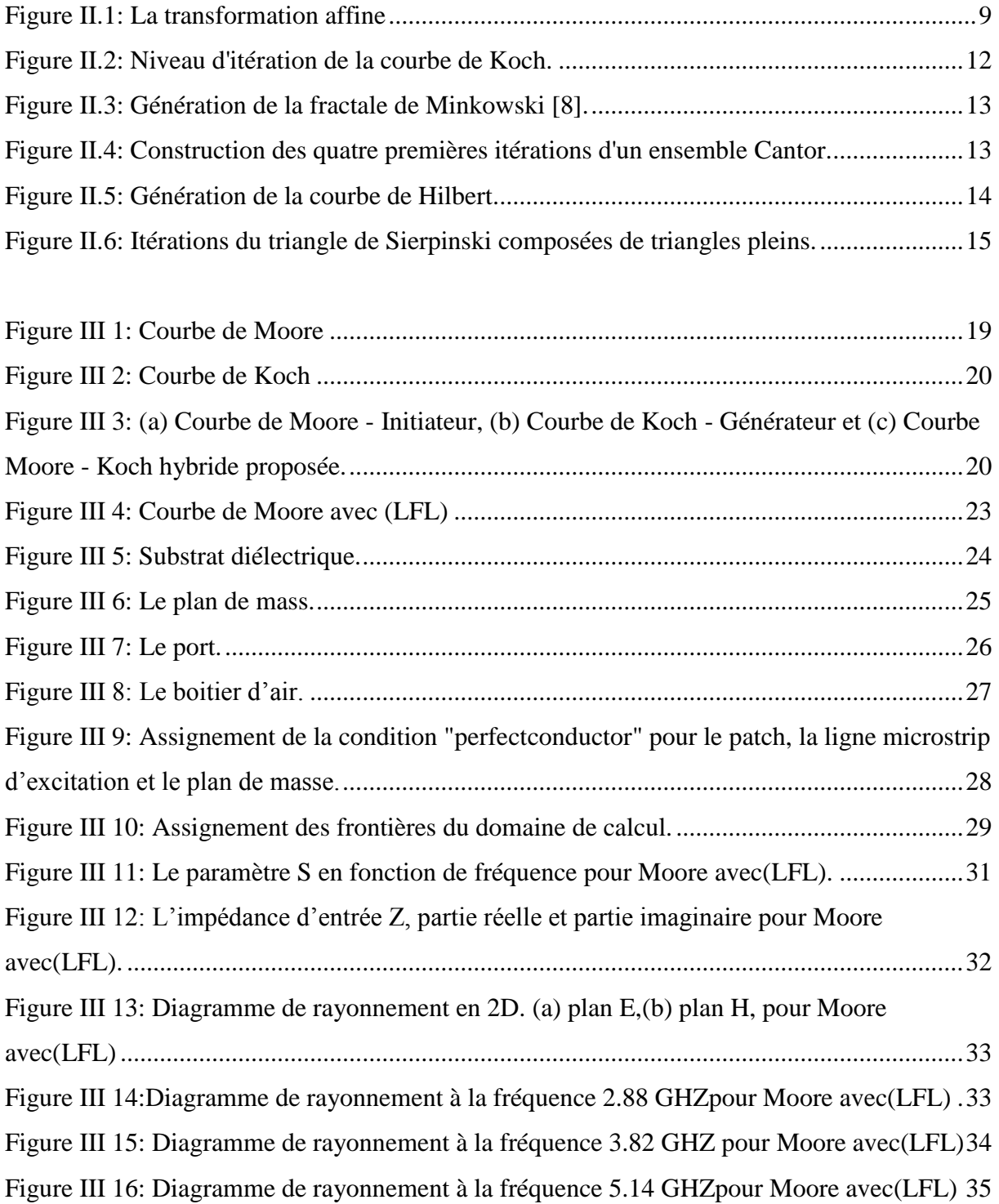

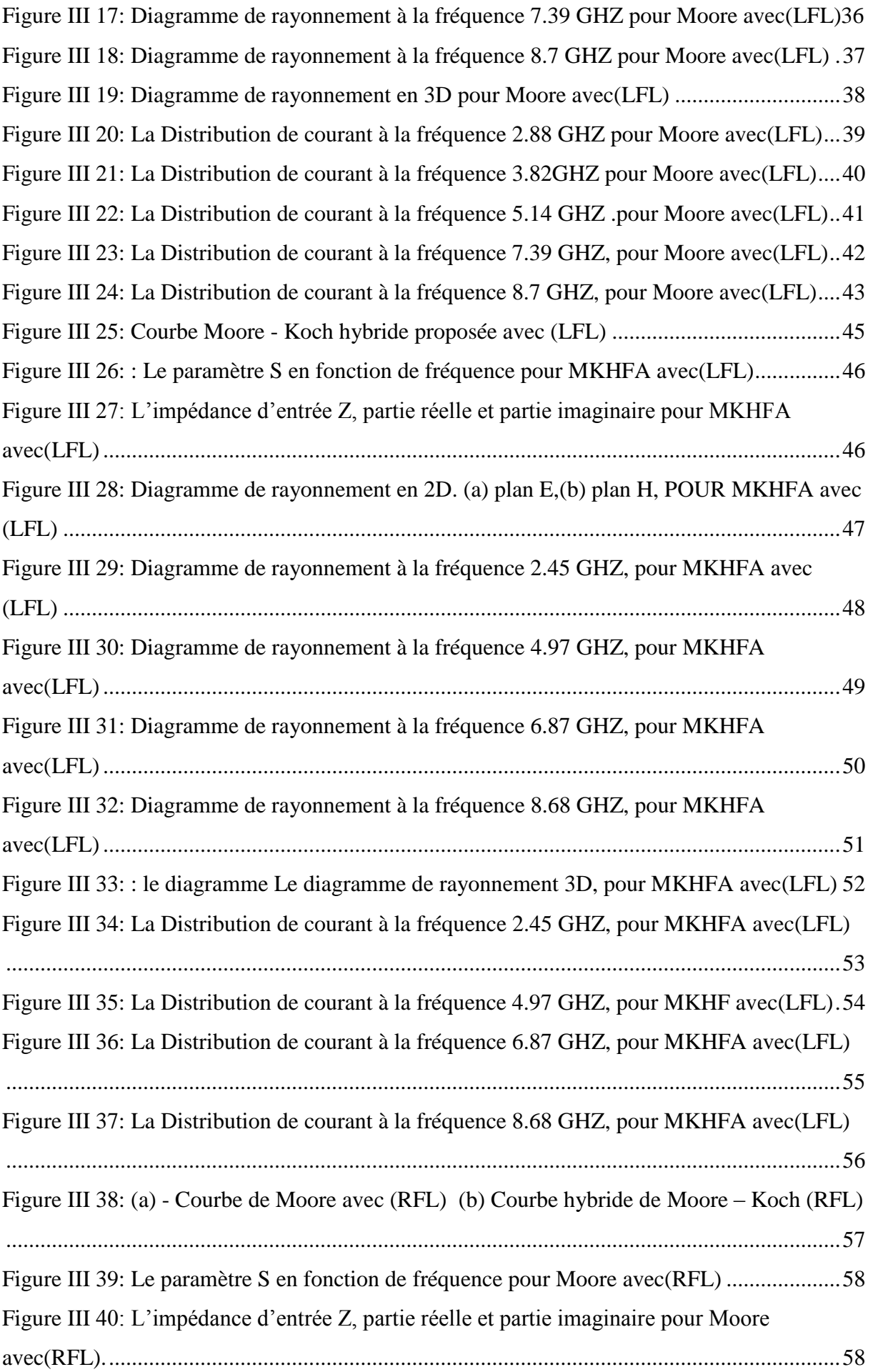

Figure III 41: Diagramme de rayonnement en 2D. (a) plan E,(b) plan H, pour Mooreavec RFL ..................................................................................................................................................59 Figure III 42: Diagramme de rayonnement à la fréquence 2.90 GHZ - pour Moore avec RFL. ..................................................................................................................................................60 Figure III 43: Diagramme de rayonnement à la fréquence 3.79 GHZ - pour Moore avec RFL. ..................................................................................................................................................61 Figure III 44: Diagramme de rayonnement à la fréquence 5.15 GHZ - pour Mooreavec RFL. ..................................................................................................................................................62 Figure III.45: Diagramme de rayonnement à la fréquence 8.58 GHZ - pour Moore avec RFL. ..................................................................................................................................................63 Figure III.46: le diagramme Le diagramme de rayonnement 3D - pour Mooreavec RFL. ......64 Figure III.47: La Distribution de courant à la fréquence 2.90 GHZ - pour Moore avec RFL..65 Figure III.48: La Distribution de courant à la fréquence 3.79GHZ - pour Moore avec RFL...66 Figure III.49: La Distribution de courant à la fréquence 5.15 GHZ - pour Moore avec RFL..67 Figure III.50: La Distribution de courant à la fréquence 8.58 GHZ - pour Moore avec RFL..68 Figure III.51: Le paramètre S en fonction de fréquence, pour MKHFA avec (RLF) ..............69 Figure III.52: L'impédance d'entrée Z, partie réelle et partie imaginaire, MKHFA avec (RLF). ..................................................................................................................................................69 Figure III.53: Diagramme de rayonnement en 2D. (a) plan E,(b) plan H,-pour MKHFA proposé avec RFL.....................................................................................................................70 Figure III.54: La Distribution de courant à la fréquence 2.58 GHZ - pour MKHFA avec RFL. ..................................................................................................................................................71 Figure III.55: La Distribution de courant à la fréquence 4.90 GHZ - pour MKHFA avec RFL. ..................................................................................................................................................72 Figure III.56:La Distribution de courant à la fréquence 6.81 GHZ - pour MKHFA avec RFL. ..................................................................................................................................................73 Figure III.57: La Distribution de courant à la fréquence 8.66 GHZ - pour MKHFA avec RFL. ..................................................................................................................................................74 Figure III.58: le diagramme Le diagramme de rayonnement 3D - pour MKHFA avec RFL. .75 Figure III.59: La Distribution de courant à la fréquence 2.58 GHZ - pour MKHFA avec RFL. ..................................................................................................................................................76 Figure III.60: La Distribution de courant à la fréquence 4.90 GHZ - pour MKHFA avec RFL. ..................................................................................................................................................77 Figure III.61: La Distribution de courant à la fréquence 6.81 GHZ - pour MKHFA avec RFL. ..................................................................................................................................................78

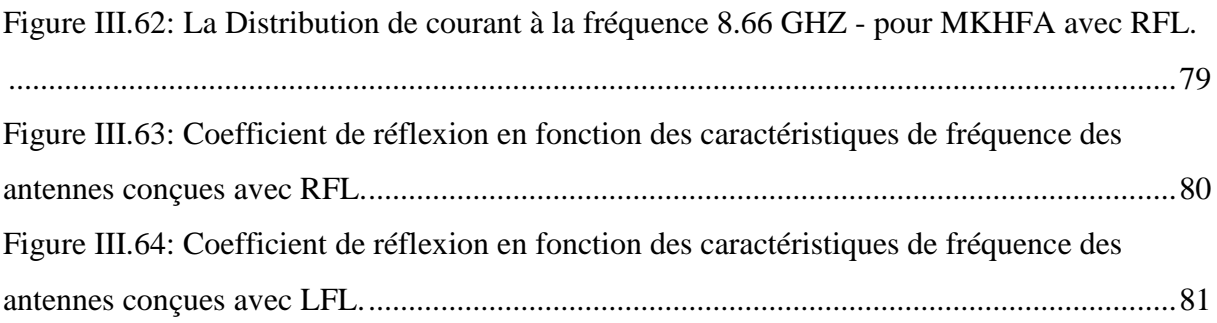

### **Liste des Tableaux**

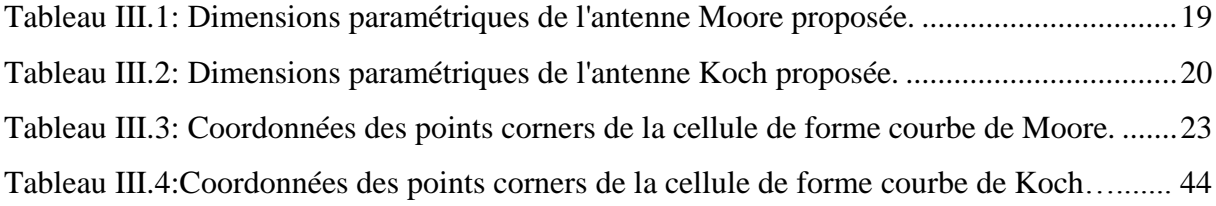

Liste des Acronymes et Abréviations

**HFSS**: High Frequency Structure Simulator.

**IFS**: Iterated Function System

Dans cette ère de transformation de la technologie, la façon dont la vie humaine a radicalement changé, par exemple; moyens de transport, des téléphones fixes aux téléphones cellulaires 4G / 5G, des téléviseurs CRT aux téléviseurs LED, etc. L'être humain a été témoin de l'énorme révolution, en particulier dans le domaine de la communication et des gadgets électroniques de taille compacte. Aujourd'hui, il est difficile d'assumer la vie sans la communication moderne et les gadgets électroniques.

L'antenne joue un rôle de premier plan dans la communication moderne, c'est plutôt l'épine dorsale de celle-ci. Depuis sa création, l'antenne a parcouru un long voyage de Dipole à Fractal, et fait partie d'un effort, divers chercheurs/scientifiques innovent les nouvelles antennes. L'antenne compacte et multifonctionnelle est le besoin actuel du marché [1]. Concevoir une antenne de taille compacte pour de multiples applications sans compromettre les paramètres de performance.

Pour une antenne, de nombreuses bandes opérationnelles sont à couvrir suite à l'évolution des standards de communication. Elle est présente dans tous les systèmes de communication sans fil. Face à la croissance de divers standards tels que le GSM, DCS les nouvelles antennes doivent être capable de couvrir le maximum des bandes de fréquences correspondant à ces différents services en un minimum d'encombrement.

L'antenne fractale est conçue pour satisfaire ces besoins, c'est un conducteur métallique de forme particulière placé sur un substrat terminé par un plan de masse ; son caractère en miniature offre la possibilité de l'intégrer facilement dans les systèmes d'émission réception.

L'objectif de ce mémoire est d'étudier et caractériser une antenne fractale hybride. La caractérisation de l'antenne se poursuit également par la détermination de ses paramètres hyperfréquences (fréquence de résonance, bande passante, diagramme de rayonnement et gain) à l'aide d'un logiciel de simulation électromagnétique HFSS (High fréquence structure simulator). Pour atteindre cet objectif, le présent travail est scindé en trois chapitres.

**Chapitre I :** Une vue générale sur les antennes fractale est donnée, ainsi qu'une présentation de leurs caractéristiques et rôle.

**Chapitre II :** Dans ce Chapitre, nous présentons la théorie fractale appliquée aux antennes planaires donnant lieu aux antennes appliquées aux télécommunications large bande.

**Chapitre III :** Représente dans la première partie une description de l'environnement de l'outil de simulation HFSS utilisé dans ce travail qui est un logiciel de simulation 3D. La deuxième partie de ce chapitre est consacré à la modélisation, conception d'une antenne fractale hybride et ces résultats de simulation.

1

# Chapitre I Etude De L'état De L'art Sur Les Fractals

#### **I.1 Introduction**

Dans ce chapitre, Il est à noter qu'il existe plusieurs types de géométries fractales, mais elles ont toutes en commun leur construction. La construction se fait par étapes, appelée itération .En outre, la géométrie fractale est une extension de la géométrie euclidienne. Son introduction à constituer une opportunité pour les antennistes pour découvrir de nouvelles configurations d'antennes.

Une antenne est un composant essentiel dans tout système de radiocommunication. En mode émission, elle permet de transmettre l'énergie électromagnétique du générateur qui l'alimente, au nouveau canal de transmission que constitue l'air. En mode réception, c'est l'inverse qui se produit, c'est l'énergie électromagnétique qui vient illuminer l'antenne qui va la transmettre au récepteur.

Le succès d'une communication sans fil dépend du bon fonctionnement de l'antenne. Dans la littérature, plusieurs géométries fractales ont été exploitées pour la conception d'antennes fractales. Les Antennes fractales sont aujourd'hui implantées dans de nombreux dispositifs électroniques. Elles sont plutôt utilisées pour des fréquences élevées et constituent le type d'antenne privilégié aux fréquences microondes dans les systèmes de communication intégrés modernes.

#### **I.2 Définition et Historique**

Le terme fractal vient de l'adjectif latin 'fractus' qui signifie irrégulier ou brisé. La géométrie fractale est classée comme un nouveau domaine, afin de classifier les structures géométriques [1]. Les courbes fractales sont générées d'une manière itérative, afin d'obtenir des structures auto-similaires. Si les paramètres de la fractale sont maintenus constants à chaque itération, la fractale résultante est appelée déterministe, sinon, si l'un de ces paramètres est modifié d'une façon aléatoire le long de l'opération de génération, on parle d'une fractale aléatoire [2].

Le concept de géométrie fractale a été introduit pour la première fois par le mathématicien français Benoît Mandelbrot en 1975, Fractal Object : RandomShapes and Dimensions]. Ce dernier s'est inspiré des travaux de plusieurs mathématiciens :

1872 : l'ensemble de Cantor décrit par Georg Cantor

1890 et 1891 : les courbes de Peano et Hilbert imaginées par Giuseppe Peano et David Hilbert

1815 : La fonction de Weiertrass décrite par Karl Weiertrass

- 1904 : la courbe de Koch décrite par Helge Von Koch
- 1916 : le tapis et tamis de Sierpinski imaginé par Waclaw Sierpinski
- 1918 : l'ensemble de Julia décrit par Gaston Julia.

Pour Mandelbrot, certaines géométries telles que les longueurs de côtes, distributions de galaxies ainsi que d'autres ont en commun. Son avantage était de faire tous ces rapprochements et de développer un tout nouveau domaine des mathématiques visant à décrire plusieurs structures ou phénomènes naturels. Mandelbrot était le premier à proposer l'existence de "fractales", apportant l'émergence de ce concept aux mathématiques, de la théorie Les lois générales trouvées et analysées ci-dessus assemblez, en particulier, nous sommes naturellement entourés d'objets fractals.

#### **I.3 Les antennes fractales**

Les fractales sont des solutions efficaces pour augmenter le périmètre d'une surface. Il est évident que le périmètre d'une antenne est un facteur crucial dans la détermination de la fréquence de résonance. Une antenne fractale avec un périmètre donné couvre une surface inférieure à celle d'une antenne comparable carrée.

#### **I.4 Diffèrent Type de Fractal**

**I.4.1** Fractal Aléatoire

- **I.4.2** Fractale Déterministes
- **I.4.3** Fractale à Homothétie Interne

**I.4.4** Multi fractales

#### **I.5 Géométrie Fractale :**

Le terme "FRACTALE" a été décrit par Benoit Mandelbrot, qui a décrit la relation entre les fractales et la nature à travers les découvertes de Gaston Julia et Pierre Fatuous [3]. Son nom latin est fructus, qui signifie "cassé": certaines parties ont la même forme que l'objet entier, mais dans des proportions différentes. Les concepts fractals ont été appliqués à de nombreuses branches de la science et de l'ingénierie, y compris l'électrodynamique fractale du rayonnement et de la propagation. La géométrie fractale a été utilisée pour déterminer des objets dans la nature qui sont difficiles à définir avec la géométrie euclidienne [4]. La géométrie fractale est formée par un processus itératif conduisant à des structures autosimilaires et auto-affinitaires.

#### **I.6 Application Des Forme Fractales**

Le concept de fractal a permis de comprendre de nombreuses structures et de nom breux phénomènes naturels ou artificiels. Il a permis de modéliser ces structures et ces phénomènes avec un réalisme .Les applications directes, dans un domaine qui a fait l'objet de nombreuses études sur la compression d'images. Toutefois, malgré les résultats prometteurs, cette méthode n'a pas détrôné la compression 'jpeg' que tout le monde connaît, même si ses résultats ri valisent avec cette méthode classique. Un autre domaine d'application est la fabrication d'antennes radio fractales. Leur intérêt est d'occuper une faible place tout en ayant un très bon rendement dans le domaine multibandes ou large bande d'émission.

#### **I.7 Domaines d'application**

Les domaines d'application des fractales sont très nombreux, on peut citer en particulier [5]:

 en [biologie,](https://fr.wikipedia.org/wiki/Biologie) répartition des structures des plantes, bactéries, feuilles, branches d'arbres…

- en [géologie,](https://fr.wikipedia.org/wiki/G%C3%A9ologie) étude du relief, côtes et cours d'eau, structures de roches, avalanches…
- en [paléontologie,](https://fr.wikipedia.org/wiki/Pal%C3%A9ontologie) [loi de puissance](https://fr.wikipedia.org/wiki/Loi_de_puissance) des apparitions et extinctions d'espèces
- en [morphologie](https://fr.wikipedia.org/wiki/Morphologie_(biologie)) animale, structures des invertébrés, plumes d'oiseaux…
- en [médecine,](https://fr.wikipedia.org/wiki/M%C3%A9decine) structure des poumons, intestins, battements du cœur

 en [météorologie,](https://fr.wikipedia.org/wiki/M%C3%A9t%C3%A9orologie) nuages, [vortex,](https://fr.wikipedia.org/wiki/Tourbillon_(physique)) [banquise,](https://fr.wikipedia.org/wiki/Banquise) [vagues scélérates,](https://fr.wikipedia.org/wiki/Vague_sc%C3%A9l%C3%A9rate) [turbulences,](https://fr.wikipedia.org/wiki/Turbulence) structure de la [foudre](https://fr.wikipedia.org/wiki/Foudre)

en [volcanologie,](https://fr.wikipedia.org/wiki/Volcanologie) prévision [d'éruptions volcaniques,](https://fr.wikipedia.org/wiki/%C3%89ruption_volcanique) tremblements de terre

 en [astronomie](https://fr.wikipedia.org/wiki/Astronomie) avec la description des structures de [l'univers,](https://fr.wikipedia.org/wiki/Univers) cratères sur la [Lune,](https://fr.wikipedia.org/wiki/Lune) répartition des [exoplanètes](https://fr.wikipedia.org/wiki/Exoplan%C3%A8te) et des [galaxies…](https://fr.wikipedia.org/wiki/Galaxie)

en [sciences humaines,](https://fr.wikipedia.org/wiki/Sciences_humaines) évolution de la [démographie](https://fr.wikipedia.org/wiki/D%C3%A9mographie)

 en [économie](https://fr.wikipedia.org/wiki/%C3%89conomie_(discipline)) et [finance,](https://fr.wikipedia.org/wiki/Finance) tentative (inexacte) de prévision des [krachs](https://fr.wikipedia.org/wiki/Krach) boursiers, *(théorie du « [multifractal](https://fr.wikipedia.org/wiki/Multifractale) »)*

- en [électronique,](https://fr.wikipedia.org/wiki/%C3%89lectronique_(technique)) antennes larges bandes des téléphones portables
- en [géographie urbaine,](https://fr.wikipedia.org/wiki/G%C3%A9ographie_urbaine) pour l'analyse des formes urbaines
- en [urbanisme](https://fr.wikipedia.org/wiki/Urbanisme) et dans les domaines [socio-politiques](https://fr.wikipedia.org/wiki/Centre_d%27%C3%A9tudes,_de_recherches_et_de_formation_institutionnelles)

 dans les [Arts,](https://fr.wikipedia.org/wiki/Art) [arts graphiques](https://fr.wikipedia.org/wiki/Art_fractal) bien sûr, mais aussi en [littérature,](https://fr.wikipedia.org/wiki/Litt%C3%A9rature) en [musique,](https://fr.wikipedia.org/wiki/Musique) au [cinéma…](https://fr.wikipedia.org/wiki/Cin%C3%A9ma)

#### **I.8 CONCLUSION :**

Les techniques utilisées pour obtenir un comportement multibande sont variées et reposent sur des antennes fractales. Ces antennes ont des propriétés géométriques qui leur permettent de résonner à plusieurs fréquences tout en conservant potentiellement les mêmes propriétés électromagnétiques.

# **Chapitre II Théorie fractale**

#### **II.1 Introduction**

Dans ce Chapitre, nous présentons la théorie fractale appliquée aux antennes planaires donnant lieu aux antennes appliquées aux télécommunications large bande. Les radiocommunications utilisent des bandes de fréquences de plus en plus larges. Cette utilisation exhaustive du spectre radioélectrique a engendré un grand intérêt à la réduction de la taille des équipements [1]. L'élément le plus important qui joue un rôle déterminant dans les communications sans fil (Wireless) est l'antenne, qui concrétise clairement cette tendance à la réduction. D'où l'introduction de la notion des antennes multi-bandes dont le principe est d'avoir une seule antenne qui résonne à plusieurs fréquences ce qui permet d'associer en même temps divers services tels que GSM : Global System for Mobile communication, DCS : Digital cellular system, UMTS :Universal Mobile Télécommunications System, Bluetooth, etc.

Les techniques utilisées pour réaliser un comportement multi-bande sont très variées et basées sur les antennes fractales [2]. Ces antennes présentent une spécificité géométrique qui leur donne la possibilité de résonner sur plusieurs fréquences en gardant éventuellement les mêmes caractéristiques électromagnétiques [3].

#### **II.2 Généralités de la fractale**

Les systèmes de fonction itérés (IFS) représentent une méthode extrêmement polyvalente pour générer facilement une grande variété de structures fractales utiles. Cet IFS est basé sur l'application d'une série de transformations, W[4, 5].

$$
W. \begin{pmatrix} x \\ y \end{pmatrix} = \begin{pmatrix} a & b \\ c & d \end{pmatrix} \times \begin{pmatrix} x \\ y \end{pmatrix} + \begin{pmatrix} e \\ f \end{pmatrix}
$$
 (I.1)

Où, de manière équivalente de

$$
\begin{pmatrix} a & b \ c & d \end{pmatrix} \begin{pmatrix} e \\ f \end{pmatrix}
$$
 (I.2)

Où a, b, c, d, e et f sont des nombres réels. Par conséquent, la transformation inverse, W est représentée par six paramètres, comme indiqué ci-dessous (Voir figure I.1).

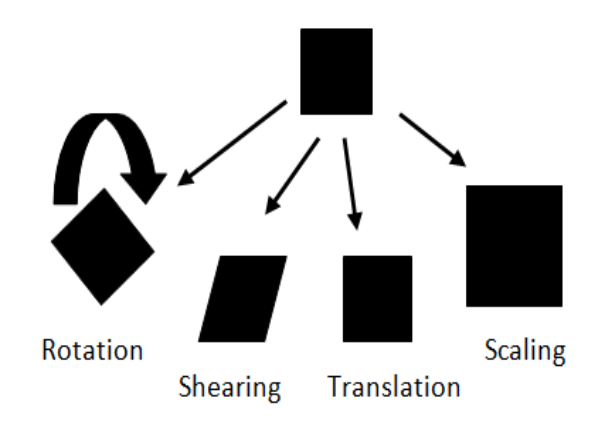

Fig. II.1: La transformation affine

Supposons maintenant que nous considérons  $W_1$ ,  $W_2$ ...,  $W_n$  comme un ensemble de trans en transformations linéaires et soit Ala géométrie initiale. Ensuite, une nouvelle géométrie produite en appliquant l'ensemble des transformations à la géométrie d'origine, A, et en collectant les résultats de  $W_1(A), W_2(A)$ ,  $W_n(A)$  peut être représentée par

$$
W(A) = \bigcup_{n=1}^{N} W_n(A)
$$
 (I.3)

Où West connu sous le nom d'opérateur Hutchinson.

Une géométrie fractale peut être obtenue en appliquant de manière répétée Wà la géométrie précédente. Par exemple, si l'ensemble  $A_0$  représente la géométrie initiale, il est écrit :

$$
A_1 = W(A_0); A_2 = W(A_1); \dots A_{k+1} = W(A_k)
$$
 (I.4)

Un système de fonction itéré génère une séquence qui converge vers une image finale $A_0$  de telle sorte que

$$
W(A_{\infty}) = A_{\alpha} \tag{I.5}
$$

#### **II.3 Les différentes formes fractales**

Il existe une très grande variété de figures ou formes fractales qu'on peut classer en trois catégories :

#### **II.3.1 Les courbes fractales**

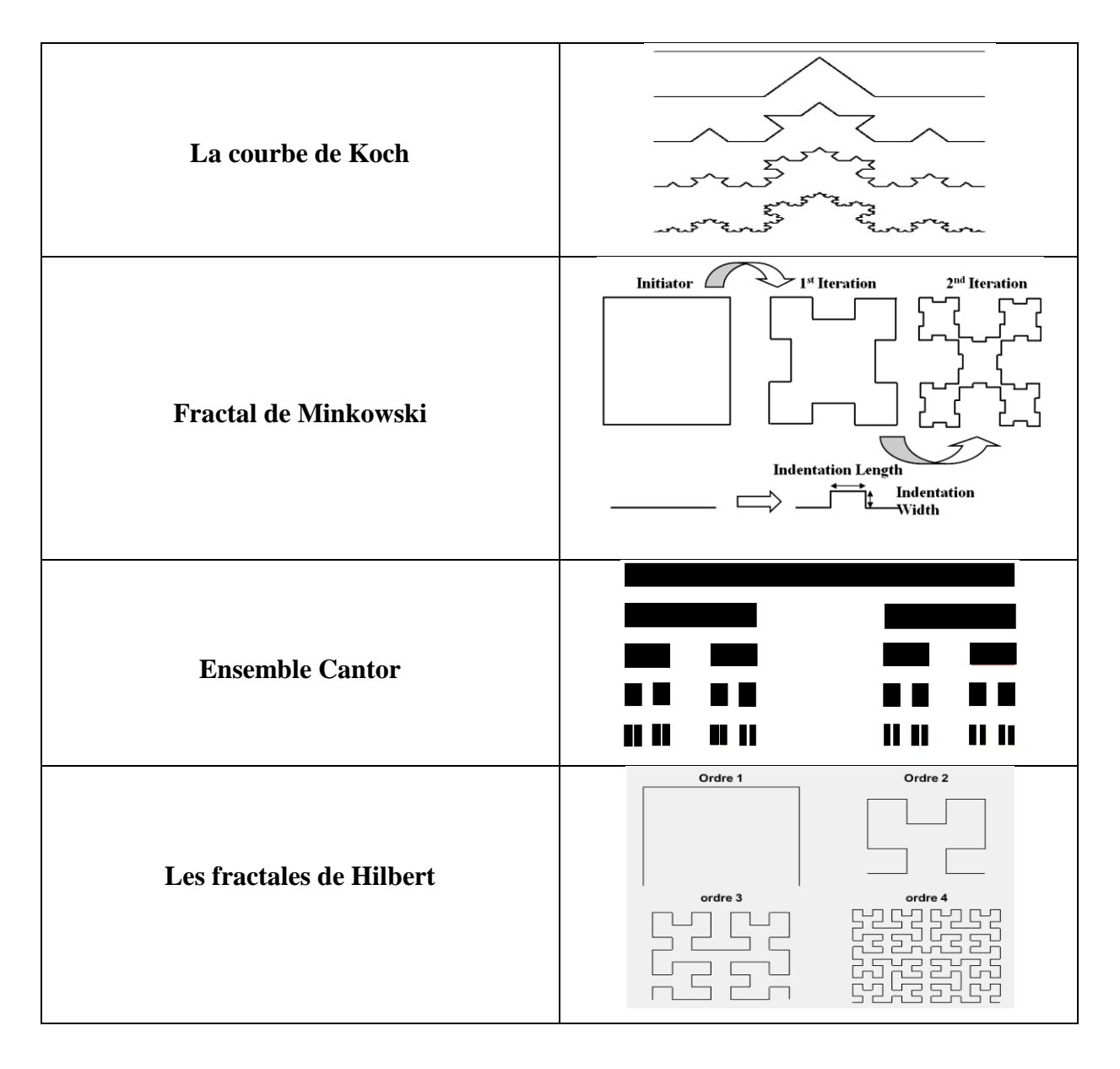

#### **II.3.2 Les surfaces fractales**

#### **II.3.2.1 Triangle de Sierpinski (Sierpinskigasket)**

La géométrie sera obtenue avec l'union de ces trois transformations :

$$
W(A) = W_1(A) \cup W_2(A) \cup W_3(A) \tag{I.6}
$$

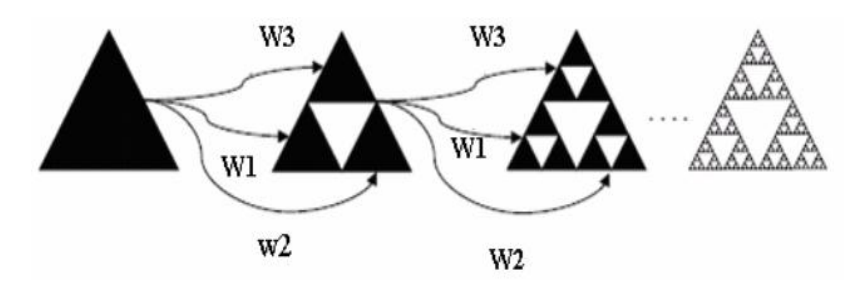

Fig. II.2 IFS pour la génération du triangle de sierpinski strictement auto similaire

Une extension de la notion de la dimension permet de préciser que cette courbe a une dimension fractale non entière.

La dimension fractale est donnée où : le facteur d'échelle de fréquence est de 2, tandis que le rapport de masse est de 3 :

$$
D = \frac{\log 3}{\log 2} = 1.585\tag{I.7}
$$

#### **Théorème : (Configuration de l'antenne triangle)**

La conception de ce type d'antenne est commencé par un triangle équilatéral, le coté a de ce triangle est calculé par la relation :

$$
f_{10} = \frac{2c}{3a\sqrt{\varepsilon_r}}\tag{I.8}
$$

La fréquence de résonance pour les modes supérieurs est calculé par :

$$
f_{mn} = f_{10}\sqrt{m^2 + mn + n^2}
$$
 (I.9)

#### **Théorème : (Auto-similitude)**

Une application affine  $\omega: \mathbb{R}^2 \to \mathbb{R}^2$  est une similitude si et seulementsi c'est une composition de rotation, dilatation (ou contraction), réflexion et translation, c'est-à-dire si et seulement si elle est de la forme

$$
\omega \begin{pmatrix} x \\ y \end{pmatrix} = \begin{pmatrix} k \cos \theta - k \sin \theta \\ k \sin \theta - k \cos \theta \end{pmatrix} \begin{pmatrix} x \\ y \end{pmatrix} + \begin{pmatrix} e \\ f \end{pmatrix}
$$
 (I.10)

Où :

**Chapitre II** Théorie fractale

$$
\omega \binom{x}{y} = \binom{k \cos \theta - k \sin \theta}{k \sin \theta - k \cos \theta} \binom{x}{y} + \binom{e}{f}
$$
(I.11)

#### **II.3.2.2 Tapis de Sierpinski (Sierpinskicarpet)**

Le tapis est une généralisation du jeu de Cantor à deux dimensions (une autre est la poussière de Cantor).

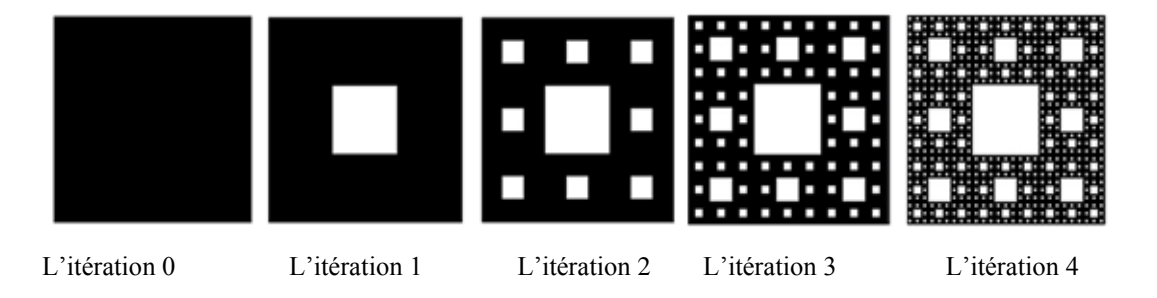

Fig. II.3: Génération de la géométrie du tapis de Sierpinski [ 4].

Le facteur d'échelle est 3 et le rapport de masse (carrés noirs) est 8 (Figure II.3). Par conséquent,Sa dimension fractale est égale à :

$$
D = \frac{\log 8}{\log 3} = 1.8928 \dots [10]
$$
 (I.12)

#### **II.3.2.3 l'étoile de Koch :**

Cette forme est obtenue à partir d'un triangle équilatéral plutôt qu'un segment de ligne en modifiant la direction extérieure du triangle.

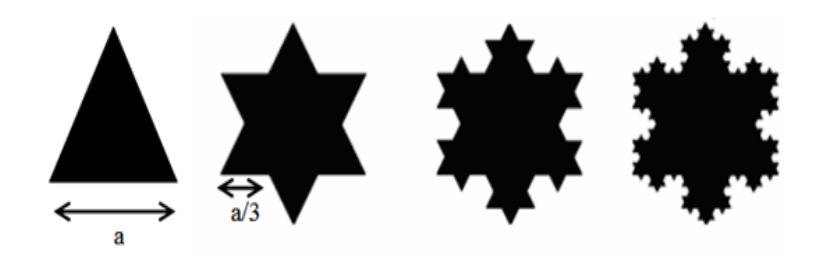

Fig. II.4 : Etoile de Koch [5]

La figure II.5 représente les tailles relatives de la boucle circulaire et la boucle de Koch d'ordre 3.

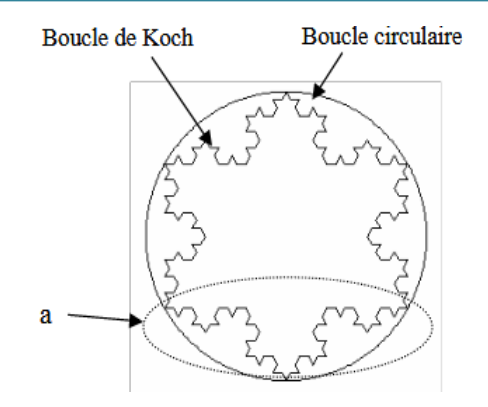

Fig. II-5 : Les tailles relatives de la boucle circulaire et la boucle de Koch d'ordre 3.

La surface de la boucle de Koch pour la  $n^{i\acute{e}me}$  itération est donnée par [6] :

$$
S_{koch} = \left(\frac{3\sqrt{3}}{4} + \frac{9\sqrt{3}}{16} \sum_{i=1}^{n} \left(\frac{4}{9}\right)^i\right) r^2
$$
 (I.13)

#### **II.4 Descripteurs fractals**

#### **II.4.1 Dimension fractal**

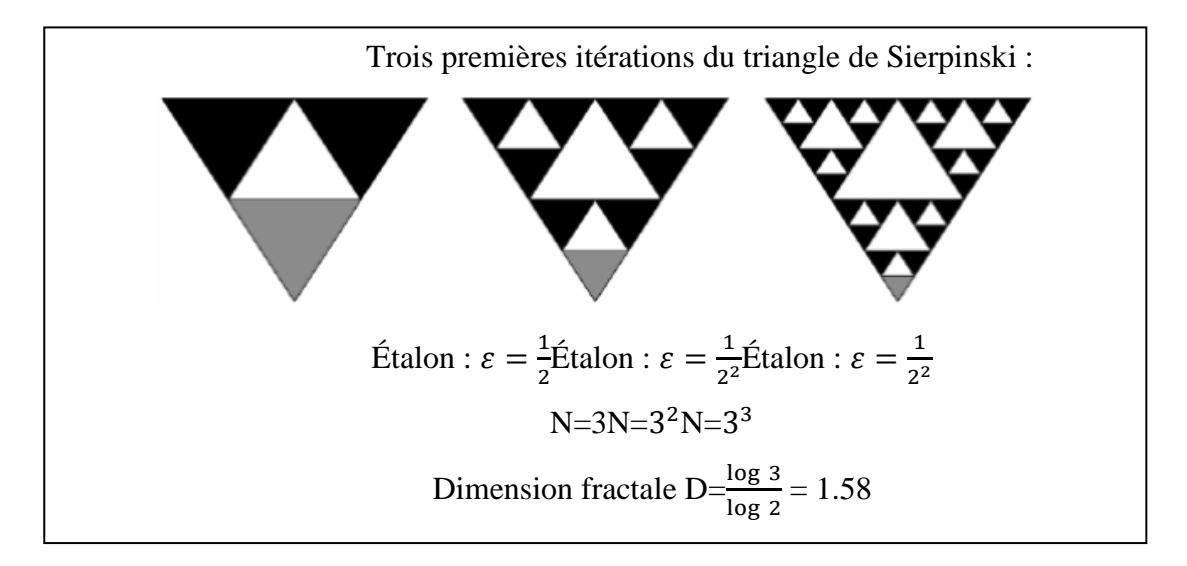

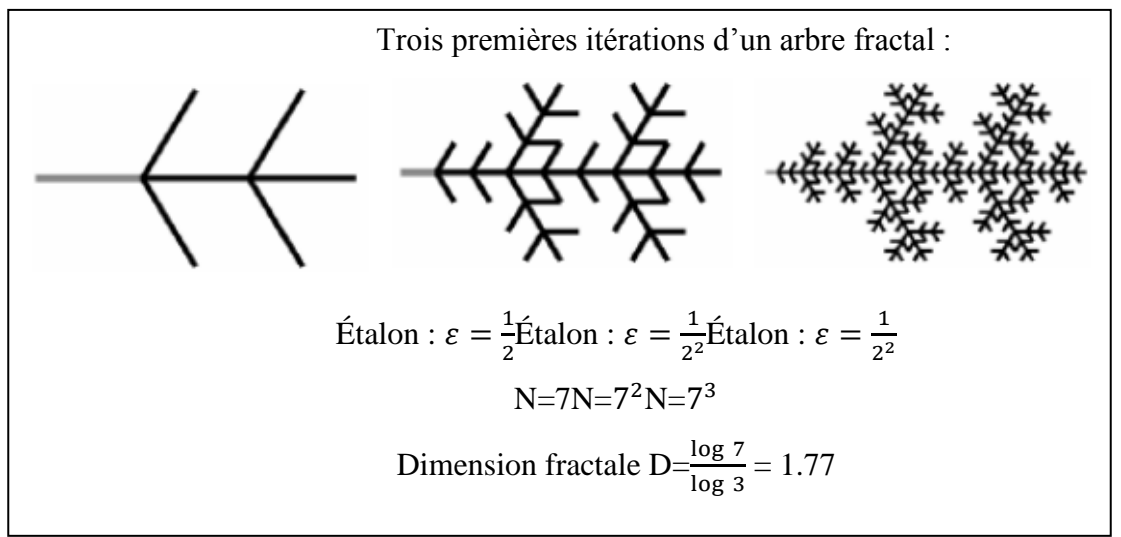

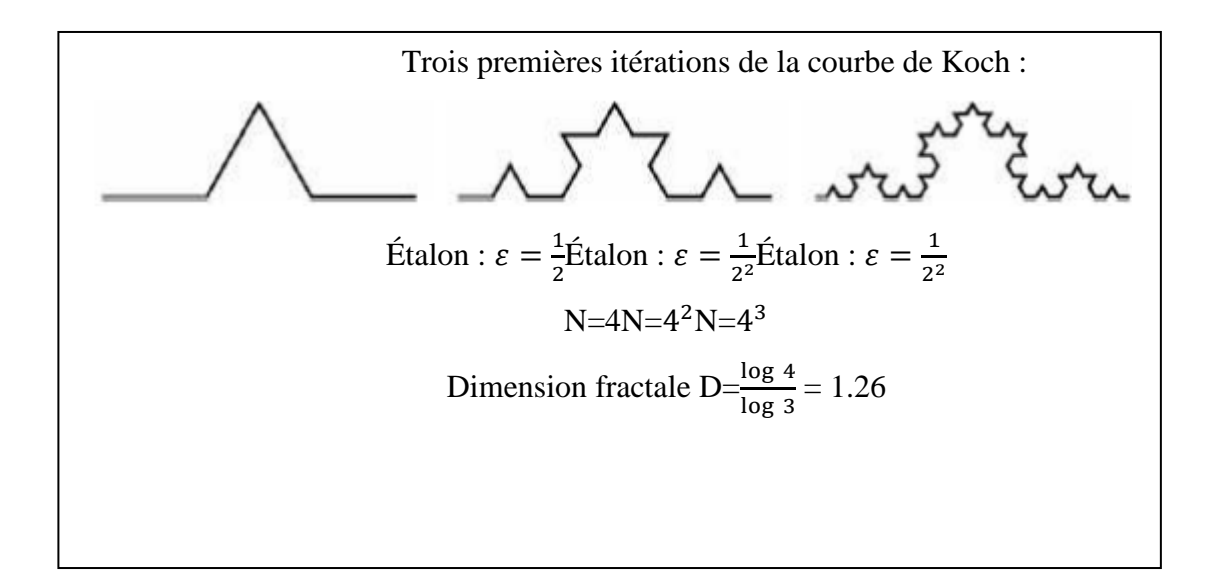

Fig. II-6 : Calcul de la dimension fractale

#### **II.5 Conclusion**

Dans ce chapitre, on s'est intéressé aux géométries fractales et à la technologie des antennes fractales. nous avons donné brièvement la théorie de la géométrie fractale, on mettant en évidence leurs propriétés fondamentales, Ensuite on a présenté Les différentes formes fractales et les différentes méthodes utilisées pour l'analyse de ce type d'antennes. Nous avons terminé ce chapitre par Descripteurs fractals

# **Chapitre III**

## **Conception et simulation d'antenne sous HFSS**

#### **III.1 Résumé**

Dans ce chapitre, deux antennes Moore sont initialement conçues, différentes l'une de l'autre en termes de ligne de transmission microruban de 50 Ω uniquement. Une ligne d'alimentation de même taille est appliquée sur les côtés droit et gauche du substrat et appelée ligne d'alimentation du côté gauche (LFL) et ligne d'alimentation du côté droit (RFL). Améliorer le comportement multibande de Moore Antenne, elle est fusionnée avec la courbe de Koch et l'antenne résultante est nommée antenne fractale hybride Moore - Koch (MKHFA) où les courbes de Koch sont superposées à la courbe de Moore. Deux MKHFA distincts sont conçus comme MKHFA avec LFL et MKHFA avec RFL. Afin d'atteindre le plus grand nombre de bandes de fréquences, gain amélioré,une meilleure adaptation d'impédance et une bande passante améliorée, les deux MKHFA sont chargés avec Split Ring Resonator (SRR). Les antennes proposées sont conçues sur un substrat en verre époxy FR4 d'une épaisseur de 1,6 mm et d'une permittivité relative de 4,4. Les résultats de l'antenne Moore ont été comparés à MKHFA et ont constaté que MKHFA présente un comportement multibande. Une comparaison entre le MKHFA déchargé utilisant LFL/RFL et le MKHFA chargé utilisant LFL/RFL a été faite et a révélé que le cas ultérieur présente de meilleurs résultats en termes d'augmentation du nombre de bandes de fréquences, d'amélioration de la bande passante et d'amélioration du gain. Des prototypes de MKHFA proposé utilisant LFL chargé de SRR et MKHFA utilisant RFL chargé de SRR ont été fabriqués et testés pour leurs résultats. La comparaison entre les résultats simulés et mesurés a été faite et trouvée en bon accord les uns avec les autres. Les dimensions globales du MKHFA proposé utilisant LFL/RFL chargé avec SRR sont de 25 mm  $\times$  25 mm et peuvent être utiles pour différentes applications sans fil telles que Bluetooth (2,41–2,49 GHz) pour la bande ISM, IEEE 802.11 g/b (2,40–2,48 GHz ), WiMAX (2,5–2,69 GHz), WLAN (5,15–5,35 GHz), communication par satellite en bande X (7,1–7,76 GHz). Le MKHFA proposé utilisant le LFL chargé avec SRR signale également un gain maximal de 5,76 dB et une bande passante de 770 MHz, tandis que le MKHFA utilisant un RFL chargé avec SRR confirme un gain maximal de 8,56 dB et une bande passante de 750 MHz.

#### **III.2 Introduction**

Les récents progrès dans le domaine des communications sans fils ont conduit à la création et l'innovation d'une nouvelle génération de technologies radiofréquences spécifiques tels que le WIFI, le WIMAX, le GPS, les appareils mobiles et le Bluetooth. Afin de satisfaire aux divers besoins des consommateurs, les ingénieurs sont amenés à concevoir des dispositifs miniaturisés avec un taux de transfert des données très rapides, qui exige alternativement des composants à large bande et à multi bandes. Le challenge actuel consiste à gérer cette conception avec des solutions peu coûteuses et les composants proposés doivent fournir des performances très élevés.

Reste que l'antenne qui reste l'essentiel de ces systèmes doit avoir un fonctionnement multifréquence ou large bande, offrant des performances optimales et des caractéristiques stables (bonne adaptation, rayonnement contrôlé et omnidirectionnel, large bande passante), avec un cout limité. A cela s'ajoute le besoin de concevoir une structure compacte, d'encombrement minimal, et n'ayant pas de problèmes de compatibilité électromagnétique avec les circuits électroniques environnants.

Notre approche de conception a été développée à l'aide d'un logiciel de simulation, en l'occurrence HFSS (High Frequency Structure Simulator). Notre étude se concentre sur l'utilisation de ce programme pour calculer le coefficient de réflexion, les champs rayonnés, la directivité et le gain.

L'objectif de notre travail consistera à analyser et concevoir une antenne multifréquence, alimentées par guide d'onde coplanaire, qui doit présenter un aspect multibande, et répondre aux exigences d'intégration, afin d'arriver à une meilleure adaptation de la structure étudiée. Ensuite, nous présenterons les résultats de simulation, obtenus par le simulateur HFSS, en termes de coefficient de réflexion, impédance d'entrée, et diagramme de rayonnement.

#### **III.3 Conception d'antenne fractale hybride**

L'antenne fractale hybride est dérivée de deux géométries fractales qui peuvent être de types identiques ou différents. Cette géométrie peut facilement être dérivée en utilisant le système de fonctions itératives (IFS).

Pour l'antenne hybride que nous avons conçue, appelée : Moore-Koch Hybrid Fractal Antenna (MKHFA), nous l'avons obtenue en fusionnant l'antenne Moore avec l'antenne Koch. Deux MKHFA distincts sont conçus comme MKHFA avec LFL et MKHFA avec RFL.

18

#### **III.3.1 La courbe de Moore**

La fractale de Moore est obtenue en courbant une seule ligne tout en obéissant à une procédure récursive spéciale pour maintenir la longueur d'origine de la ligne lors du remplissage de l'espace [1].La figure ci-dessous représente la courbe de More. Cette caractéristique spéciale est appelée courbe de remplissage de l'espace (SFC). SFC rend possible la miniaturisation des dispositifs RF. En un coup d'œil, Moore a son extrémité coïncide l'une avec l'autre et crée un écart d'espacement. Du point de vue de la technologie microruban, un écart entre les lignes microruban crée un effet de capacité qui influence la caractéristique de couplage.

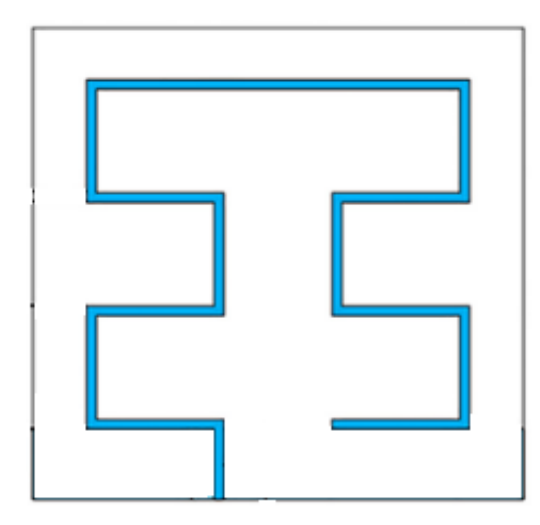

Fig.1 : Courbe de Moore

Tableau 1 : Dimensions paramétriques de l'antenne Moore proposée.

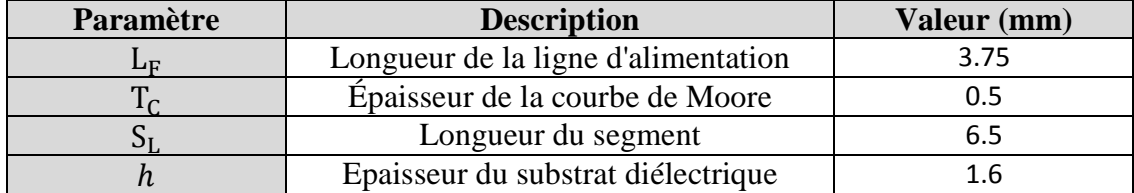

#### **III.3.2 La Courbe de Koch**

Une ligne de base initiale est remplacée par une chaîne de quatre segments de ligne plus petits de même taille, les deux segments d'extrémité se trouvant sur la ligne d'origine et partageant ses points de terminaison, et avec deux segments de ligne supplémentaires formant un "pointe" qui dépasse de cette ligne de base. Pour la courbe de Koch commune, l'angle au sommet de la pointe est de 60° et la forme s'inscrit dans un triangle englobant avec des angles de 30°, 30° et 120°.

Cette fonctionnalité est illustrée dans la figure suivante :

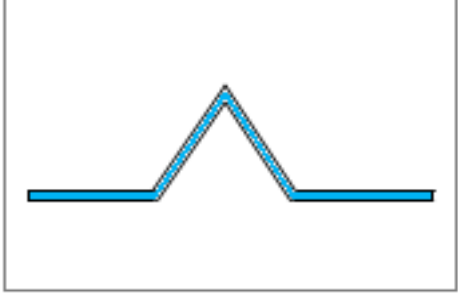

Fig.2 : Courbe de Koch

Tableau 2 : Dimensions paramétriques de l'antenne Koch proposée.

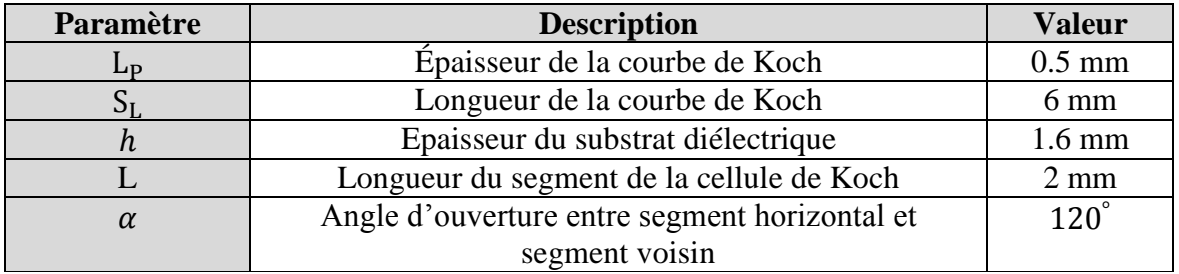

#### **III.3.3 Antenne fractale hybride Moore - Koch (MKHFA) :**

L'antenne fractale hybride Moore-Koch proposée (MKHFA) est une fusion de deux géométries fractales distinctes Moore et Koch. La courbe de Moore est traitée comme géométrie de base et illustrée à la Fig. 3 (a), et les courbes de Koch sont superposées sur chaque segment de la géométrie de base, comme illustré à la Fig. 3 (b). La géométrie résultante après intégration de ces deux géométries fractales a été rapportée sur la figure 3 (c). L'antenne proposée est conçue à la fréquence 2,5 GHz.

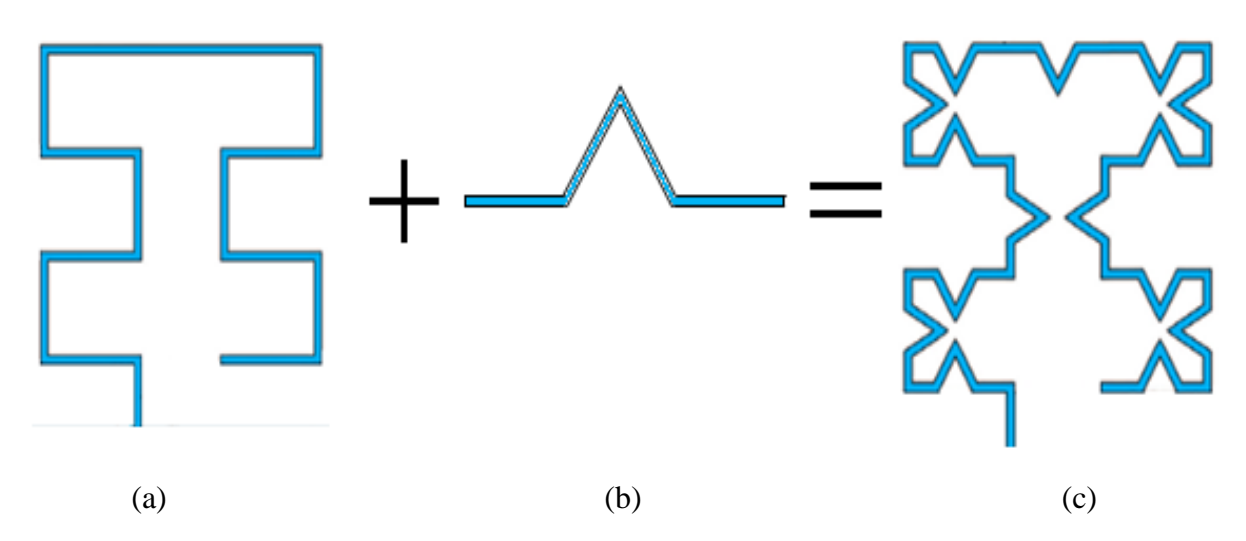

Fig.3 : (a) Courbe de Moore - Initiateur, (b) Courbe de Koch - Générateur et (c) Courbe Moore - Koch hybride proposée.

#### **III.4 Présentation du logiciel HFSS (High Frequency Structure Simulator)**

Le logiciel HFSS est un logiciel de simulation électromagnétique qui étudie des structures complexes, basé sur la méthode des éléments finis (FEM) pour résoudre les équations de maxwell. En régime harmonique. Ce logiciel offre une interface graphique conviviale. De plus, il utilise une méthode fréquentielle qui permet d'obtenir rapidement des résultats en un point de fréquence.

Il permet d'obtenir des graphiques performants pour donner à l'utilisateur des résultats et une perspicacité aux problèmes électromagnétiques en 3D [2]. Le HFSS peut être utilisé pour calculer des paramètres tels que les paramètres S, les fréquences de résonance et les champs.

Un projet HFSS est un dossier qui contient un (ou plusieurs) modèles appelés design. Chaque modèle contient une structure géométrique, ses conditions aux limites et le choix des matériaux utilisés, ainsi que les solutions de champs électromagnétiques et les interprétations post traitement. Tous ces composants peuvent être atteints par la fenêtre Project Manager dans l'espace HFSS. [3]

C'est un outil permettant le calcul du comportement électromagnétique d'une structure. Le simulateur possède des outils de post traitement pour une analyse plus détaillée. Il permet le calcul des :

- Quantités de base dans le champ proche et le champ lointain,
- Impédances caractéristiques des ports et leurs constantes de propagation,
- Les paramètres S normalisés par rapport à une impédance de port spécifique afin de générer une solution du champ électromagnétique.

#### **La conception :**

- On peut dessiner des objets 3D en utilisant les commandes du HFSS, pour établir un modèle il faut allez à « Draw », puis on choisit un modèle parmi les modèles proposés (rectangle, cercle, cube...etc).
- Après avoir dessiné un modèle on doit définir les frontières (Boundaries)
	- **Perfect E :** appelé aussi conducteur parfait ce type de limite force le vecteur champ électrique à être perpendiculaire à la surface du conducteur.
	- **Perfect H :** conducteur magnétique parfait, il est tangentiel à la surface du conducteur.

 **Finite conductivity :** on attribue une conductivité finie au matériau conducteur ainsi que sa tangente de pertes (imparfait).

\* **Radiation :** limites de rayonnement. Elles nous permettent de modéliser une surface électriquement ouverte, les ondes peuvent alors tombent en incidence sur les limites de la structure et absorbées par celles-ci. Elles évitent ainsi les réflexions qui pourraient perturber le fonctionnement du modèle numérique.

#### **Simulation**

Ici on résume les étapes nécessaires pour une simulation :

- Définir les unités.
- Définir les matériaux de base.
- Dessiner le modèle de la structure à simuler.
- Définir la gamme des fréquences ainsi que les ports d'excitations.
- Définir les conditions aux limites (boundaries).

Apres avoir remplir toutes les étapes précédentes, il faut compiler en validant et analysant le projet. Une fois l'analyse terminée, il faut aller aux résultats, et choisir ce qu'on souhaite visualiser (diagramme de rayonnement, paramètre S11, gain ... etc.).

#### **III.5 Conception et simulation de l'antenne Moore sous HFSS avec (LFL)**

Pour créer une géométrie ou un modèle, il est nécessaire d'insérer un nouveau projet qui apparaît automatiquement sur la fenêtre "Project Manager". Nous sélectionnons le type de solution, Dans notre travail, nous utilisons le type "Driven Modal" qui nous permet de calculer les paramètres S de mode des structures passives haute fréquence tel que les microrubans, les guides d'ondes et les lignes de transmission excitées par une source.

#### **III.5.1** Conception **de l'antenne**

**1 ère** Structure : La ligne d'alimentation est appliquée sur le côté gauche (LFL) du substrat comme le montre la Figure 4. Les corners de la structure sont représentés dans un système de coordonnées rectangulaires dans lequel les coordonnées des points sont calculées en fonction des dimensions de la structure et donnés symboliquement dans le Tableau n°3.

#### **Chapitre III : Conception et simulation d'antenne sous HFSS**

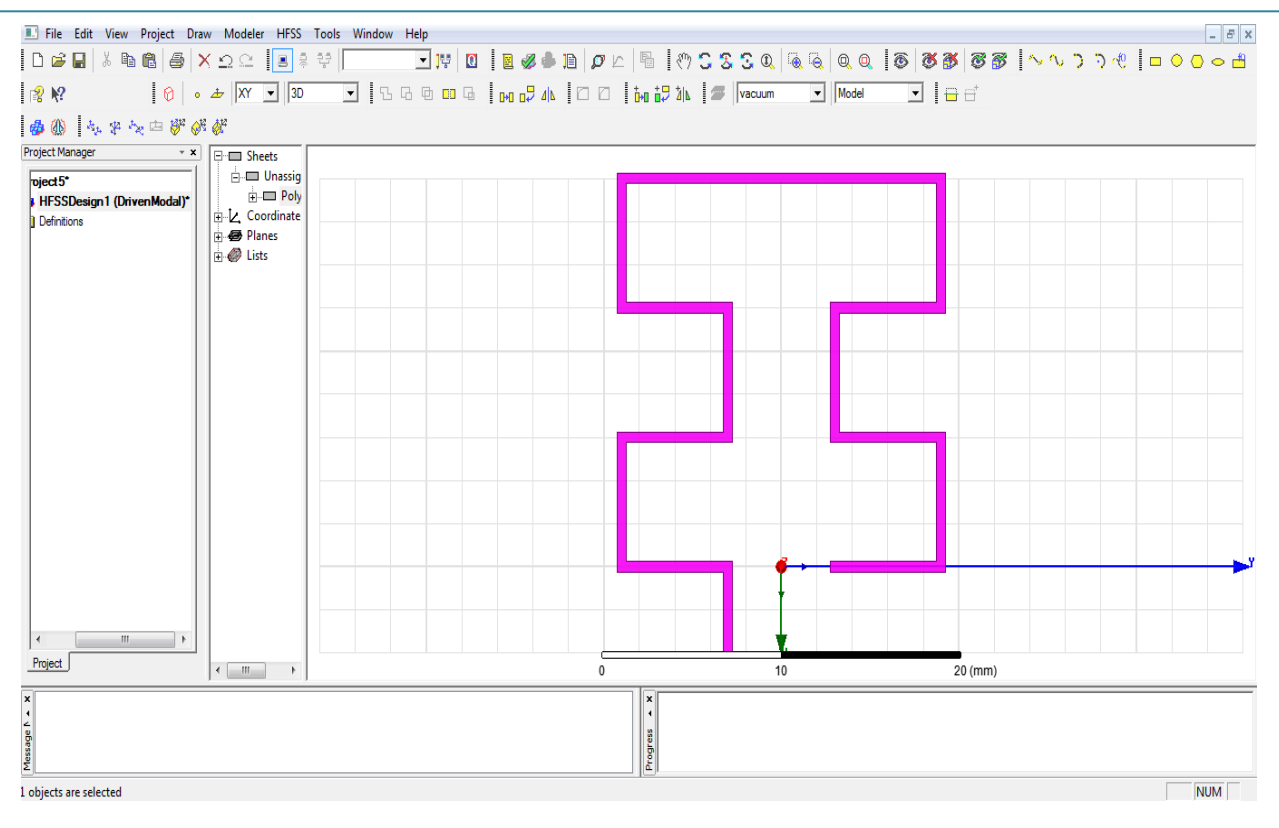

Fig. 4 Courbe de Moore avec (LFL)

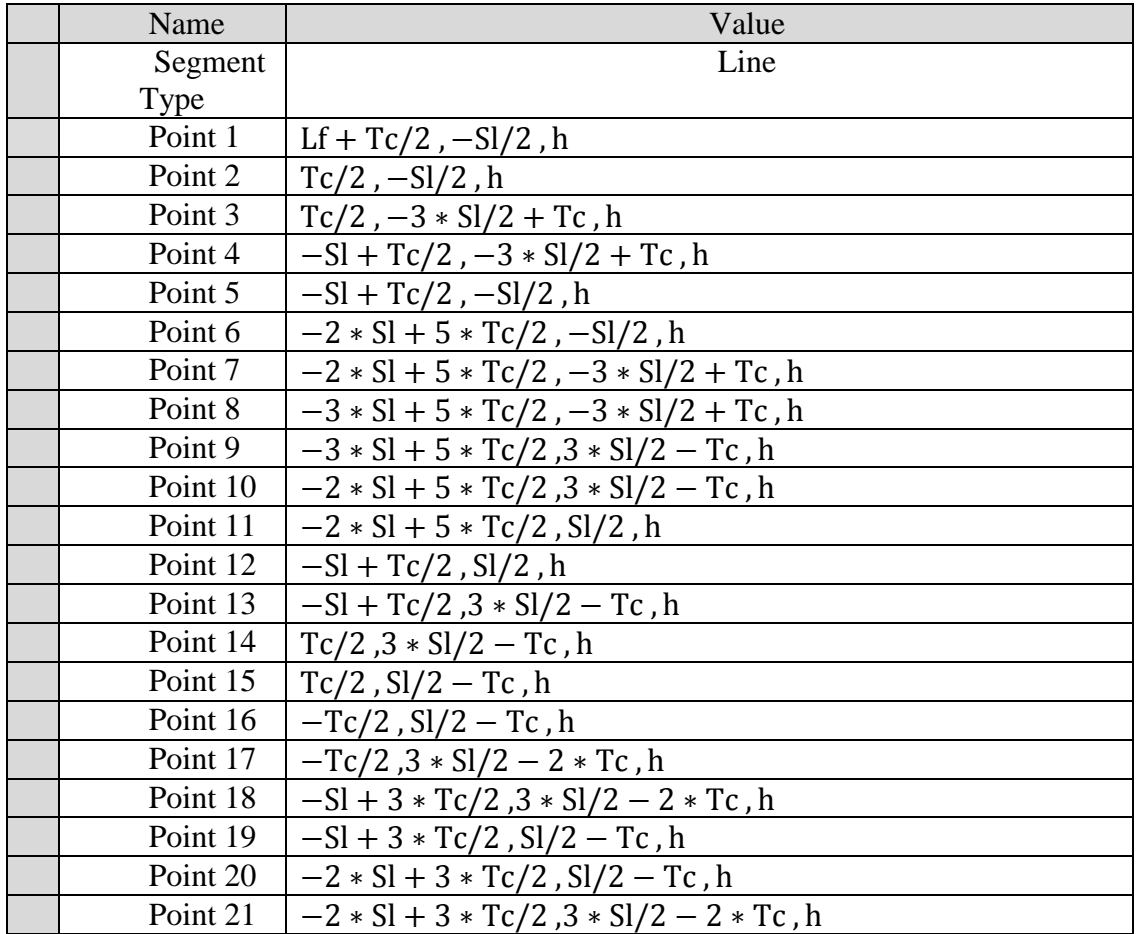

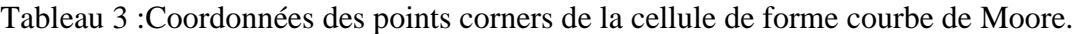

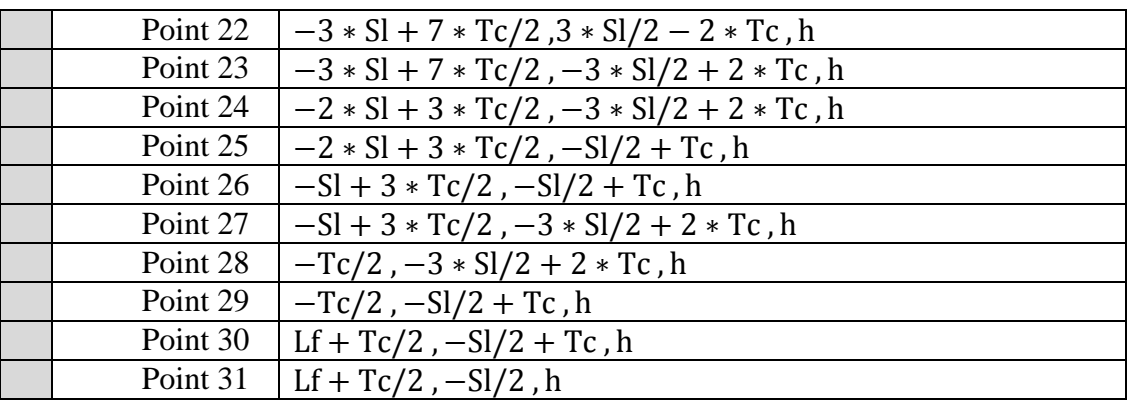

#### **III.5.1.1 Création du substrat et choix du matériau**

L'antenne proposée est conçue sur un substrat en verre époxy FR4 à faible coût d'une épaisseur de 1,6 mm, d'une permittivité relative de 4,4 et est alimentée par une ligne de transmission de 50 Ω.

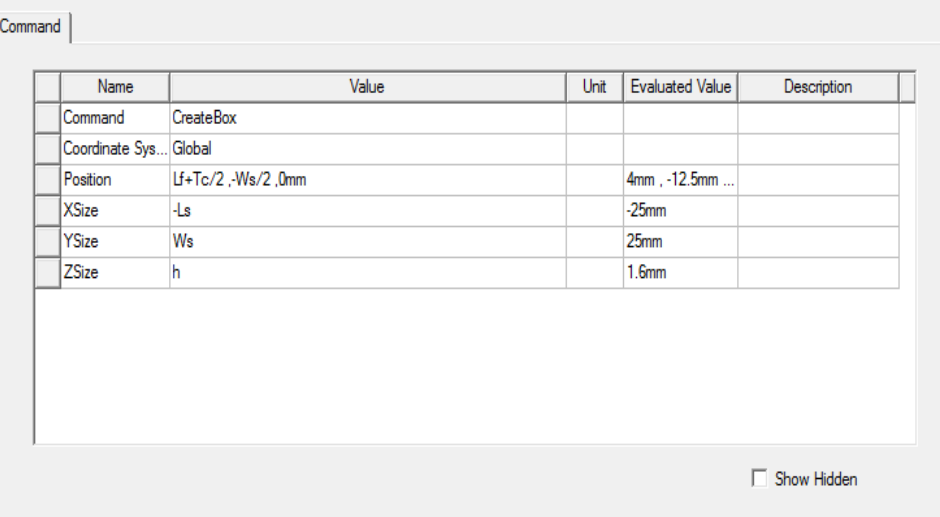

La structure se présente ainsi comme dans la Figure suivante :

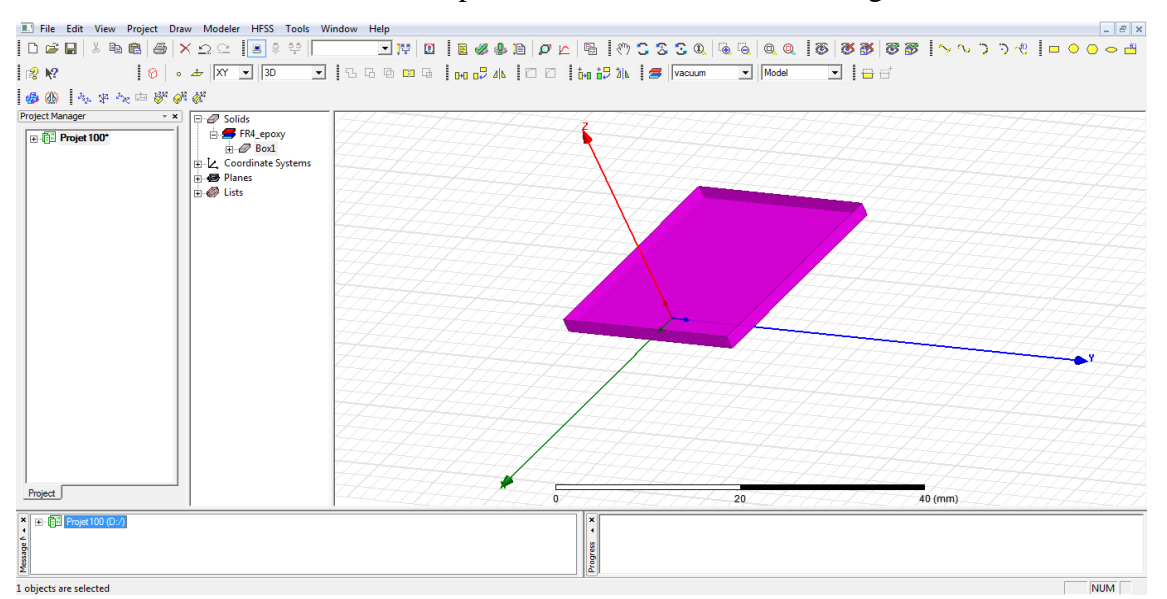

Fig.5: Substrat diélectrique.

#### **III.5.1.2 Création du plan de masse (ground plane)**

Un plan de masse partiel est également introduit pour améliorer la bande passante aux bandes de fréquences respectives.

Le plan de masse est spécifié par la condition aux limites d'un matériau parfaitement conducteur. Les coordonnées sont assignées comme suit : Longueur du plan de masse  $G_L$ =3.75mm et Largeur du plan de masse  $G_W$ =25mm. La Figure 6 ci-dessous représente le plan de masse avec le substrat.

|                                                                                                    | Command                                                                                                    |                                           |      |                        |               |               |
|----------------------------------------------------------------------------------------------------|----------------------------------------------------------------------------------------------------|-------------------------------------------|------|------------------------|---------------|---------------|
|                                                                                                    | Name                                                                                                    | Value                                     | Unit | <b>Evaluated Value</b> | Description   |               |
|                                                                                                    | Command                                                                                                    | CreateRectangle                           |      |                        |               |               |
|                                                                                                    | Coordinate Sys Global                                                                                                    |                                           |      |                        |               |               |
|                                                                                                    | Position                                                                                                    | Tc/2,-Ws/2,0mm                            |      | $0.25$ mm, $-12.5$     |               |               |
|                                                                                                    | Axis                                                                                                    | Z                                         |      |                        |               |               |
|                                                                                                    | <b>XSize</b>                                                                                                    | GL                                        |      | 3.75mm                 |               |               |
|                                                                                                    | YSize                                                                                                    | Ws                                        |      | 25mm                   |               |               |
|                                                                                                    |                                                                                                    |                                           |      |                        | □ Show Hidden |               |
|                                                                                                    |                                                                                                    |                                           |      |                        |               |               |
|                                                                                                    | File Edit View Project Draw Modeler HFSS Tools Window Help                                                                                                    |                                           |      |                        |               | $ B$ $\times$ |
| 图2                                                                                                    |                                                                                                    |                                           |      | $\Box$ $\Box$          |               |               |
| 由田  セキャニががが                                                                                                    |                                                                                                    |                                           |      |                        |               |               |
| Project Manager<br>$\mathbf{v}\cdot\mathbf{x}$                                                                                                    | $\Box$ Solids                                                                                                    |                                           |      |                        |               |               |
| ojet 100*<br><b>HFSSDesign1 (Driv</b><br>Model<br><b>Boundaries</b><br><b>By</b> Excitations<br><b>RE</b> Mesh Operations<br><b>P</b> Analysis<br>Optimetrics<br>Results<br><b>E-SCI XY Plot 1</b><br><b>En</b> Port Field Display<br>Field Overlays<br>Radiation<br>Definitions                                                                                                    | FR4_epoxy<br>$\Rightarrow$ Box<br><b>D</b> CreateBox<br><b>B</b> Sheets<br><b>E-</b> Perfect E<br><b>E-C</b> Rectangle2<br>CreateRectan<br><b>CoverLines</b><br>由 Z Coordinate Systems<br><b>B</b> Planes<br><b>B</b> Lists |                                           |      |                        |               |               |
| $-$ m $-$<br>$\left  \left  \right $<br>Project                                                                                                    | $\leftarrow$<br>$\blacksquare$<br>$\,$ $\,$                                                                                                    | o                                         | 20   |                        | 40 (mm)       |               |
| $\begin{tabular}{c c c} \hline $\times$ & $\longmapsto$ & \multicolumn{2}{c}{\textbf{Proj}} & \multicolumn{2}{c}{\textbf{Proj}} & \multicolumn{2}{c}{\textbf{Proj}} & \multicolumn{2}{c}{\textbf{Proj}} \\ \hline $\times$ & $\longmapsto$ & $\longmapsto$ & \multicolumn{2}{c}{\textbf{proj}} & \multicolumn{2}{c}{\textbf{proj}} & \multicolumn{2}{c}{\textbf{proj}} & \multicolumn{2}{c}{\textbf{proj}} \\ \hline $\times$ & $\longmapsto$ & $\longmapsto$ & \multicolumn{2}{c}{\textbf{proj}} & \multicolumn{2}{c}{\textbf{$<br>HFSSDesign1 (DrivenModal) |                                                                                                    | ×<br>$\overline{\phantom{a}}$<br>Progress |      |                        |               |               |
| 1 objects are selected                                                                                                    |                                                                                                    |                                           |      |                        |               | NUM           |

Fig.6: Le plan de mass.

#### **III.5.1.3 Création du port d'excitation (waveport)**

On doit maintenant spécifier le port de guide d'ondes au début de la ligne d'alimentation. Le plan de référence de ce port est situé directement au début du plan de

rayonnement. Les antennes sont excitées par le port. La Figure ci-dessous représente les données de ce port

Les excitations sont utilisées pour spécifier la source des champs électromagnétiques, des charges, des courants ou des tensions pour les objets ou leurs éléments (un élément ou plus).

Pour le type de solution Driven Model nous avons plusieurs types d'excitation (Wave Port, Onde Incidente, Lumped Port, Incident Wave, Volotage Source, MagneticBias).

Dans notre cas, c'est Lumped Port. Normalement, la ligne d'intégration est définie du point moyen inférieur au point moyen supérieur.

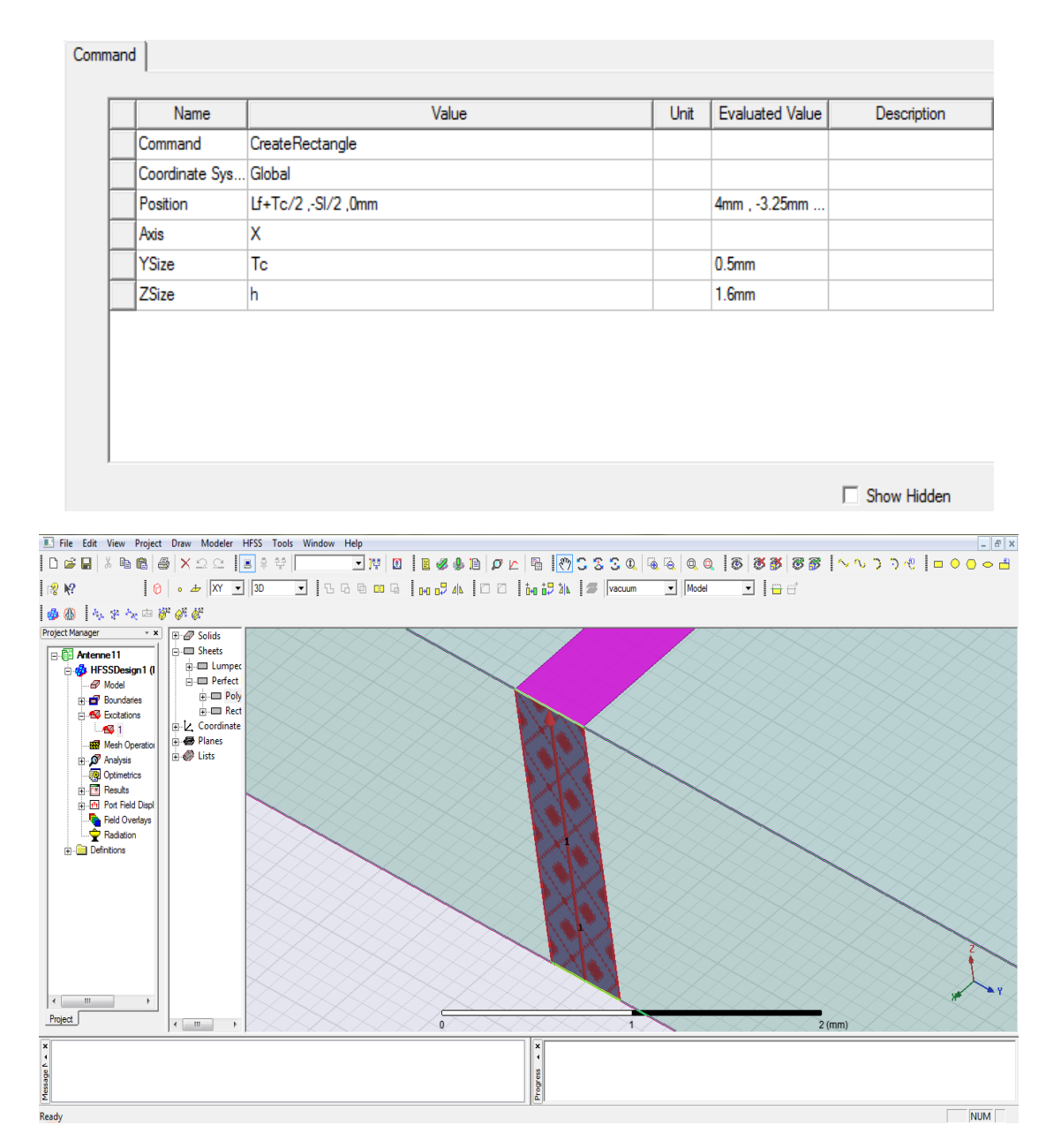

Fig.7: Le port.
### **III.5.1.4 Affectation des conditions aux frontières**

Une fois le modèle est créé, on doit affecter les conditions aux limites de la structure. Sous HFSS, des frontières rayonnantes sont utilisées pour simuler les problèmes à structure ouverte qui permettent une propagation infiniment lointaine dans l'espace. HFSS absorbe les ondes aux frontières rayonnant (Radiation Boundaries), en considérant essentiellement une sphère de rayon infini autour de la structure. Dans notre cas, nôtres frontières absorbantes est un boitier d'air (Air box). La Figure 7 ci-dessous représente le boitier d'air

| Name                                                                                                    | Value                                                                                                    | Unit | <b>Evaluated Value</b> | Description   |
|----------------------------------------------------------------------------------------------------|----------------------------------------------------------------------------------------------------|------|------------------------|---------------|
| Command                                                                                                    | <b>CreateBox</b>                                                                                                    |      |                        |               |
| Coordinate Sys Global                                                                                                    |                                                                                                    |      |                        |               |
| Position                                                                                                    | Ls/2+Lf+Tc/2,-Ws,-3"h                                                                                                    |      | 16.5mm, -25m           |               |
| <b>XSize</b>                                                                                                    | $2n$ Ls                                                                                                    |      | $-50$ mm               |               |
| YSize                                                                                                    | $2^*$ Ws                                                                                                    |      | 50mm                   |               |
| ZSize                                                                                                    | 7ħ                                                                                                    |      | 11.2mm                 |               |
|                                                                                                    |                                                                                                    |      |                        | □ Show Hidden |
| 多 柳   九 キ 九 中 夢 が が<br>* * F- Solids<br><b>E</b> FR4_epc<br><b>F Antenne11</b><br>$\mathbb{H}$ - $\mathbb{Z}$ Box<br><b>B</b> vacuum<br>$\overline{H}$ $\overline{C}$ Box | $\mid \text{\textcircled{e}} \mid \text{\textcircled{e}} \mid \text{\textcircled{w}} \mid \text{\textcircled{v}} \mid \text{\textcircled{v}} \mid \text{\textcircled{e}} \mid \text{\textcircled{e}}$ |      |                        |               |
| <b>E</b> Sheets<br><b>E-</b> Lumpec<br><b>FI-ED Rect</b><br>- Perfect<br><b>E-</b> Poly<br><b>E-ED Rect</b><br>L. Coordinate<br><b>B</b> Planes<br><b>B</b> Lists         |                                                                                                    |      |                        |               |

Fig.8: Le boitier d'air.

### **III.5.1.5 Assigner les conditions aux limites**

Dans HFSS, les frontières de rayonnement "Radiation Boundaries" sont utilisées pour simuler les problèmes à géométries ouvertes avec un rayonnement infini dans l'espace, comme dans le cas des antennes. Elles absorbent les ondes au niveau des 5 faces supérieures du box. Deux types de conditions aux limites seront utilisés pour cette antenne, il s'agit de "Perfect E" dans la Figure 10 et "Radiation" dans la Figure 11. Nous commençons par le dessin d'un objet virtuel (air box) rayonnant autour de la structure. Toutefois, au lieu de placer un périmètre de rayonnement sur les surfaces, on ajoute les frontières sur les 6 facettes du box afin d'absorber l'onde électromagnétique réfléchie. Le box constitue le domaine de calcul (computation domain) sur lequel lacondition « Radiation » dans les "Boundaries" est imposée.

Pour le patch rayonnant et le plan de masse (ground) nous choisissons Perfect E.

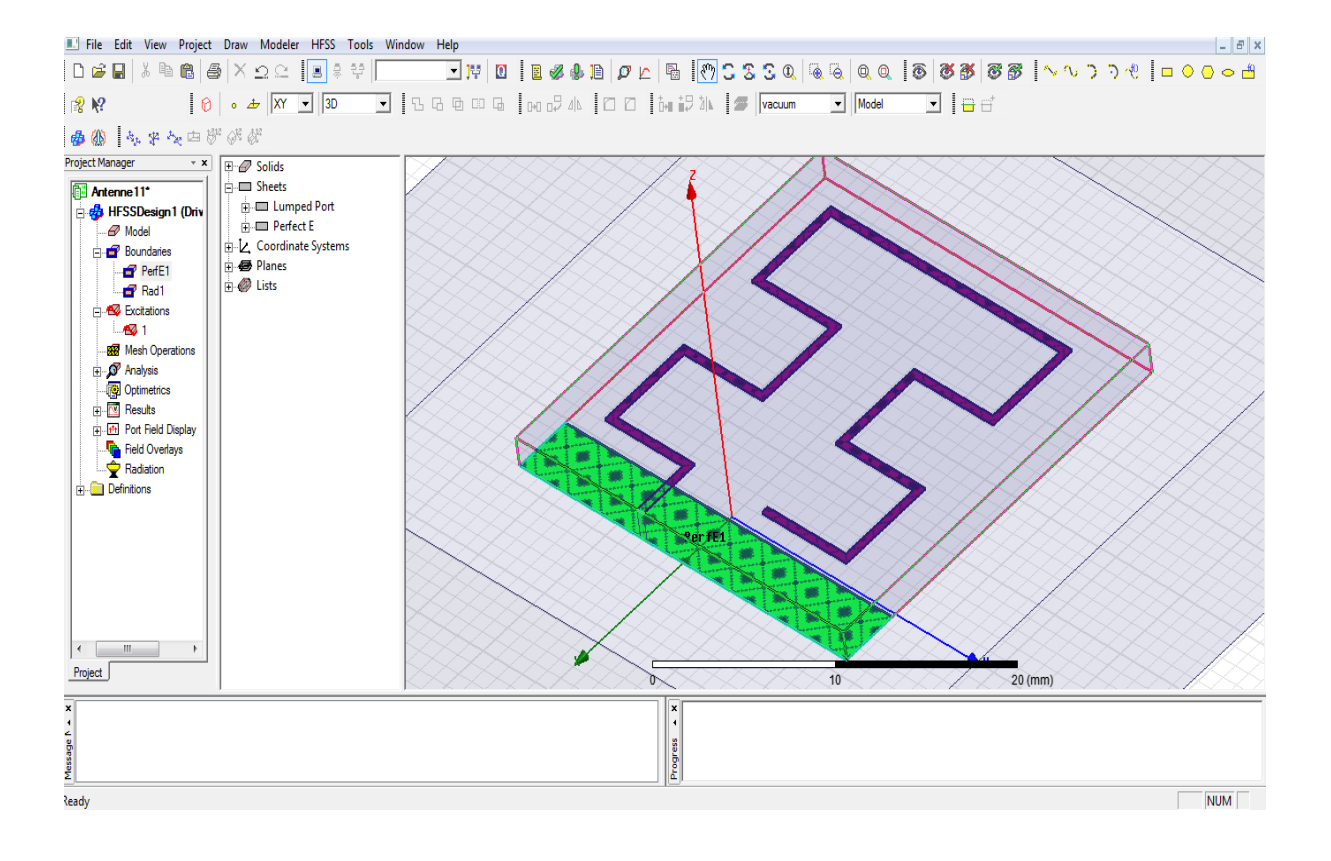

Fig 9: Assignement de la condition "perfect conductor" pour le patch, la ligne microstrip d'excitation et le plan de masse.

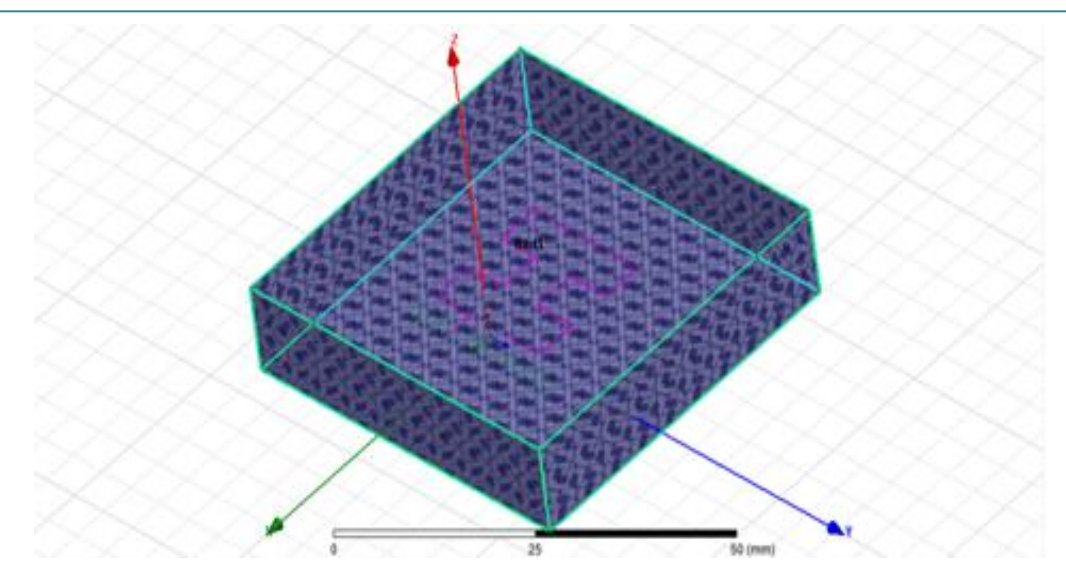

Fig.10: Assignement des frontières du domaine de calcul.

# **III.5.1.6 Créer une installation d'analyse (analysis setup)**

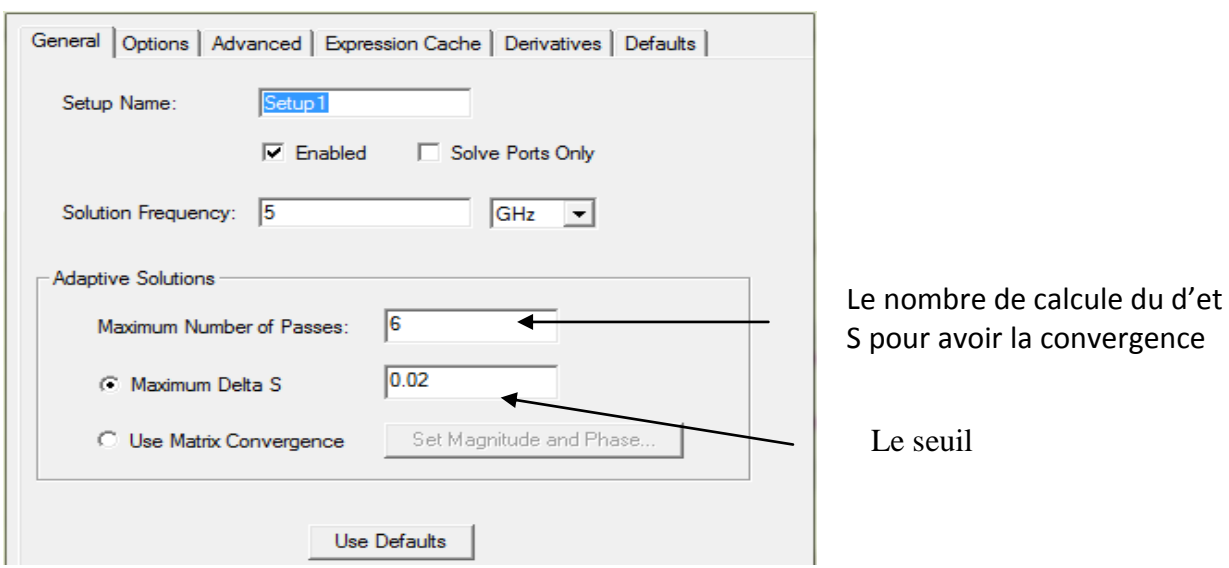

# **III.5.1.7 Ajouter le champ de fréquence (AddFrequencySweep)**

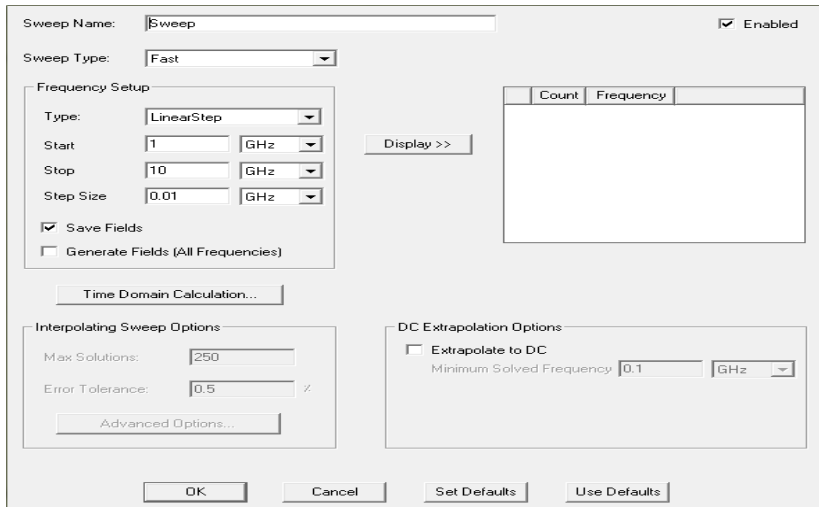

### **III.5.1.8 Analyse**

Analyse des solutions à 1 ou plusieurs fréquences : Après avoir vérifié la conformité de la structure aux exigences du HFSS, les conditions aux frontières et l'excitation, la simulation sera prête à être lancée. La durée de cette simulation dépend essentiellement de :

- La vitesse du calculateur (ordinateur) utilisé.
- La complexité de la structure (volume, dimensions etc.).
- La bande de fréquence de l'analyse.

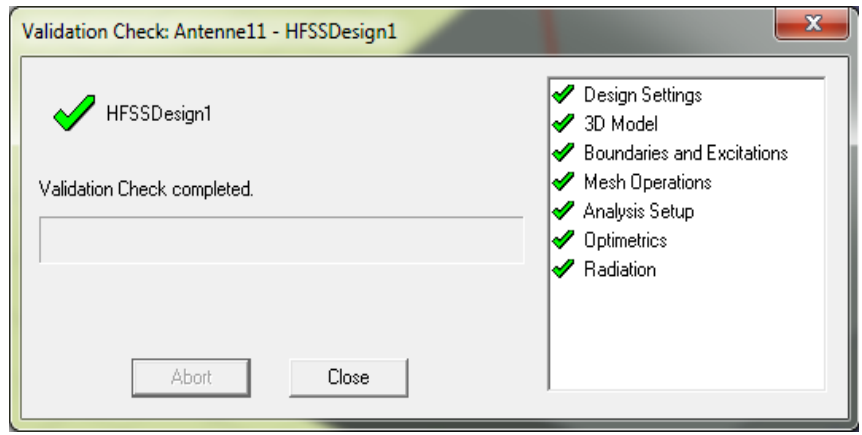

### **III.5.1.9 Postprocessing -Création des rapports**

Après la compilation et l'analyse du projet, on va créer des rapports pour afficher chacun des graphes de la fréquence de résonance et du diagramme de rayonnement

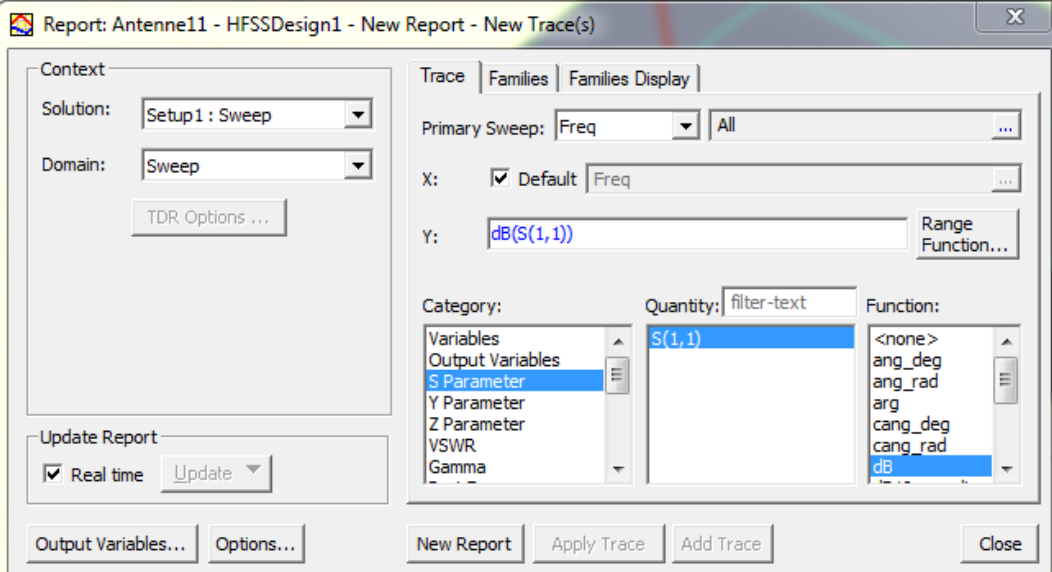

### **III.5.2 Résultats de simulation**

### **III.5.2.1 Coefficient de réflexion et impédance d'entrée**

Le coefficient de réflexion de tension est défini comme le rapport de l'amplitude de tension réfléchie à la tension directe [4].

La figure 11 montre le coefficient de réflexion ou le paramètre S11 qui est le coefficient de réflexion à l'entrée de l'antenne exprime le transfert d'énergie par cette antenne. La valeur de ce paramètre varie en fonction de la fréquence. Afin d'assurer une bonne adaptation dans la bande de fréquence désirée, nous imposons le critère suivant  $|S_11| \leq -10$  dB [5]

L'impédance d'entrée est donnée en figure 12. Concernant l'émission et conformément à la théorie des circuits linéaires, l'antenne peut être représentée par un dipôle d'impédance d'entrée complexe  $Z_e(f) = R_e(f) + jX_e(f)$  chargeant la sortie du circuit émetteur. La partie réelle de l'impédance d'entrée  $R_e(f)$  caractérise la puissance dissipée par l'antenne sous forme de rayonnement et de pertes diverses dans sa structure (effet Joule, onde de surface, etc.) La partie imaginaire  $X_e(f)$ , d'interprétation plus délicate est liée à la puissance réactive concentrée au voisinage immédiat de l'antenne et au déphasage.

La géométrie de l'antenne et son mode d'alimentation influent sur l'impédance d'entrée de l'antenne. On cherche généralement à se placer au plus près d'une résonance et à annuler la partie imaginaire.

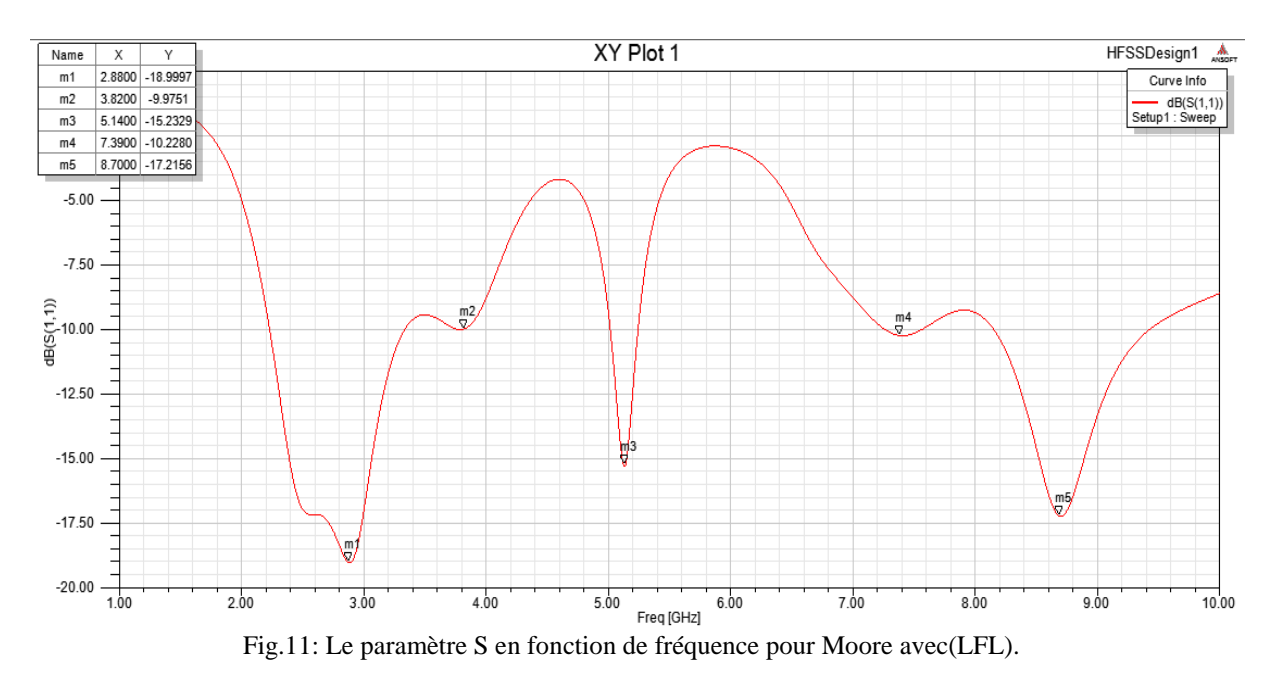

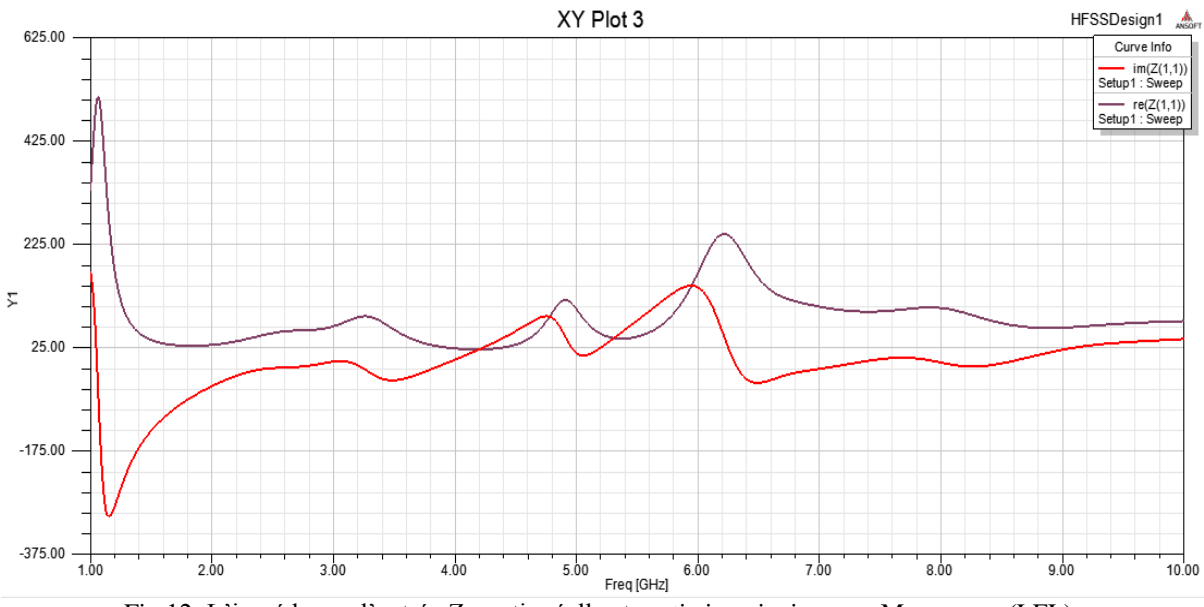

Fig.12: L'impédance d'entrée Z, partie réelle et partie imaginaire pour Moore avec(LFL).

Cette figure montre une adaptation de l'antenne obtenue dans la bande [1GHz- 10GHz], on constate qu'il y a une bonne adaptation ou la partie l'imaginaire.

### **III.5.2.2 Diagramme de rayonnement en 2D et 3D**

On étudie dans ce paragraphe les caractéristiques de rayonnement d'une antenne. le diagramme de rayonnement d'antenne est défini comme une fonction mathématique ou une représentation graphique des propriétés de rayonnement de l'antenne en fonction des coordonnées spatiales . Le tracé de rayonnement simulé du plan E et du plan H en termes de gain (dB).

Le diagramme de rayonnement est une caractéristique importante d'une antenne. En effet, le diagramme de rayonnement d'une antenne nous renseigne sur la façon avec laquelle l'antenne dirige son rayonnement dans une direction ou une autre dans l'espace et aussi il permet de visualiser ces lobes dans deux ou trois dimensions dans le plan horizontal ou dans le plan vertical incluant ainsi le lobe le plus important. On a tracé les diagrammes dans les deux plans principaux de l'antenne: le plan H et le plan E.

Les figures (14, 15, 16, 17, 18) représentent le diagramme de rayonnement simulé dans le plan E (φ =0°) et dans le plan H (φ =90°) pour différentes fréquences (2.88 GHZ, 3.82 GHZ et 5.14 GHz et 7.39 GHZ, 8.70GHZ) de la bande passante, respectivement.

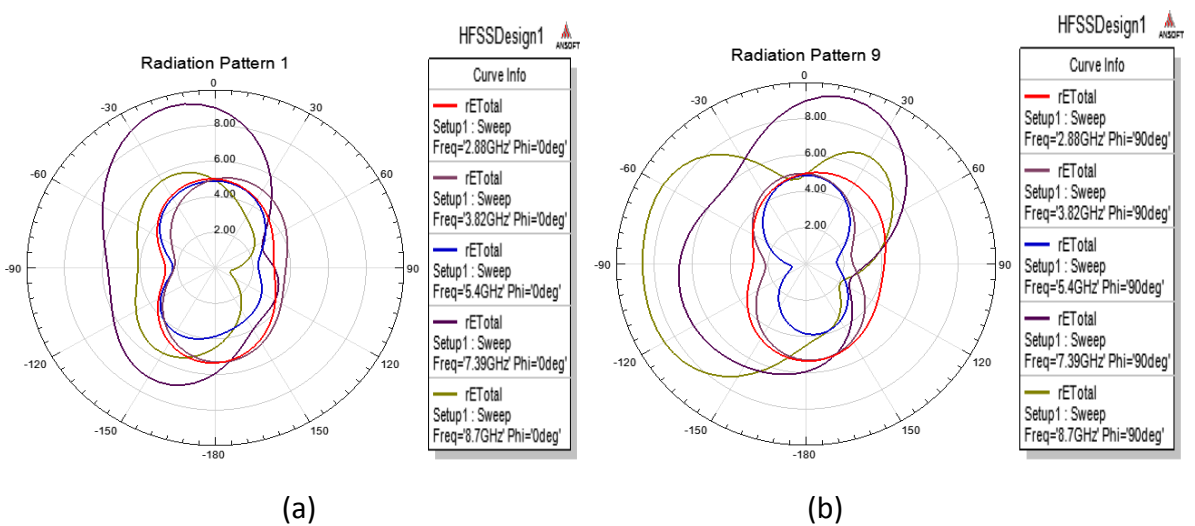

La figure 19 représente le diagramme Le diagramme de rayonnement 3D

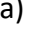

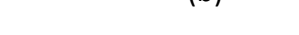

Fig 13: Diagramme de rayonnement en 2D. (a) plan E, (b) plan H, pour Moore avec(LFL)

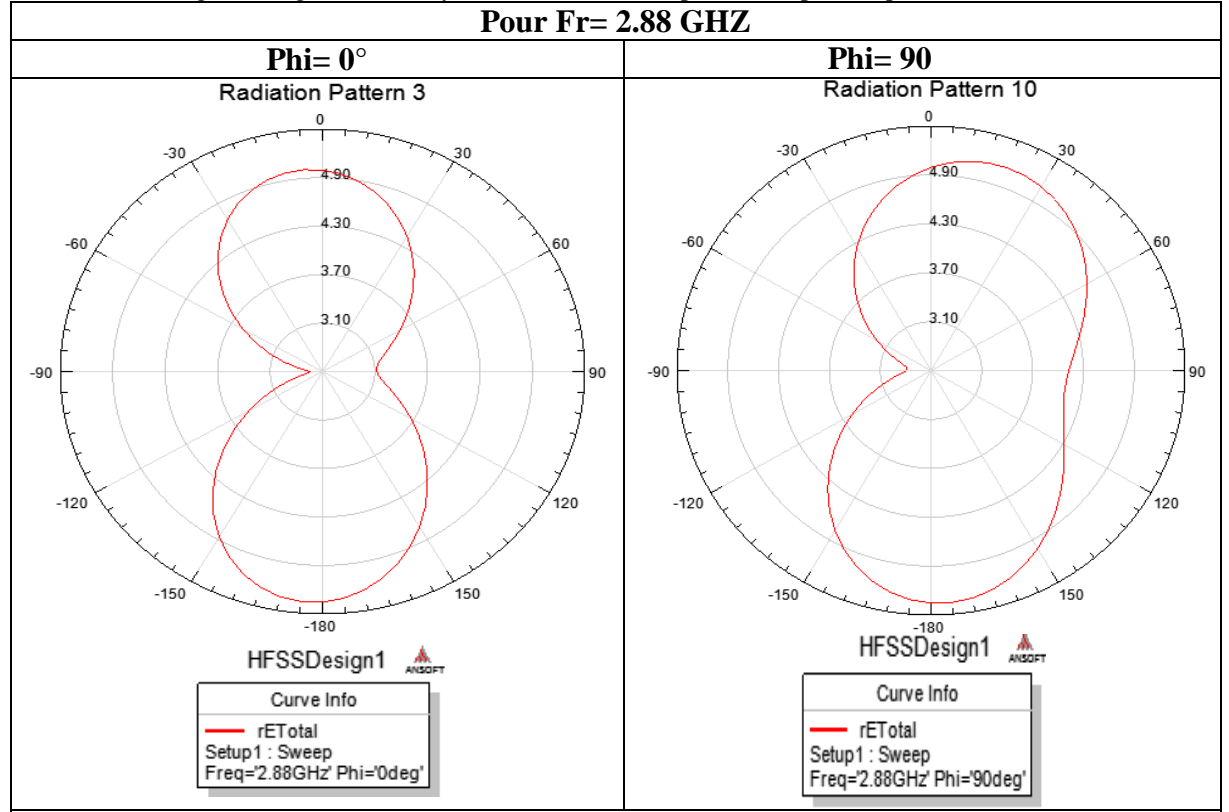

- On constate que le diagramme de rayonnement en 2D à 2.88 GHZ possède deux lobes principaux dans le plan E dans la direction (θ=  $0^\circ$ , θ= -180°) et 2 lobes principaux dans 2 directions ( $\varphi$  =15° et  $\varphi$  = -180°) dans le plan H.

- Le gain maximum pour les deux plan est  $G_{max,dB} = 5.35$  dB

- Le niveau du lobe secondaire pour le plan E est  $G_{\text{secondaire}, dB} = 4.975$  dB. Il y a donc un écart de 0.375 dB entre le gain maximum et le gain du lobe secondaire.

- Le niveau du lobe secondaire pour le plan H est  $G_{\text{secondaire},dB} = 5.20$  dB. Il y a donc un écart de 0.15 dB entre le gain maximum et le gain du lobe secondaire.

Fig.14: Diagramme de rayonnement à la fréquence 2.88 GHZ pour Moore avec(LFL)

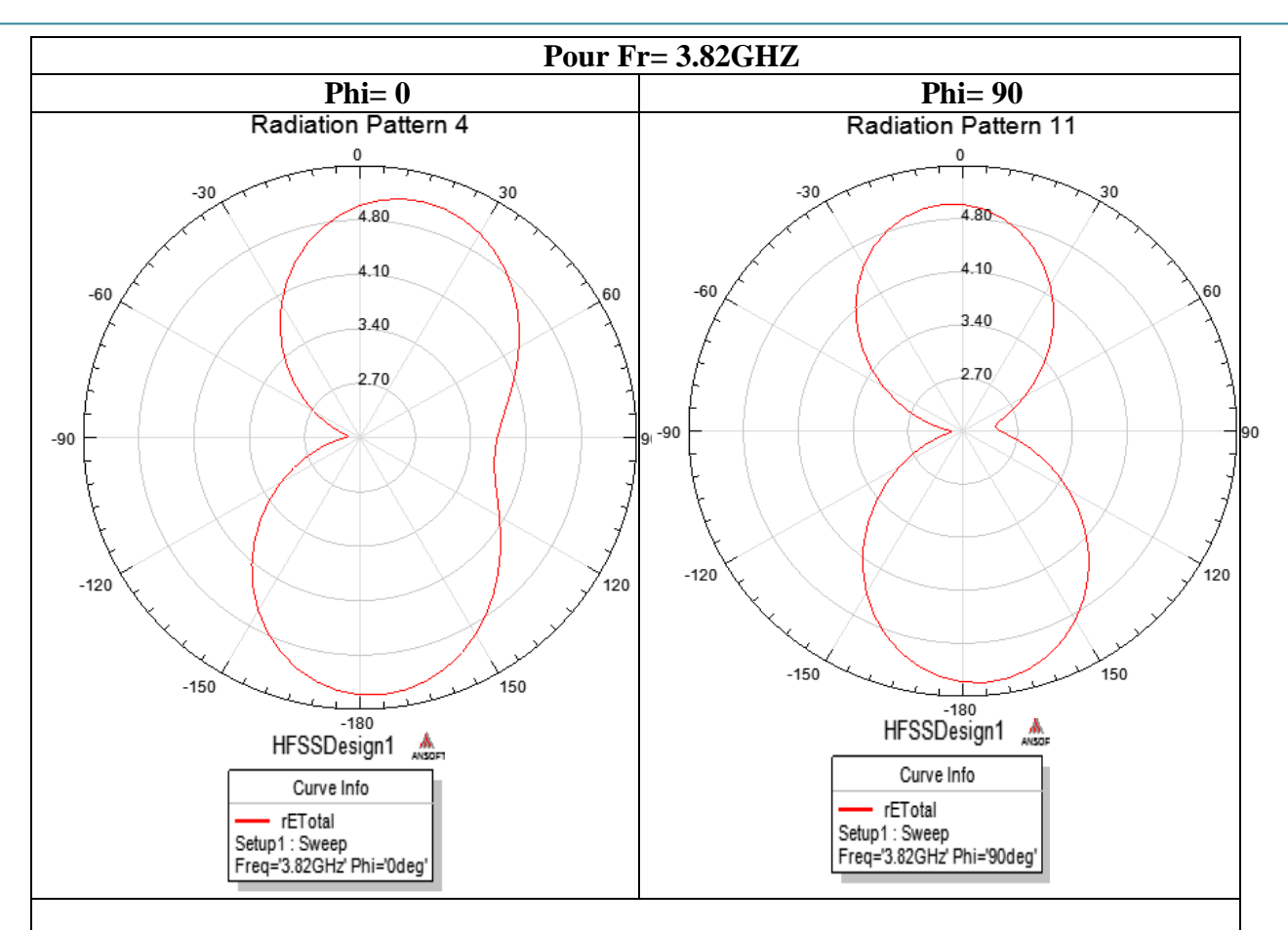

- Le diagramme de rayonnement en 2D à 3.82 GHZ possède deux lobes principaux dans le plan E dans la direction (θ= 15°, θ= -180°) et 2 lobes principaux dans 2 directions (φ = 0° et φ= -180°) dans le plan H.

- Le gain maximum pour les deux plan est  $G_{max, dB} = 5.325$  dB

- pour le plan E, le niveau du lobe secondaire est  $G_{\text{secondaire},dB} = 5.15$  dB. Donc la différence entre le gain maximum et le gain du lobe secondaire est de 0.175 dB.

- Pour le plan H,  $G_{\text{secondaire},dB}$  = 4.975 dB. Il y a donc un écart de 0.35 dB entre le gain maximum et le gain du lobe secondaire.

Fig.15: Diagramme de rayonnement à la fréquence 3.82 GHZ pour Moore avec(LFL)

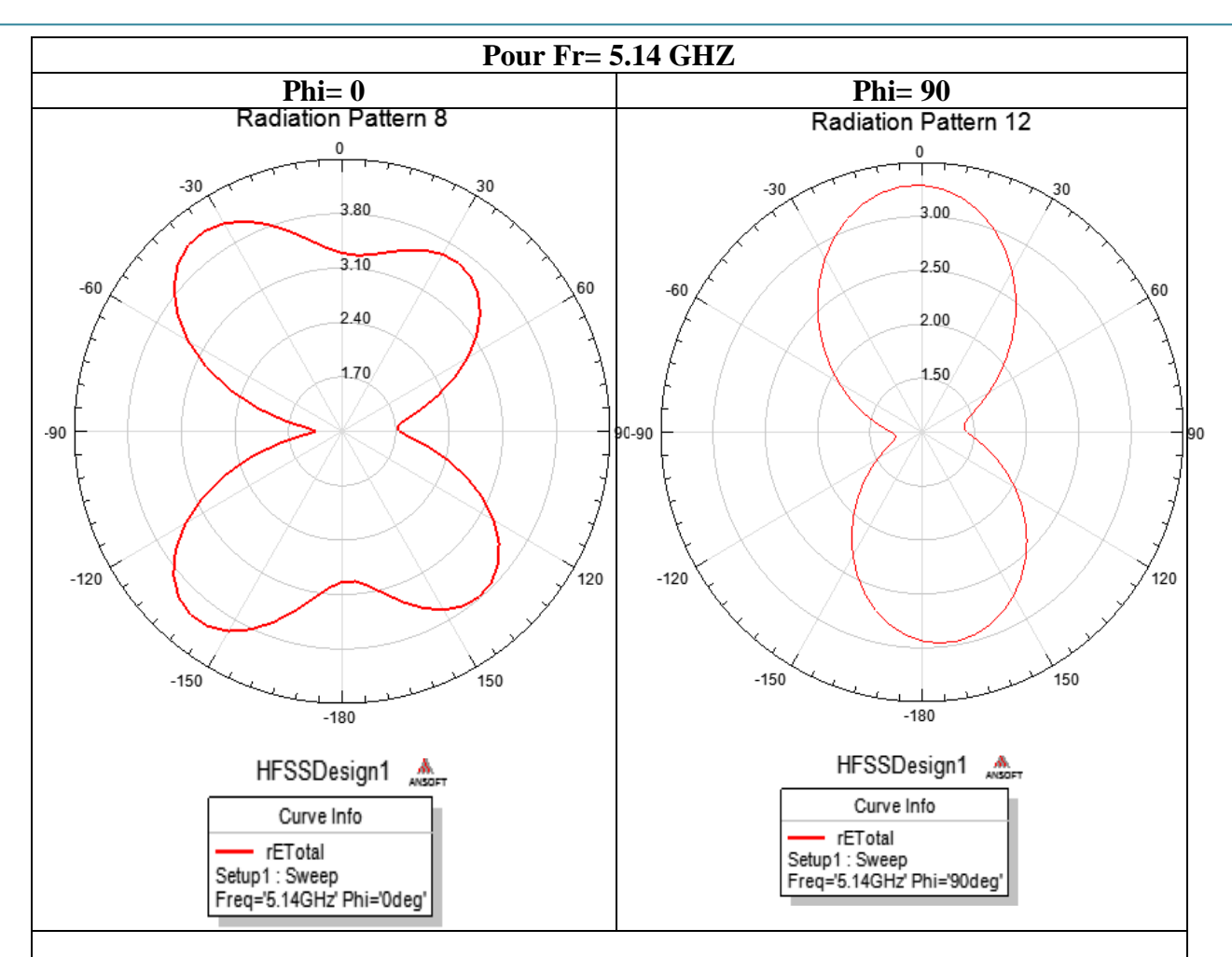

- Pour la fréquence 15.4 GHZ on remarque que le nombre de lobes augmente dans le plan E

- Pour le plan H possède deux lobes principaux dans la direction ( $\theta$ = 0°,  $\theta$ =175°). Le gain maximum est  $G_{max,dB} = 3.6$  dB, et le niveau du lobe secondaire est  $G_{\text{secondaire},dB} = 3.00$ dB.

- Donc la différence entre le gain maximum et le gain du lobe secondaire est de 0.6 dB.

Fig16: Diagramme de rayonnement à la fréquence 5.14 GHZ pour Moore avec(LFL)

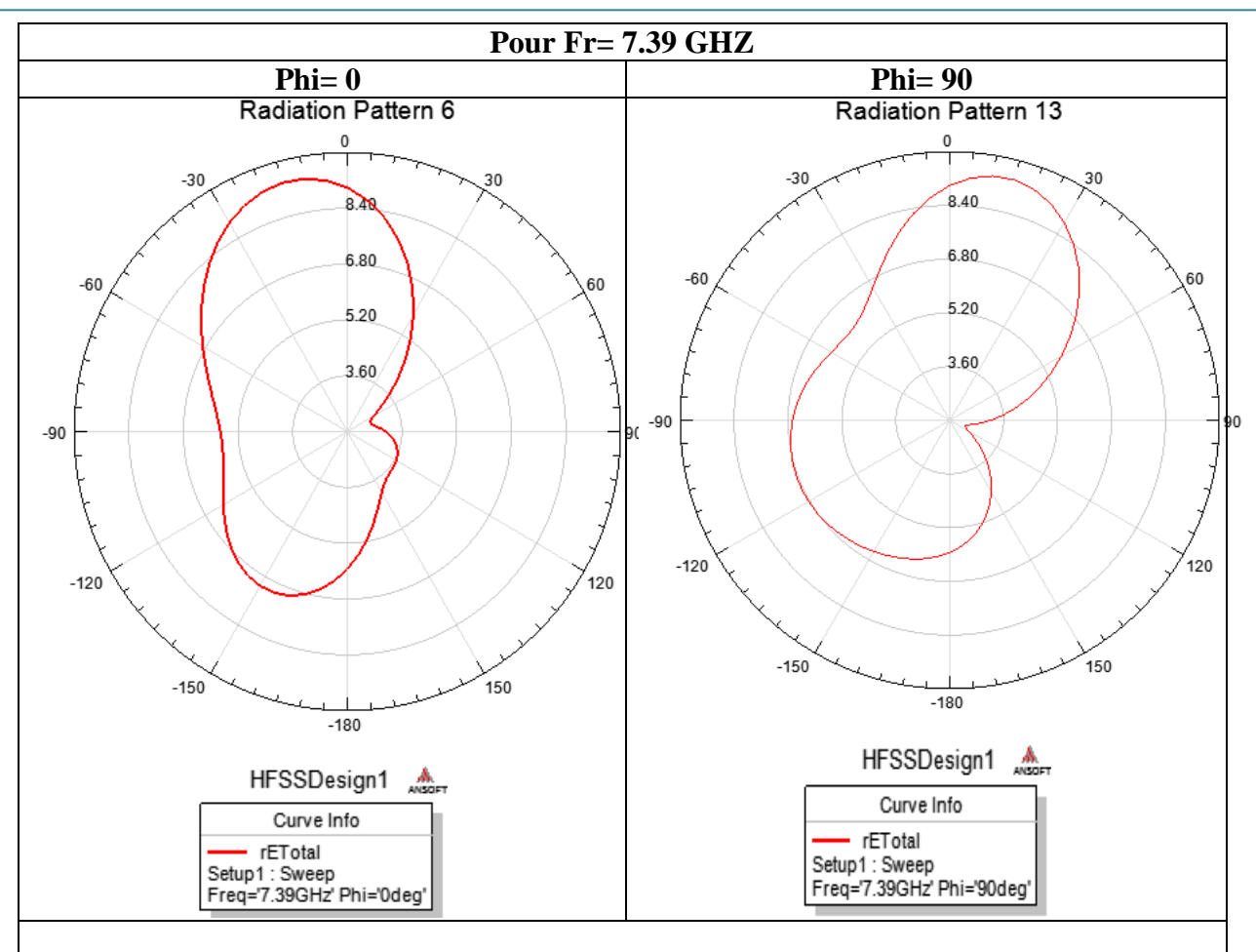

-Pour le plan E, possède deux lobes principaux dans la direction ( $\theta$ = -15°,  $\theta$ = -150°). Le gain maximum est  $G_{max, dB} = 9.6$  dB.

 $G_{\text{secondaire},dB}$  = 8.6 dB. Il y a donc un écart de 1.00 dB entre le gain maximum et le gain du lobe secondaire.

-Pour le plan H, possède deux lobes principaux dans la direction (θ=15°, θ= -120°). Le gain maximum est  $G_{max, dB} = 9.2$  dB.

 $G_{\text{secondaire},dB} = 8.40$  dB. Il y a donc un écart de 0.8 dB entre le gain maximum et le gain du lobe secondaire.

Fig.17: Diagramme de rayonnement à la fréquence 7.39 GHZ pour Moore avec(LFL)

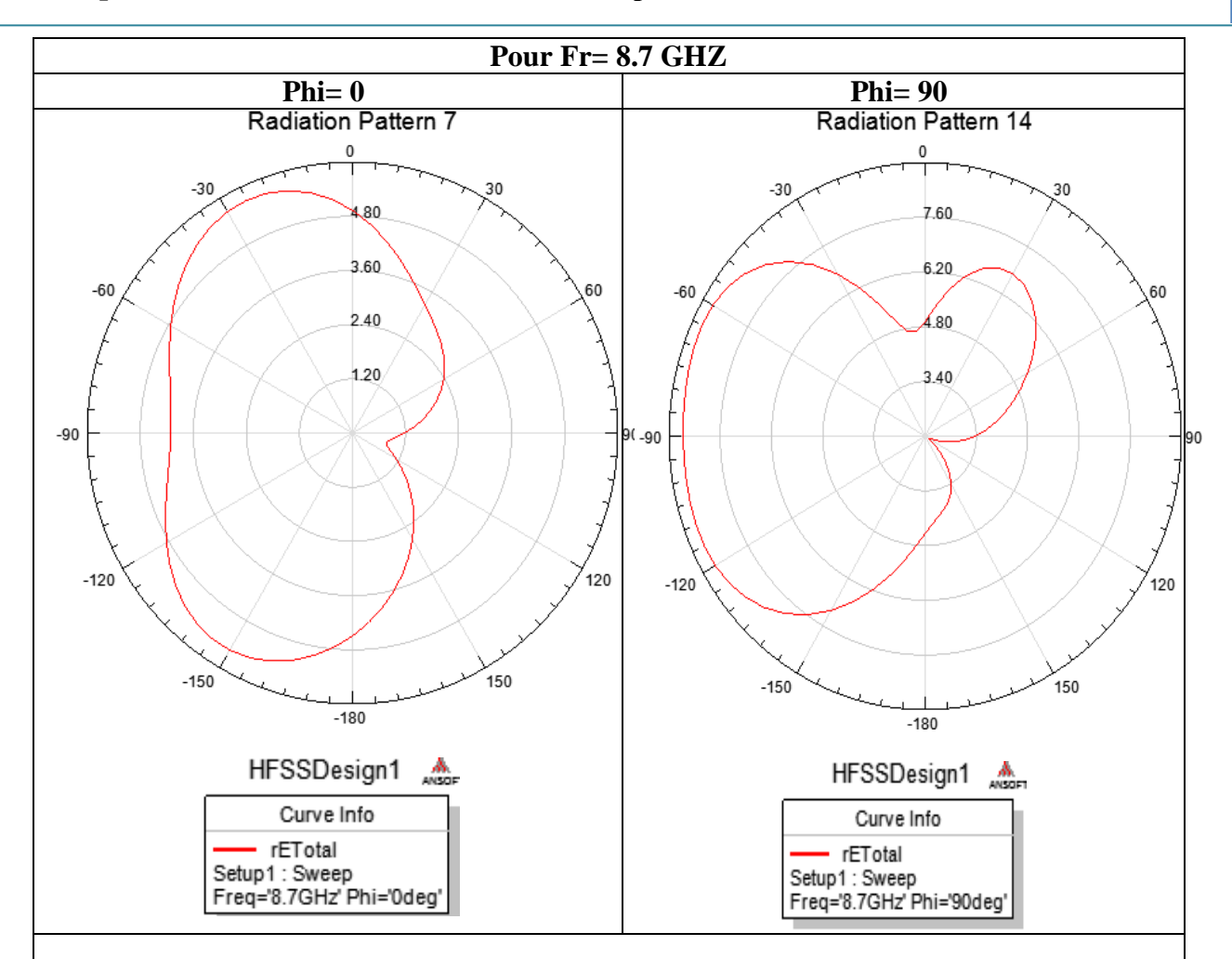

- Pour la fréquence 8.7 GHZ possède deux lobes principaux dans le plan E dans la direction ( $\theta$ = -30°,  $\theta$ = -150°) et 2 lobes principaux dans 2 directions ( $\varphi$  = 30° et  $\varphi$ = -90°) dans le plan H.

-Pour le plan E, Le gain maximum pour les deux plan est  $G_{max, dB} = 5.70$  dB. Et  $G_{\text{secondaire},dB}$  = 5.55 dB. Donc la différence entre le gain maximum et le gain du lobe secondaire est de 0.15 dB.

-Pour le plan H,  $G_{max,dB} = 8.825$  dB. et  $G_{secondaire,dB} = 6.9$  dB. Il y a donc un écart de1.925 dB entre le gain maximum et le gain du lobe secondaire.

Fig.18: Diagramme de rayonnement à la fréquence 8.7 GHZ pour Moore avec(LFL)

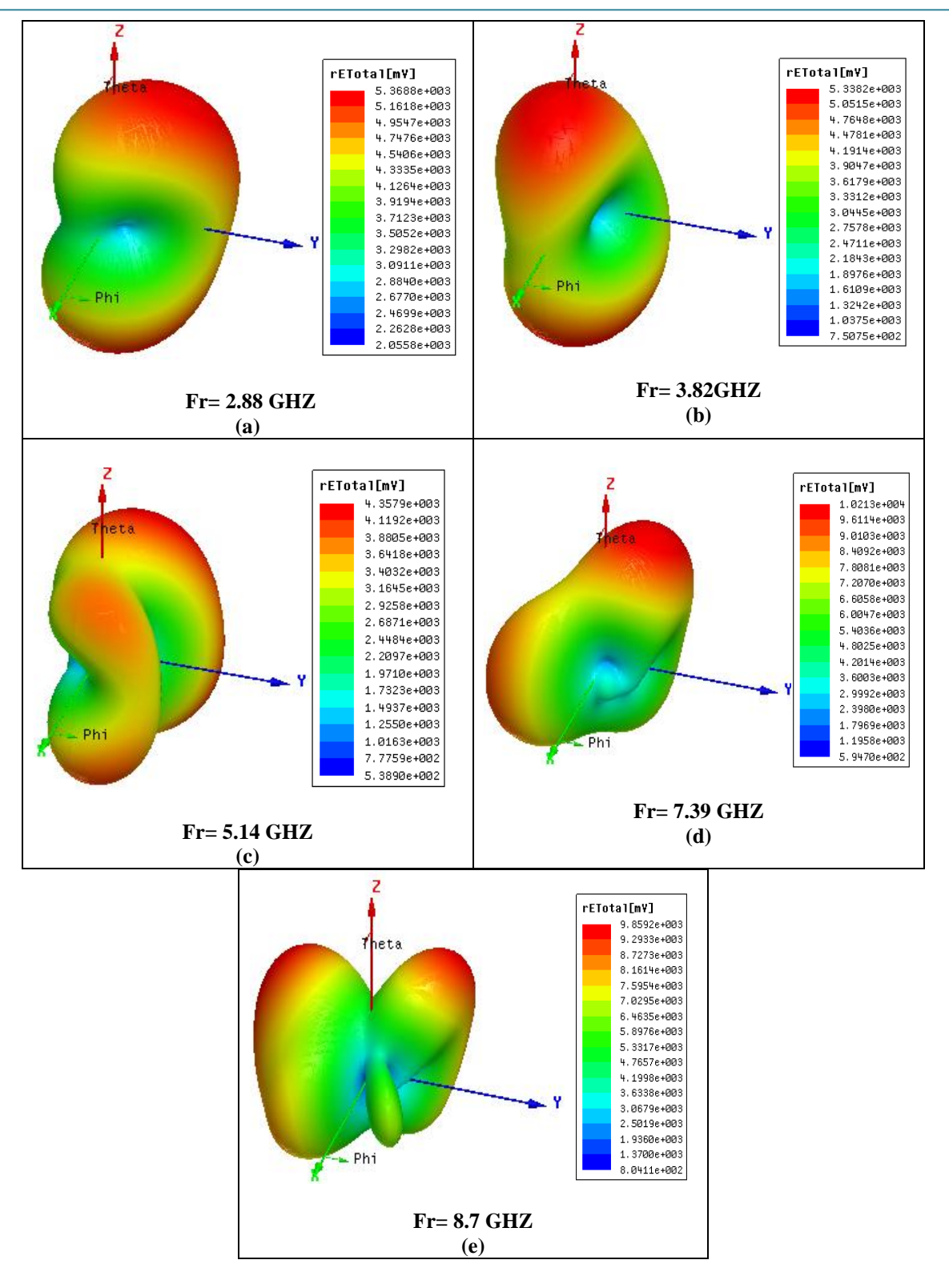

Fig.19: Diagramme de rayonnement en 3D pour Moore avec(LFL)

# **III.5.2.3 Distribution de courant**

La composante normale du champ électrique et la distribution du courant sur la surface du patch sont données par les figures (20, 21, 22, 23, 24).

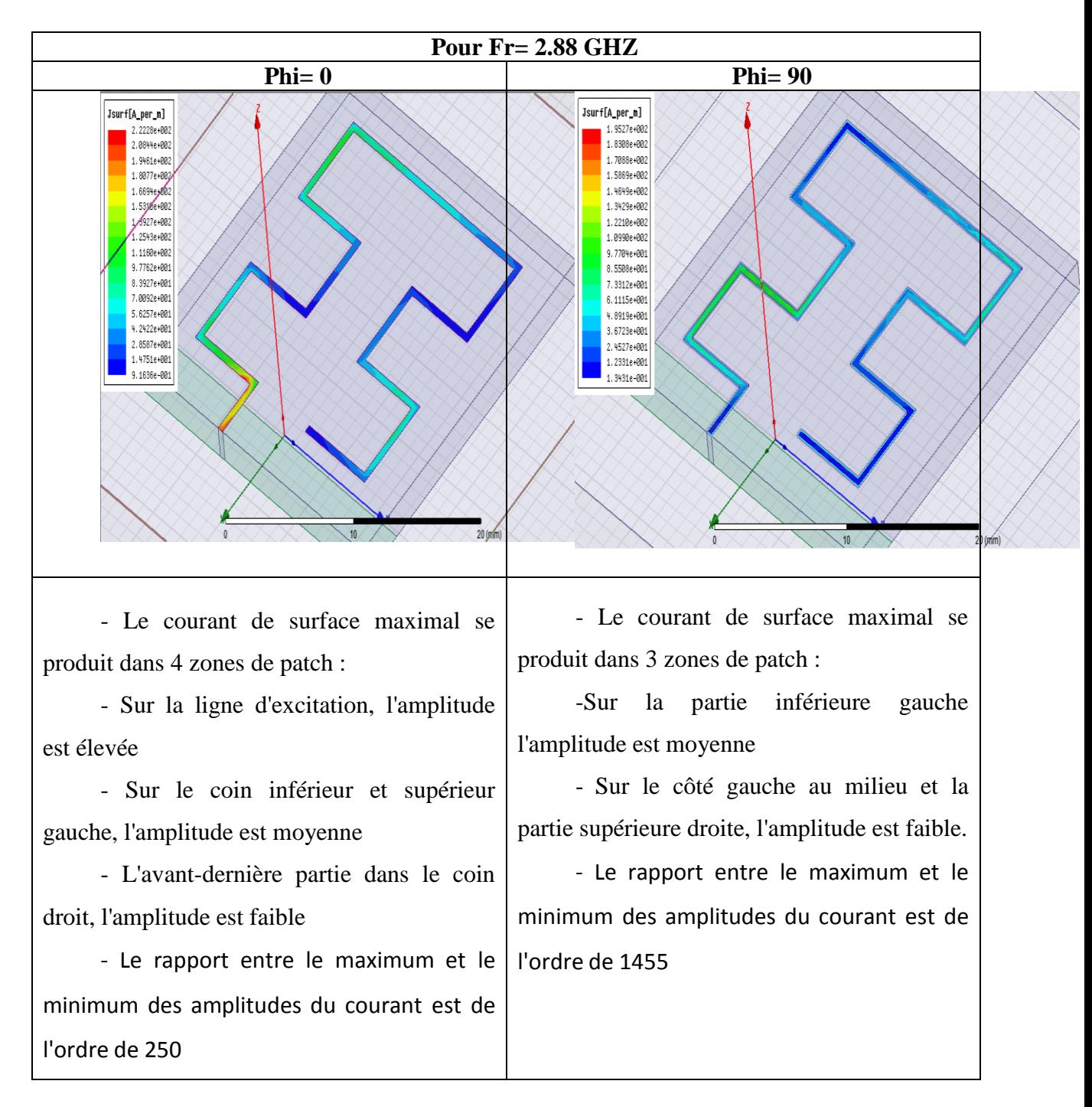

Fig.20: La Distribution de courant à la fréquence 2.88 GHZ pour Moore avec(LFL)

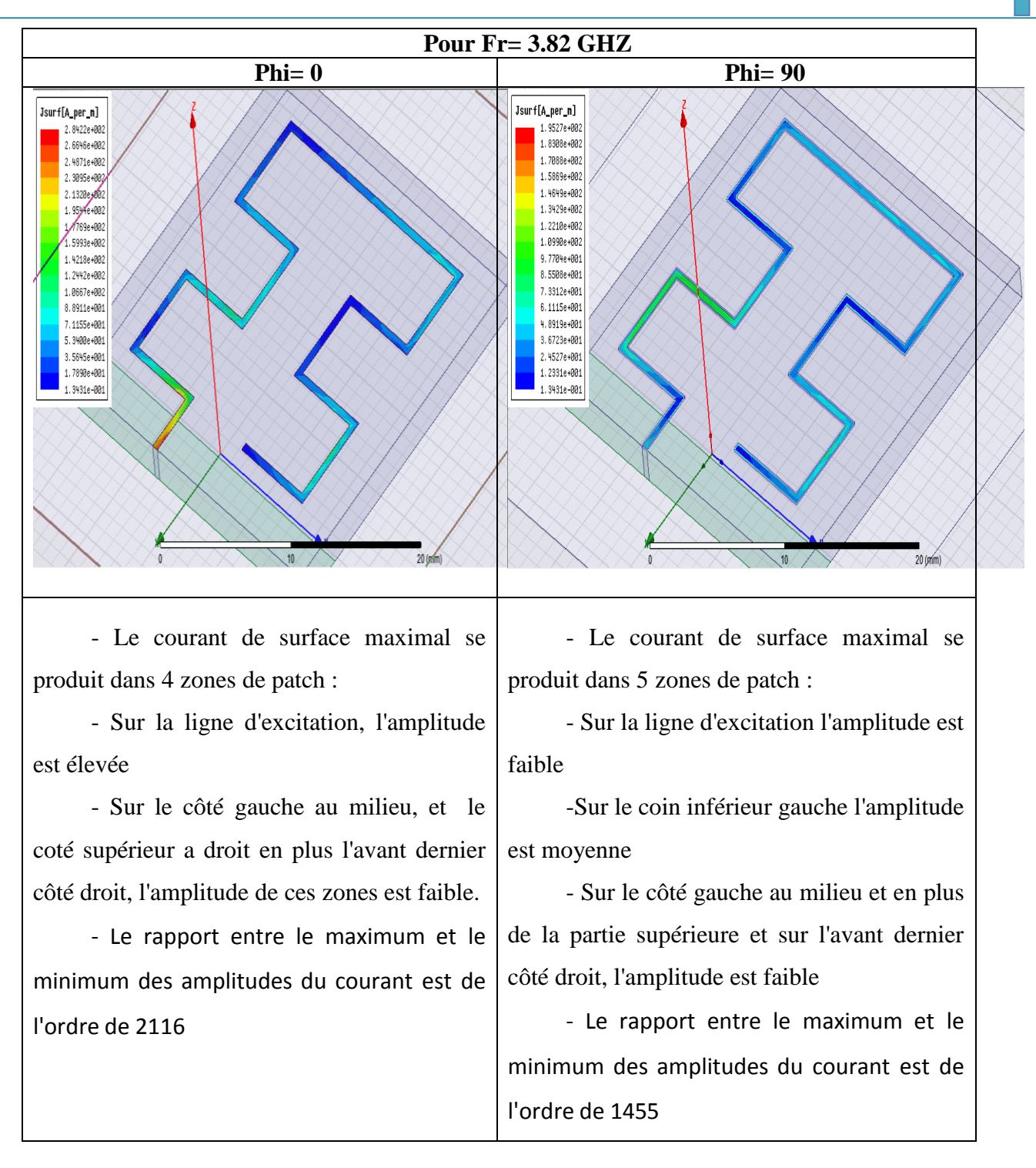

Fig.21: La Distribution de courant à la fréquence 3.82GHZ pour Moore avec(LFL)

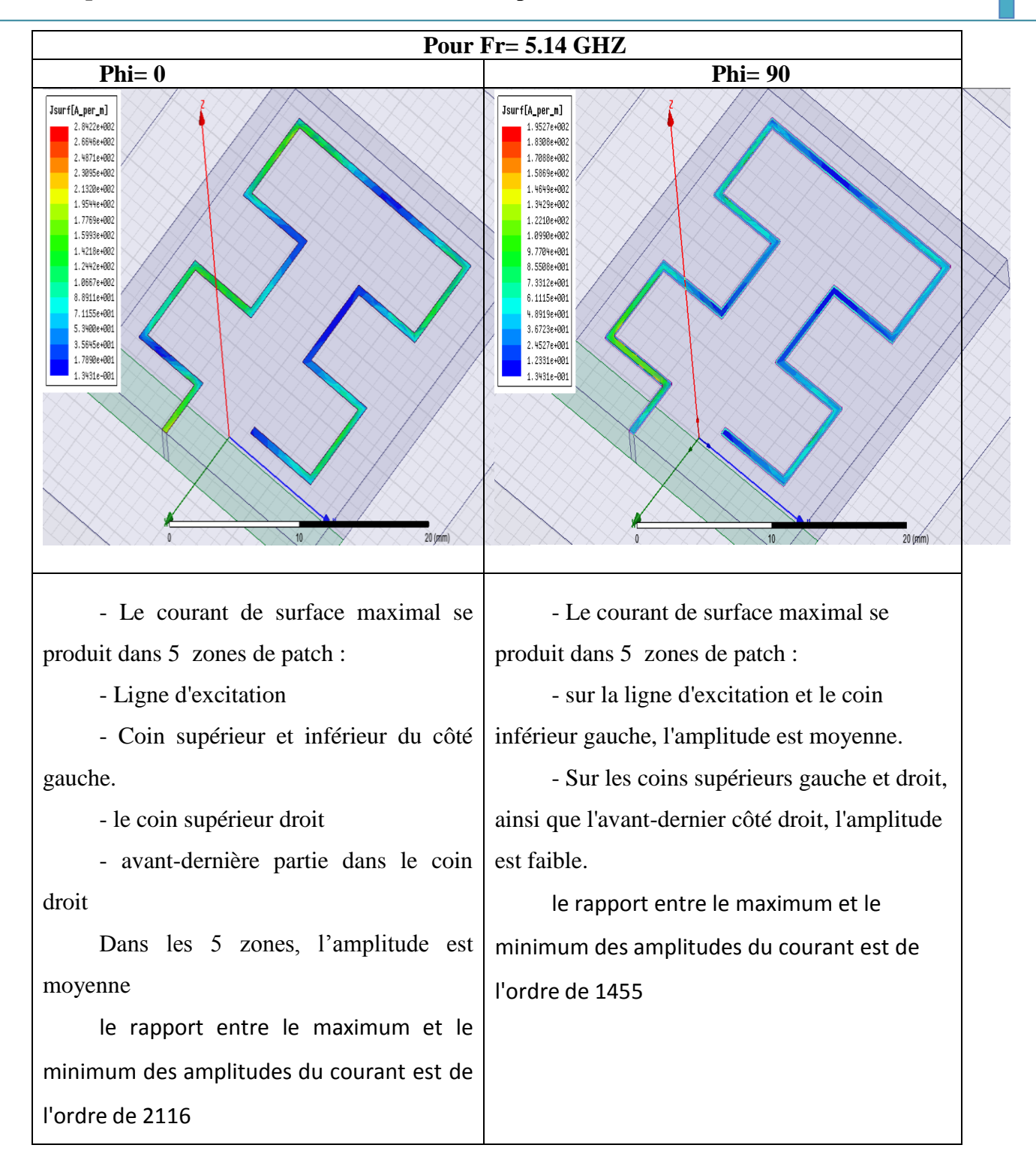

Fig.22: La Distribution de courant à la fréquence 5.14 GHZ .pour Moore avec(LFL)

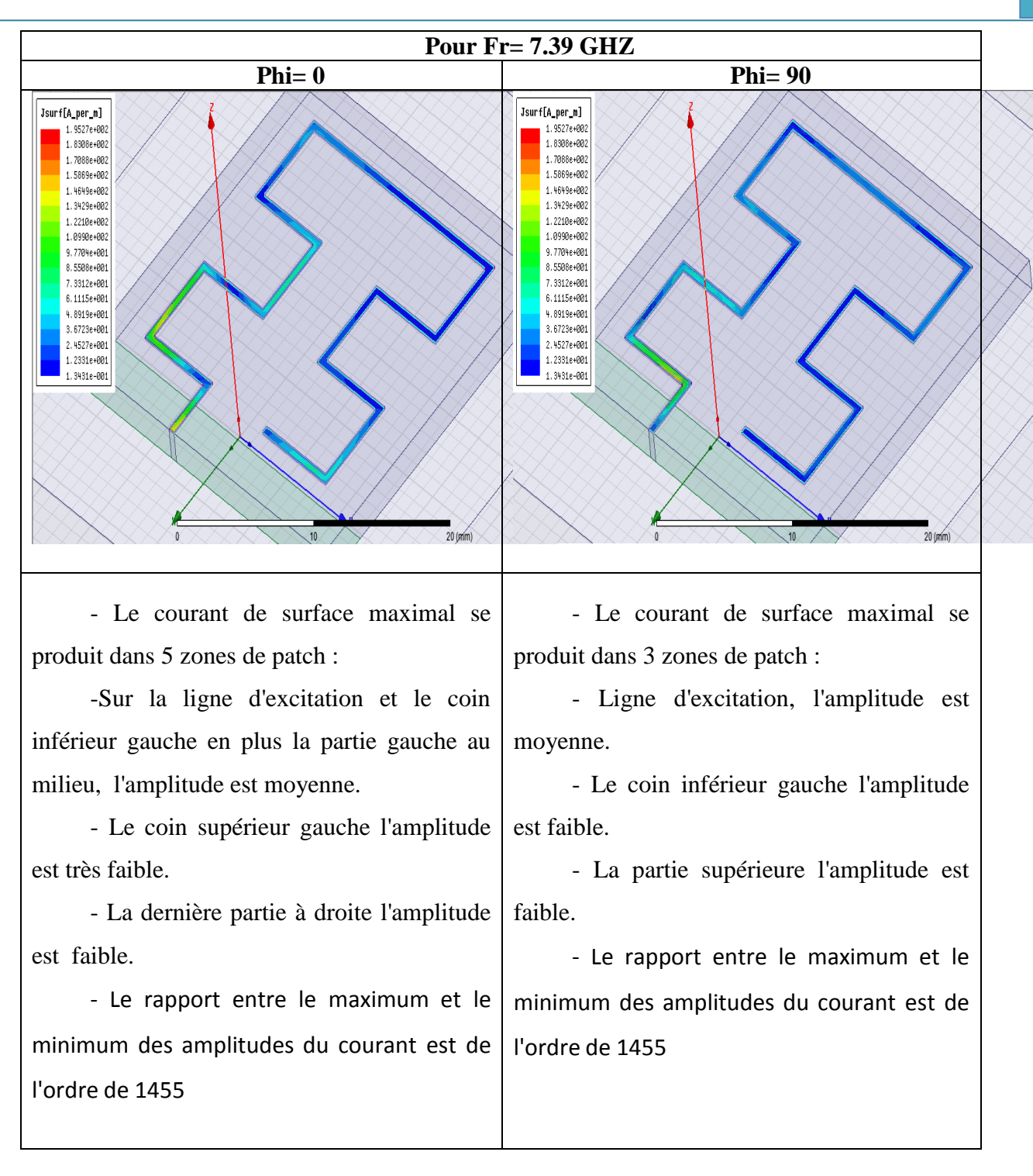

Fig.23: La Distribution de courant à la fréquence 7.39 GHZ, pour Moore avec(LFL)

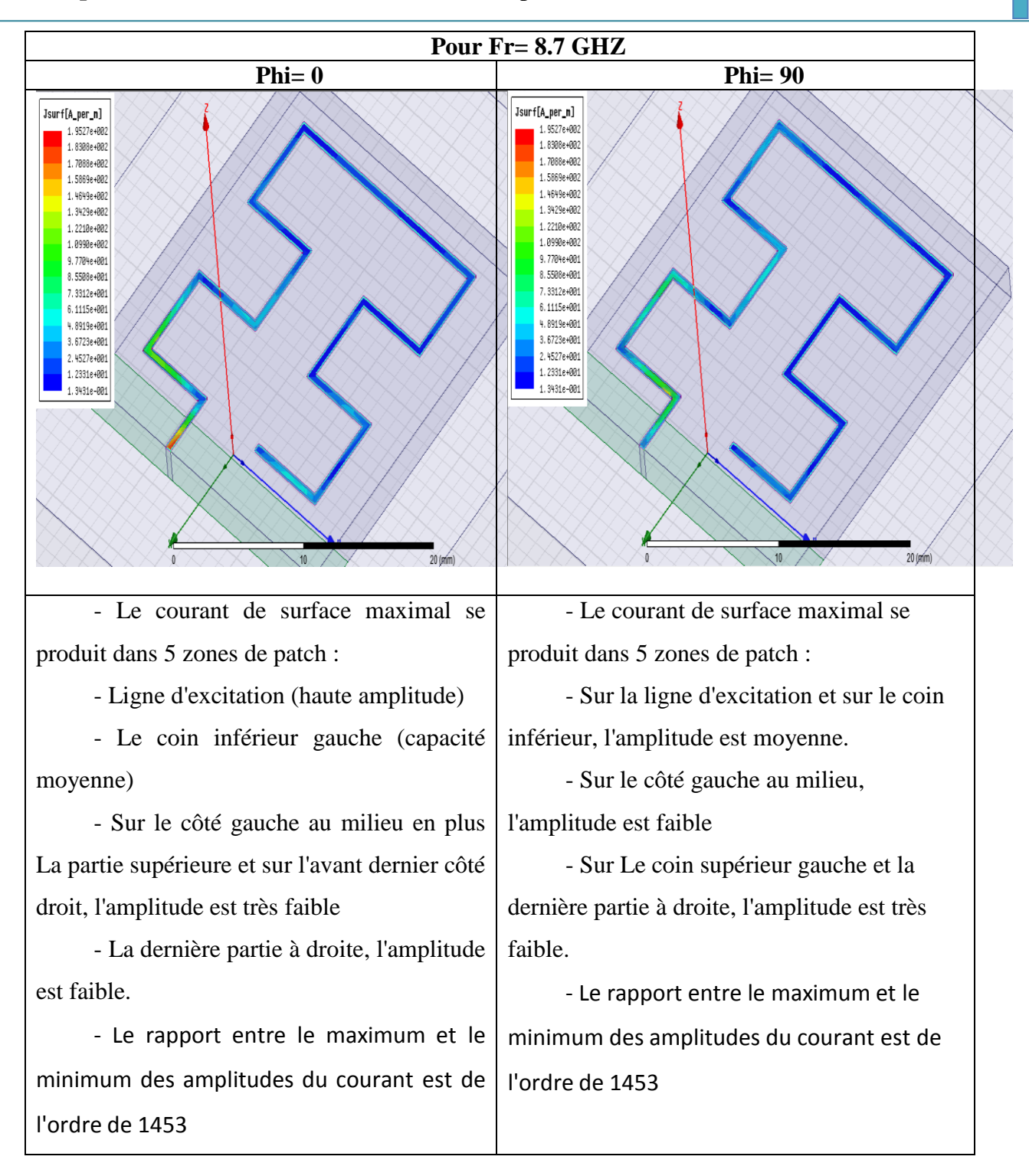

Fig.24: La Distribution de courant à la fréquence 8.7 GHZ, pour Moore avec(LFL)

# **III.6 Conception et simulation de l'antenne hybride Moore - Koch (MKHFA) Sous HFSS avec (LFL)**

### **III.6.1 Conception de l'antenne**

**2 ème** Structure : La ligne d'alimentation est appliquée sur le côté gauche (LFL) du substrat comme le montre la Figure 25. Les corners de la structure sont représentés dans un système de coordonnées rectangulaires dans lequel les coordonnées des points sont calculées en fonction des dimensions de la structure et donnés symboliquement dans le Tableau n°4.

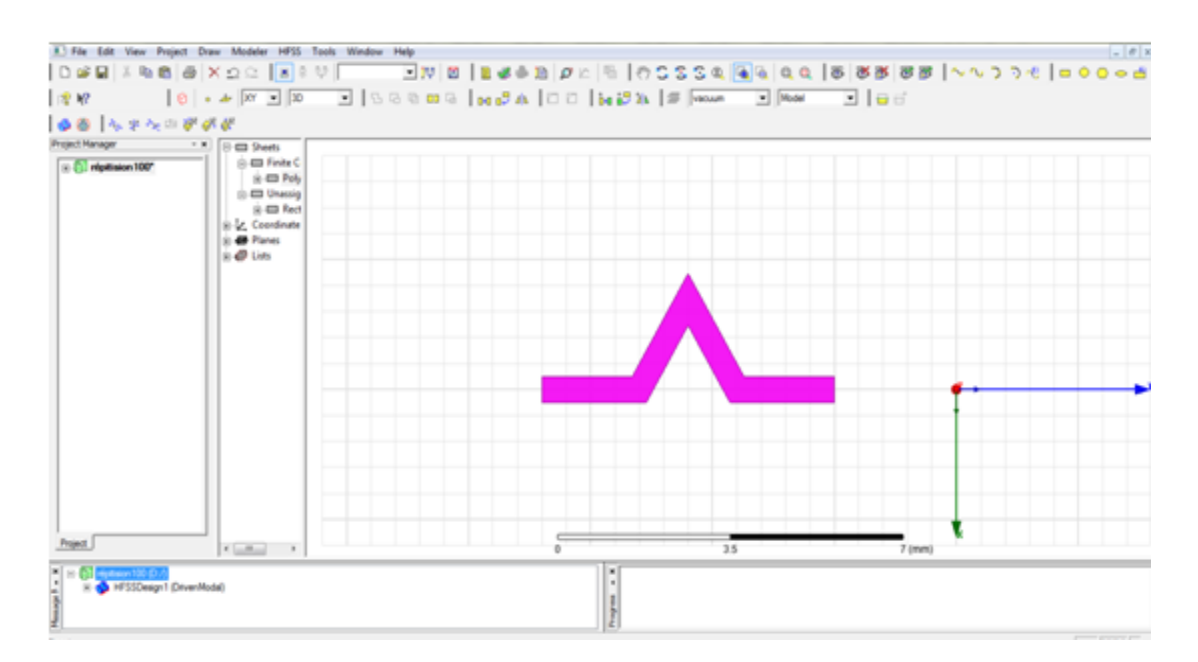

Tableau 4 :Coordonnées des points corners de la cellule de forme courbe de Koch.

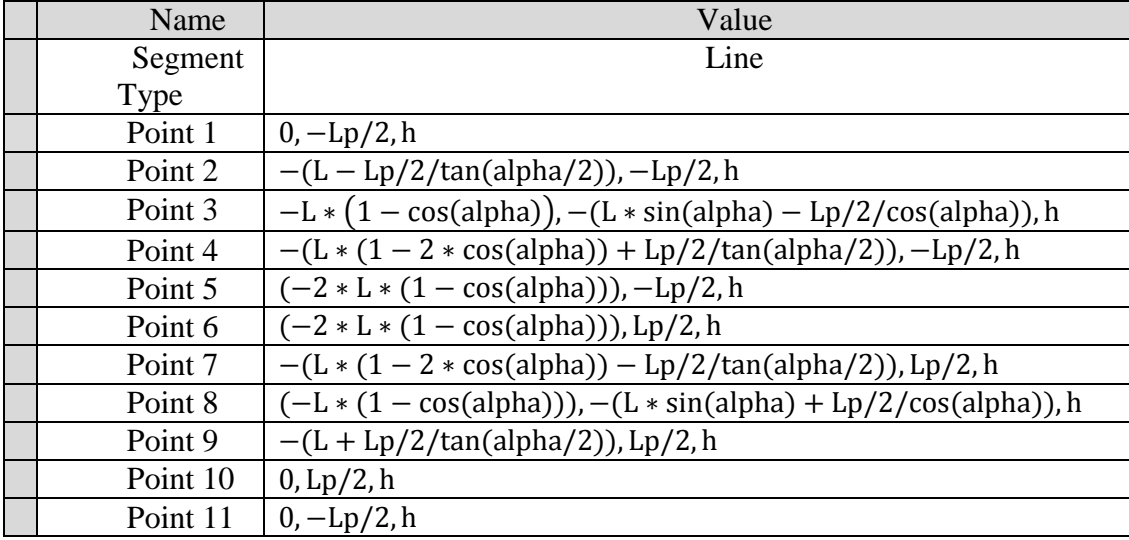

La cellule de Koch représentée dans la Figure Figure 4 est répétée sur tous les segment de la forme représentée dans la Figure 1 pour avoir la forme fractale Moore-Koch hybride désirée, montrée dans la Figure 5.

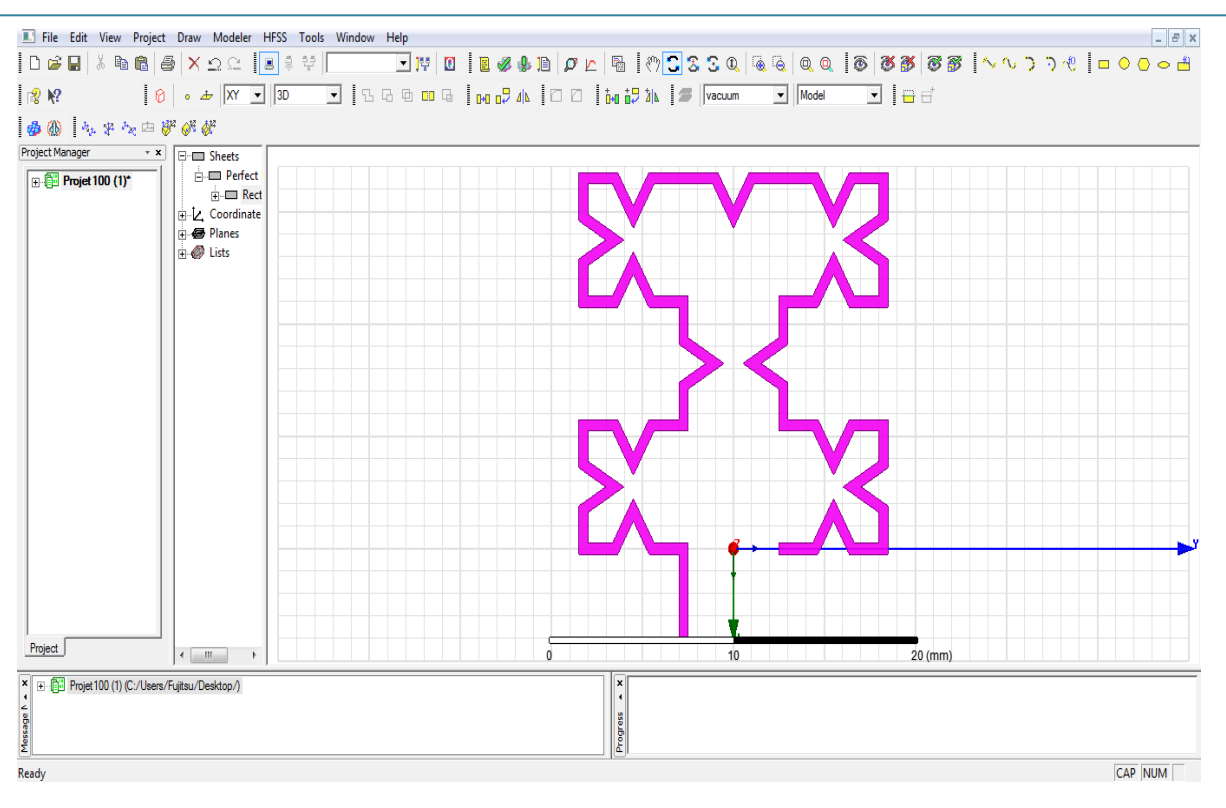

Fig.25 : Courbe Moore - Koch hybride proposée avec (LFL)

Une fois la structure d'antenne est introduite dans l'environnement de développement HFSS ainsi que les conditions aux frontières et les paramètres de la solution selon Les étapes décrites précédemment, nous répétons les mêmes étapes (de l'étape III.5.1.1 à III.5.1.9) avec cette antenne, nous pouvons alors exécuter une "Analyze" afin d'estimer les performances de l'antenne. On représente les résultats de simulation dans un ordre bien précis, basé sur une étape de simulation : Coefficient de réflexion et impédance d'entrée, Diagramme de rayonnement en 2D et 3D, Distribution de courant.

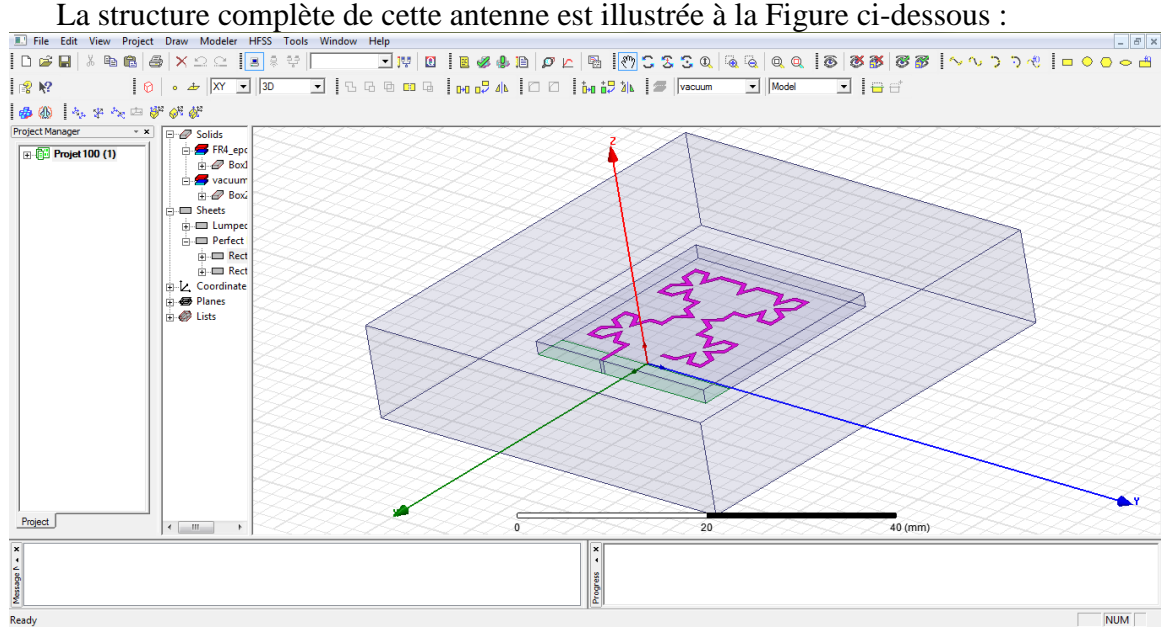

### **III.6.2 Résultats de simulation**

## **III.6.2.1 Coefficient de réflexion et impédance d'entrée**

La figure 26 montre le coefficient de réflexion ou le paramètre S11 en dB tracé en fonction de la fréquence et qui caractérise la quantité de puissance réfléchie par l'antenne. La fréquence d'opération est en effet fixée à la fréquence 5 GHZ.

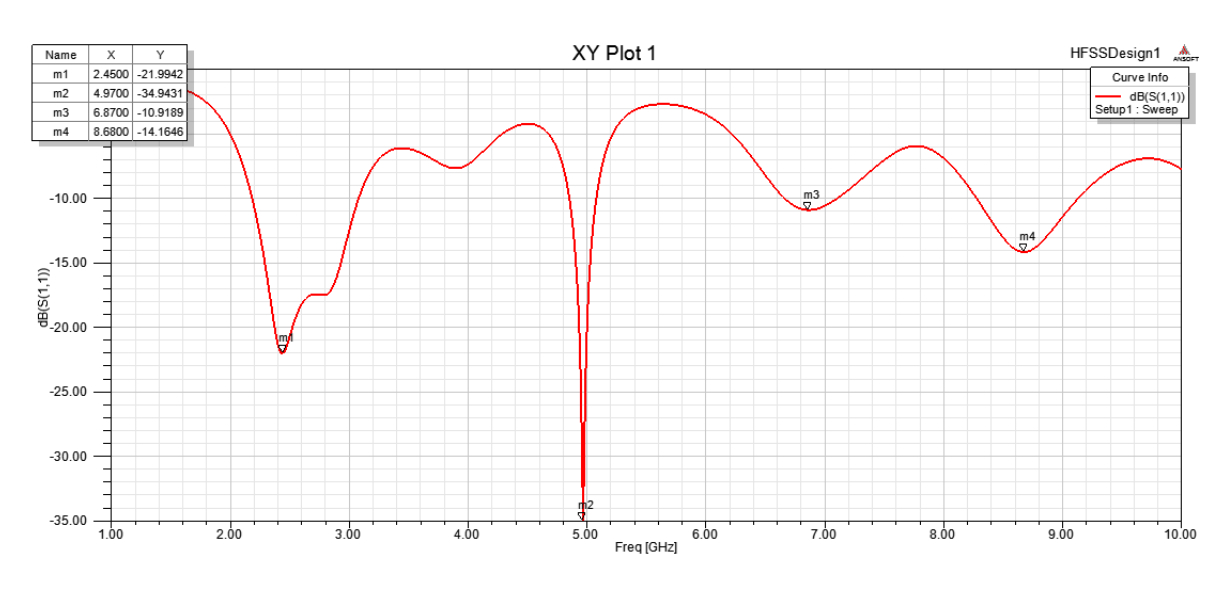

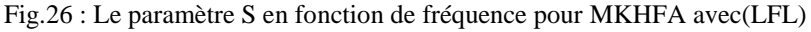

Une bonne adaptation dans la bande de fréquence désirée, nous imposons le critère suivant  $|S11| \leq -10$  dB.

L'impédance d'entrée est l'impédance délivrée par une antenne à ses bornes ; Elle est égale au rapport de la tension  $Ve$  au courant fourni à son entrée.

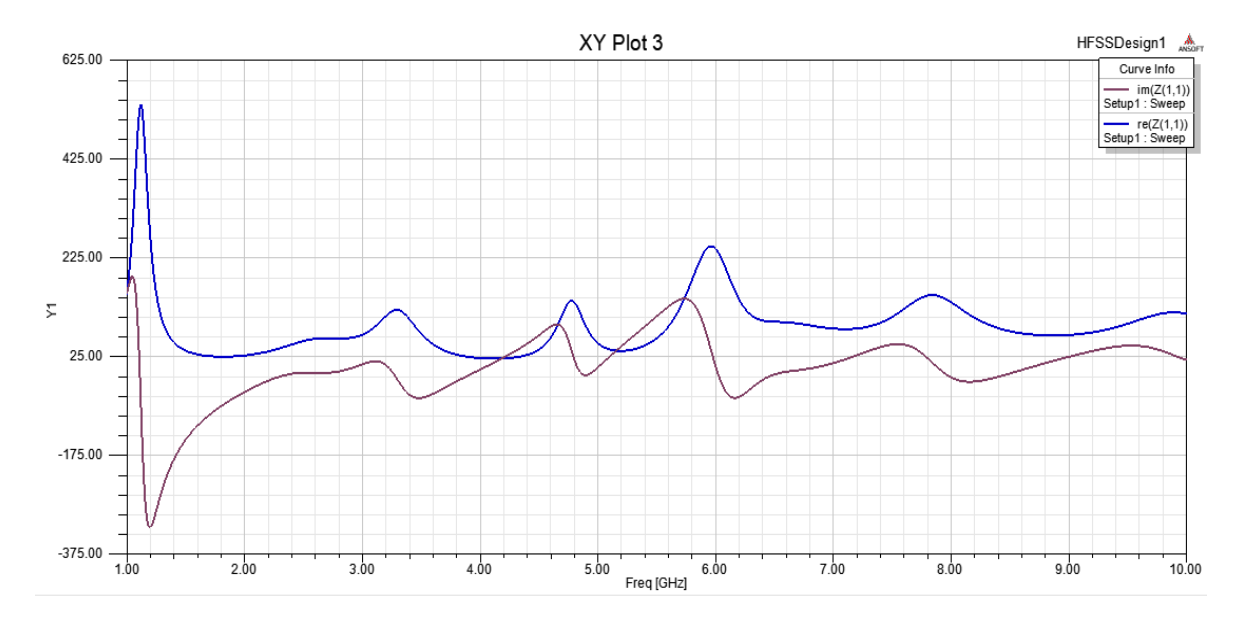

L'impédance d'entrée est donnée en figure 27.

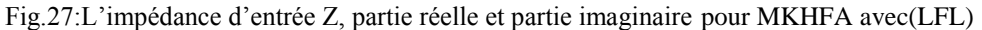

Cette figure montre une adaptation de l'antenne obtenue dans la bande [1GHz- 10GHz]. La partie imaginaire est proche de 0 et la partie réelle est proche de 50Ω. On dit qu'il y a une adaptation d'impédance entre la ligne d'alimentation et l'élément rayonnant.

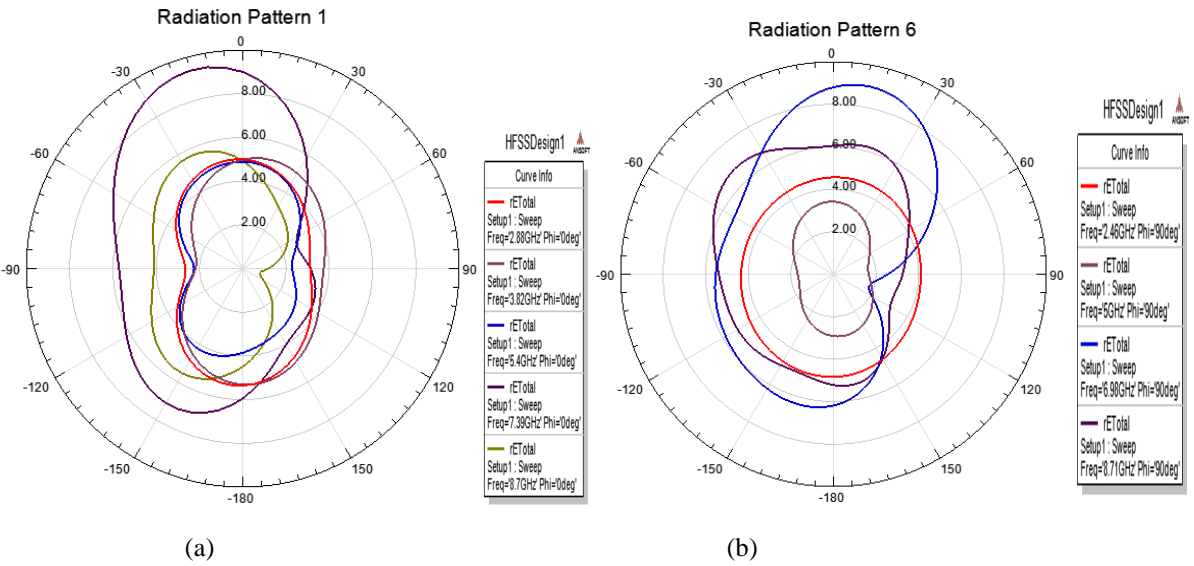

## **III.6.2.2 Diagramme de rayonnement en 2D et 3D**

Fig.28: Diagramme de rayonnement en 2D. (a) plan E, (b) plan H, POUR MKHFA avec (LFL)

Les figures (29, 30, 31, 32) représentent le diagramme de rayonnement simulé dans le plan E (φ =0°) et dans le plan H (φ =90°) pour différentes fréquences (2.45 GHZ, 4.97 GHZ et 6.87 GHz et 8.68 GHZ) de la bande passante, respectivement.

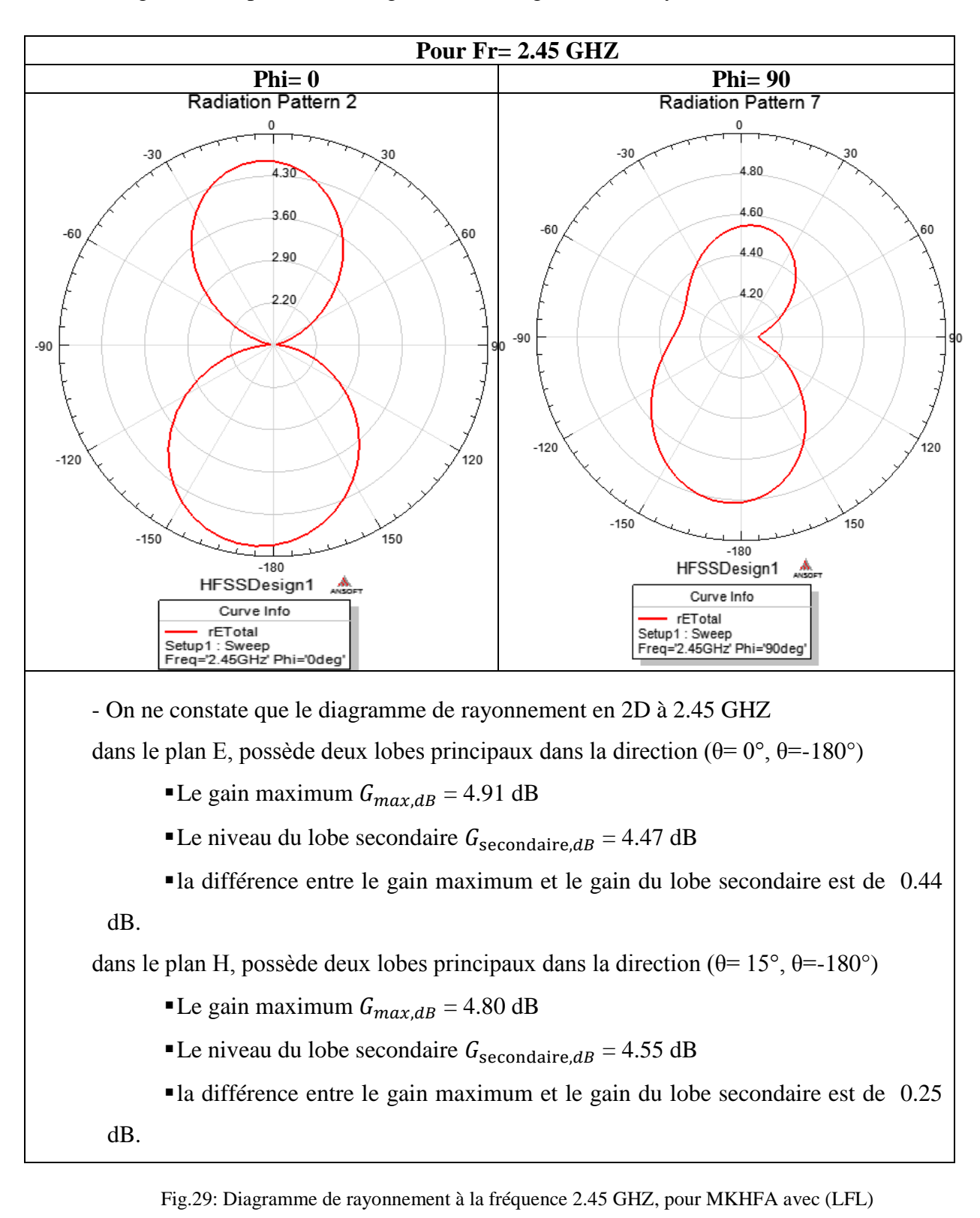

La figure 33 : représente le diagramme Le diagramme de rayonnement 3D

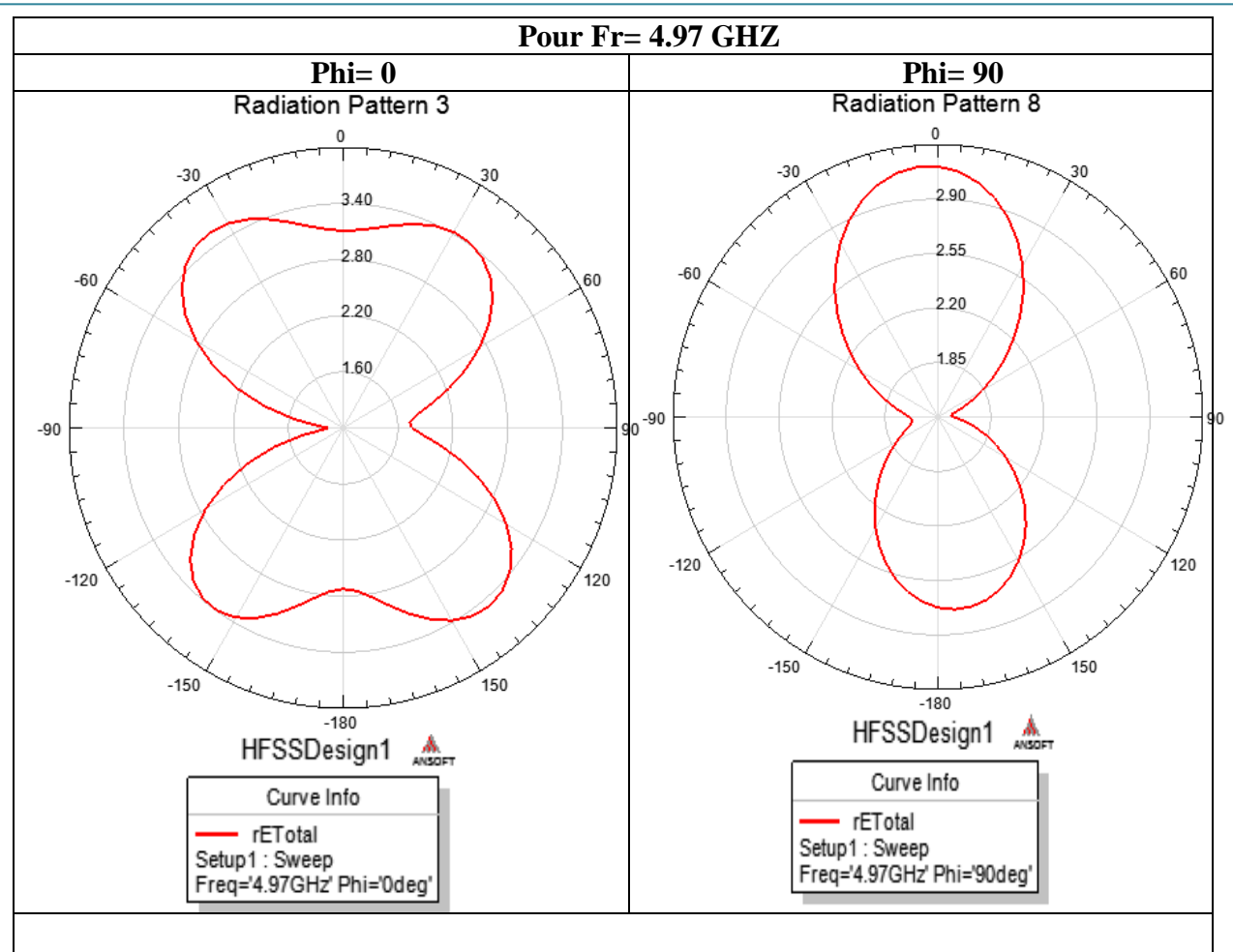

Pour la fréquence 4.97 GHZ on remarque que les deux lobes se sont élargis dans deux directions dans le plan E et pour le plan H possède deux lobes principaux dans la direction ( $\theta$ =0°,  $\theta$ =170°). Le gain maximum est  $G_{max, dB} = 3.1$  dB, et le niveau du lobe secondaire est  $G_{\text{secondaire},dB}$  = 2.7 dB. Donc la différence entre le gain maximum et le gain du lobe secondaire est de 0.4 dB.

Fig30: Diagramme de rayonnement à la fréquence 4.97 GHZ, pour MKHFA avec(LFL)

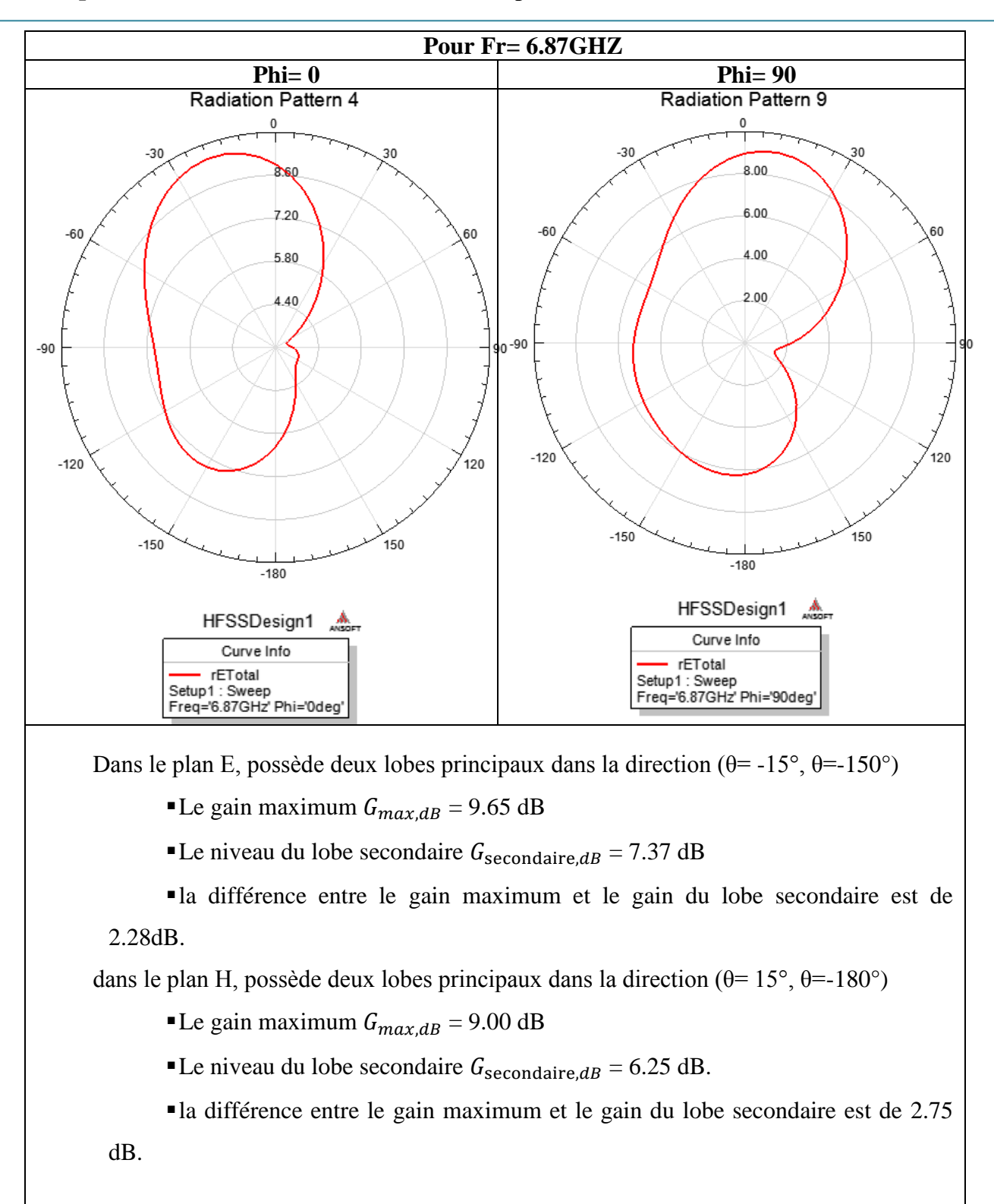

Fig.31: Diagramme de rayonnement à la fréquence 6.87 GHZ, pour MKHFA avec(LFL)

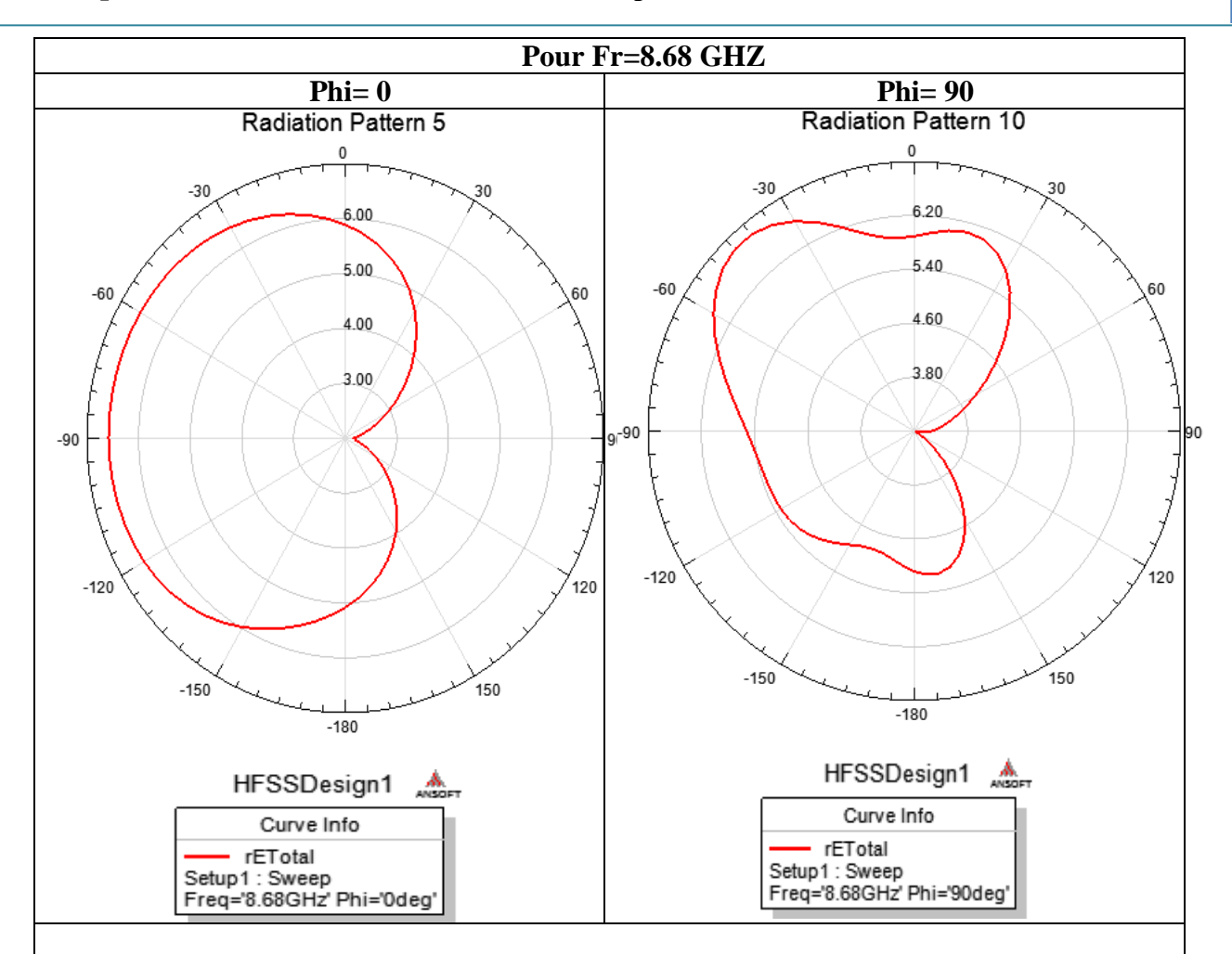

Pour la fréquence 8.68 GHZ on remarque que les deux lobes se sont élargis dans deux directions dans le plan H et pour le plan E possède deux lobes principaux dans la direction (θ=-15°, θ=-150°). Le gain maximum est  $G_{max, dB} = 6.5$  dB, et le niveau du lobe secondaire est  $G_{\text{secondaire},dB} = 6$  dB. Donc la différence entre le gain maximum et le gain du lobe secondaire est de 0.5 dB.

Fig.32: Diagramme de rayonnement à la fréquence 8.68 GHZ, pour MKHFA avec(LFL)

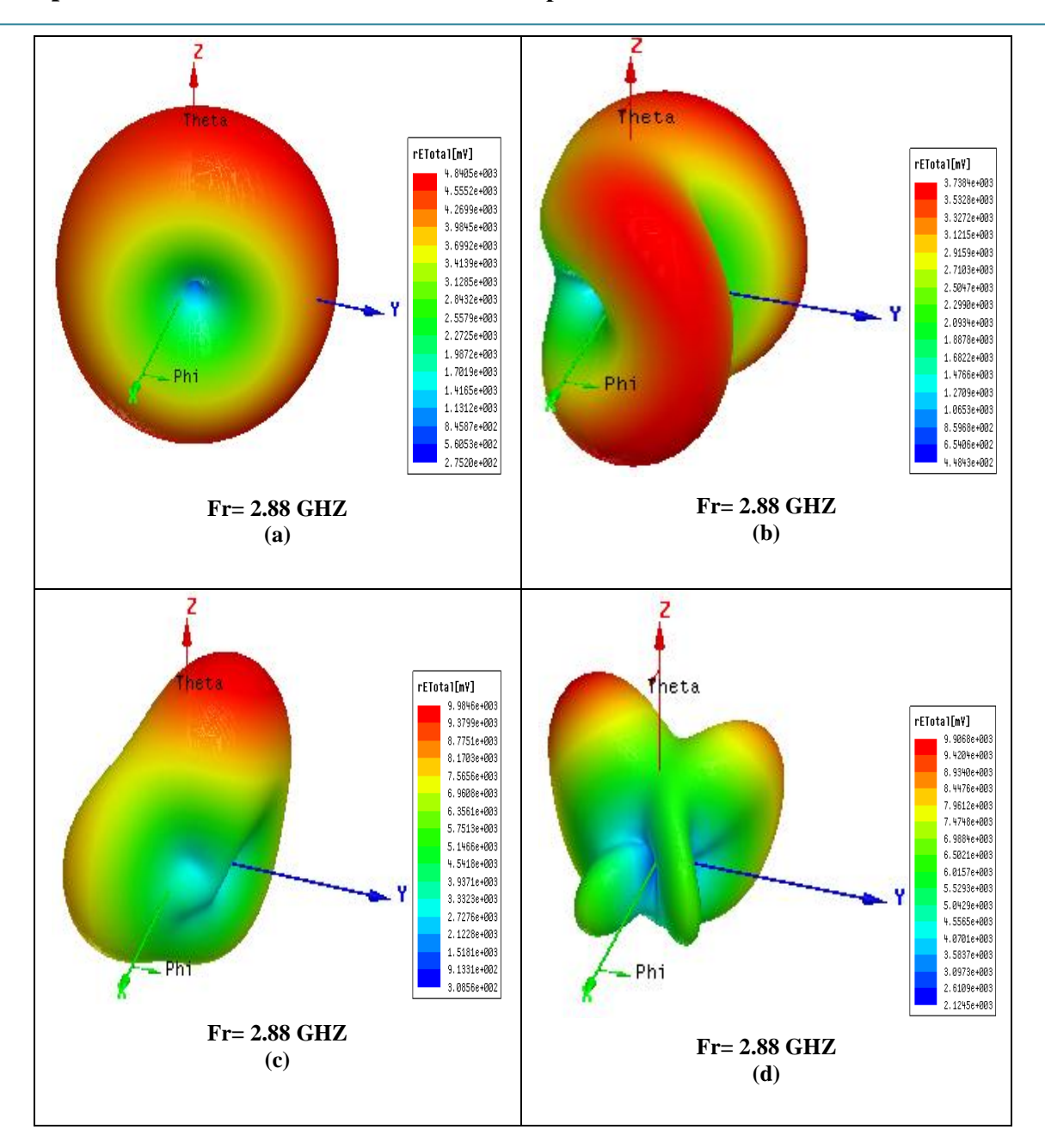

Fig.33 : le diagramme Le diagramme de rayonnement 3D, pour MKHFA avec(LFL)

### **III.6.2.3 Distribution de courant**

La composante normale du champ électrique et la distribution du courant sur la surface du patch sont données par les figures (34, 35, 36, 37).

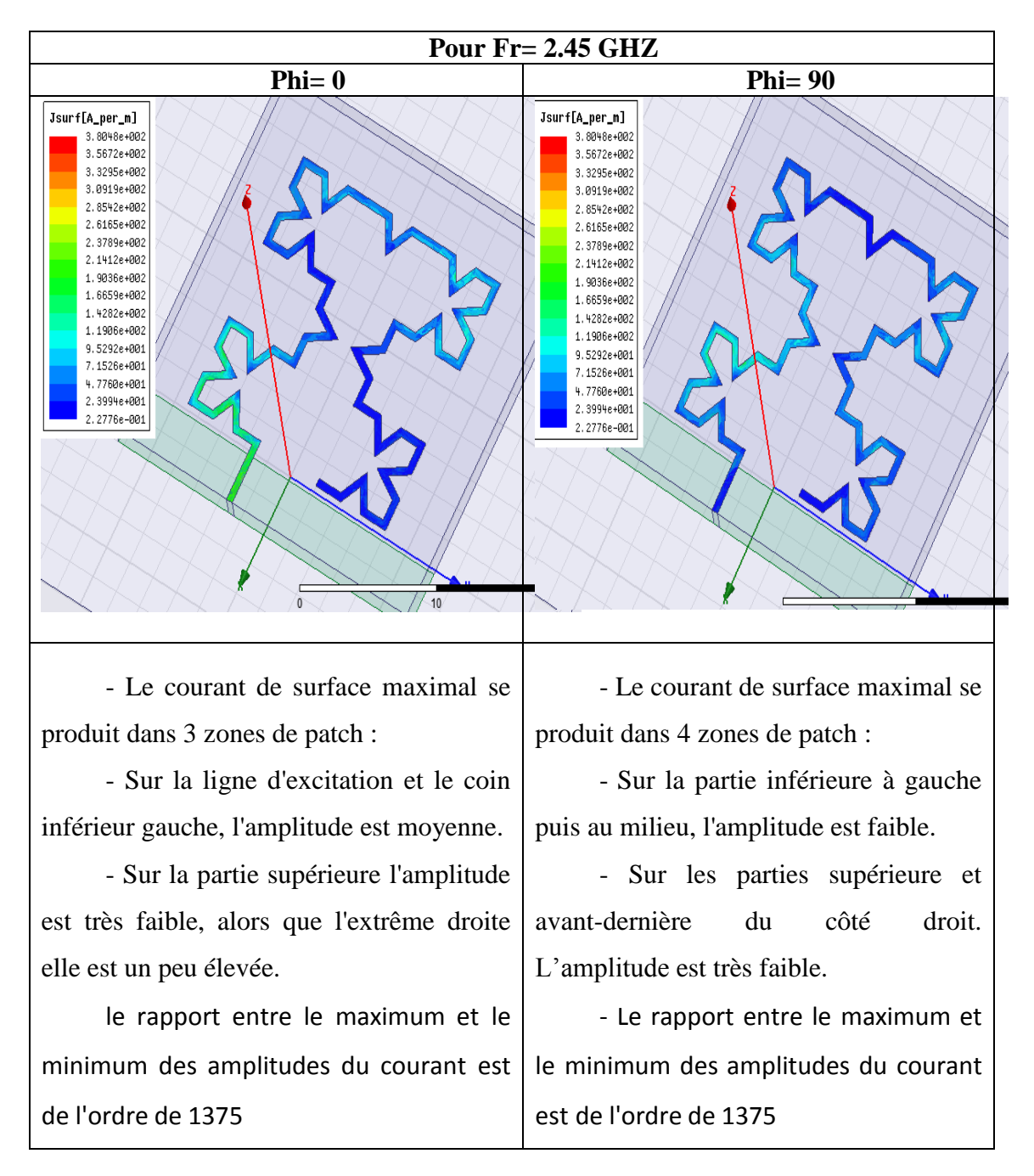

Fig.34: La Distribution de courant à la fréquence 2.45 GHZ, pour MKHFA avec(LFL)

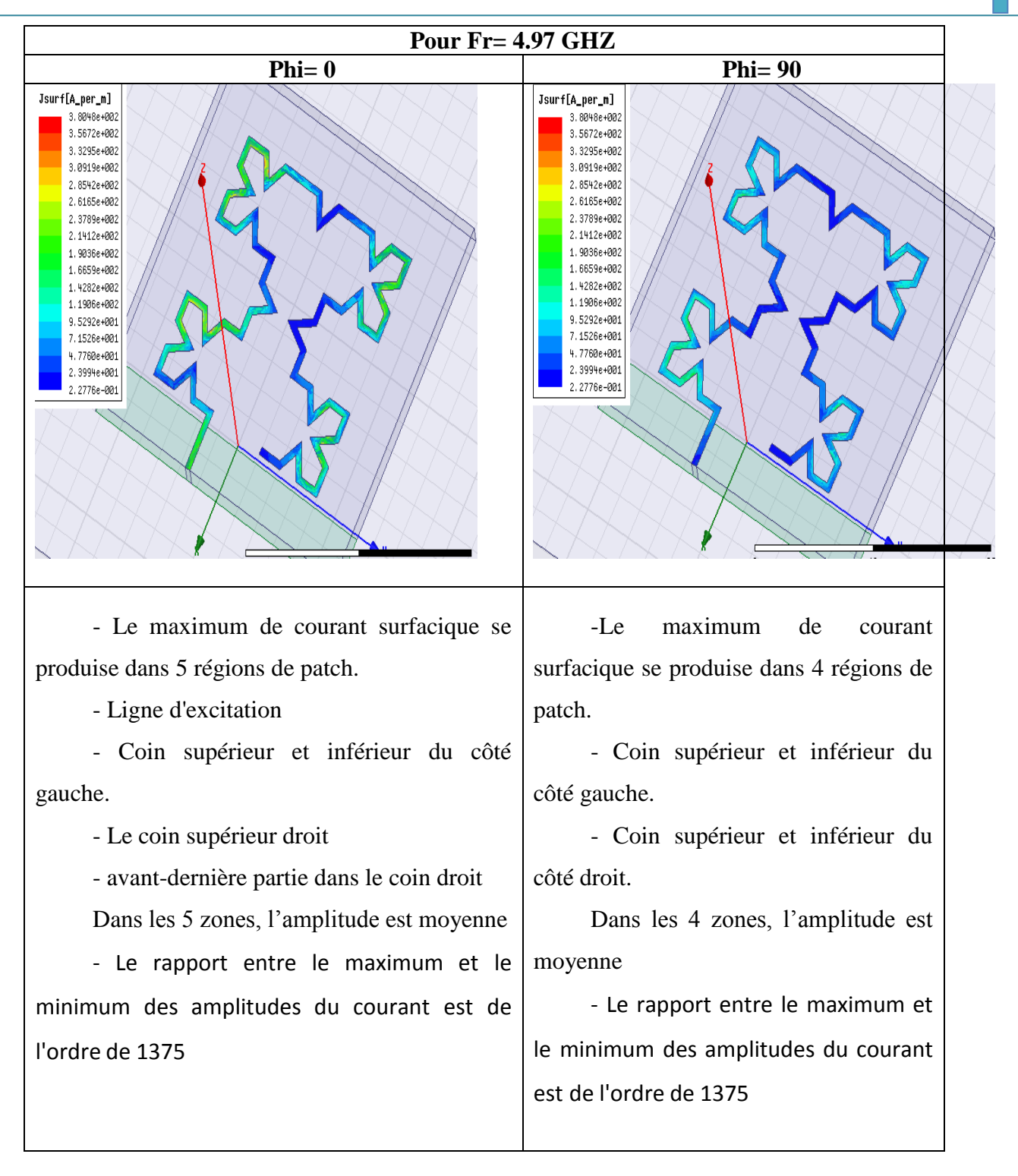

Fig.35: La Distribution de courant à la fréquence 4.97 GHZ, pour MKHF avec(LFL)

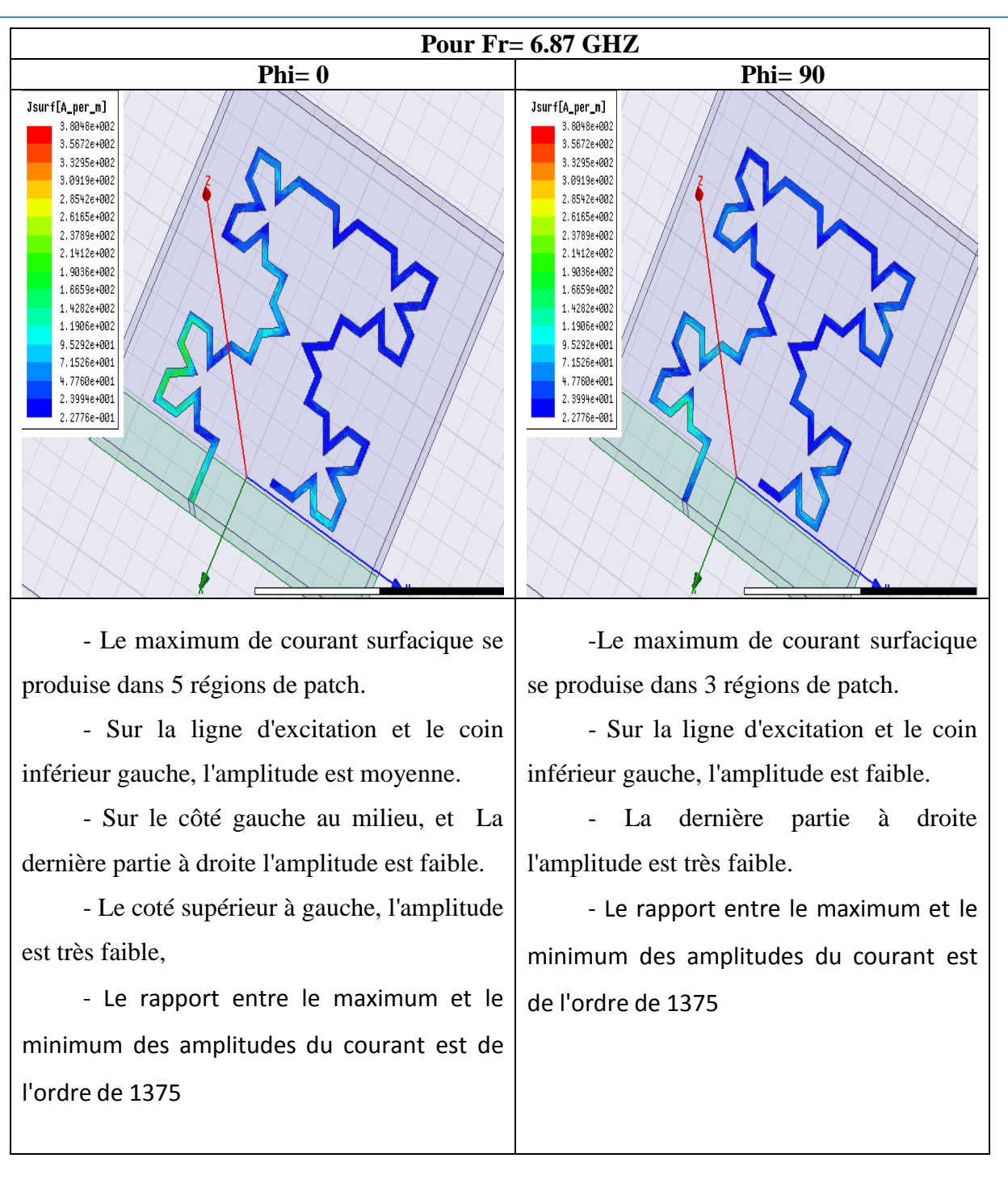

Fig.36: La Distribution de courant à la fréquence 6.87 GHZ, pour MKHFA avec(LFL)

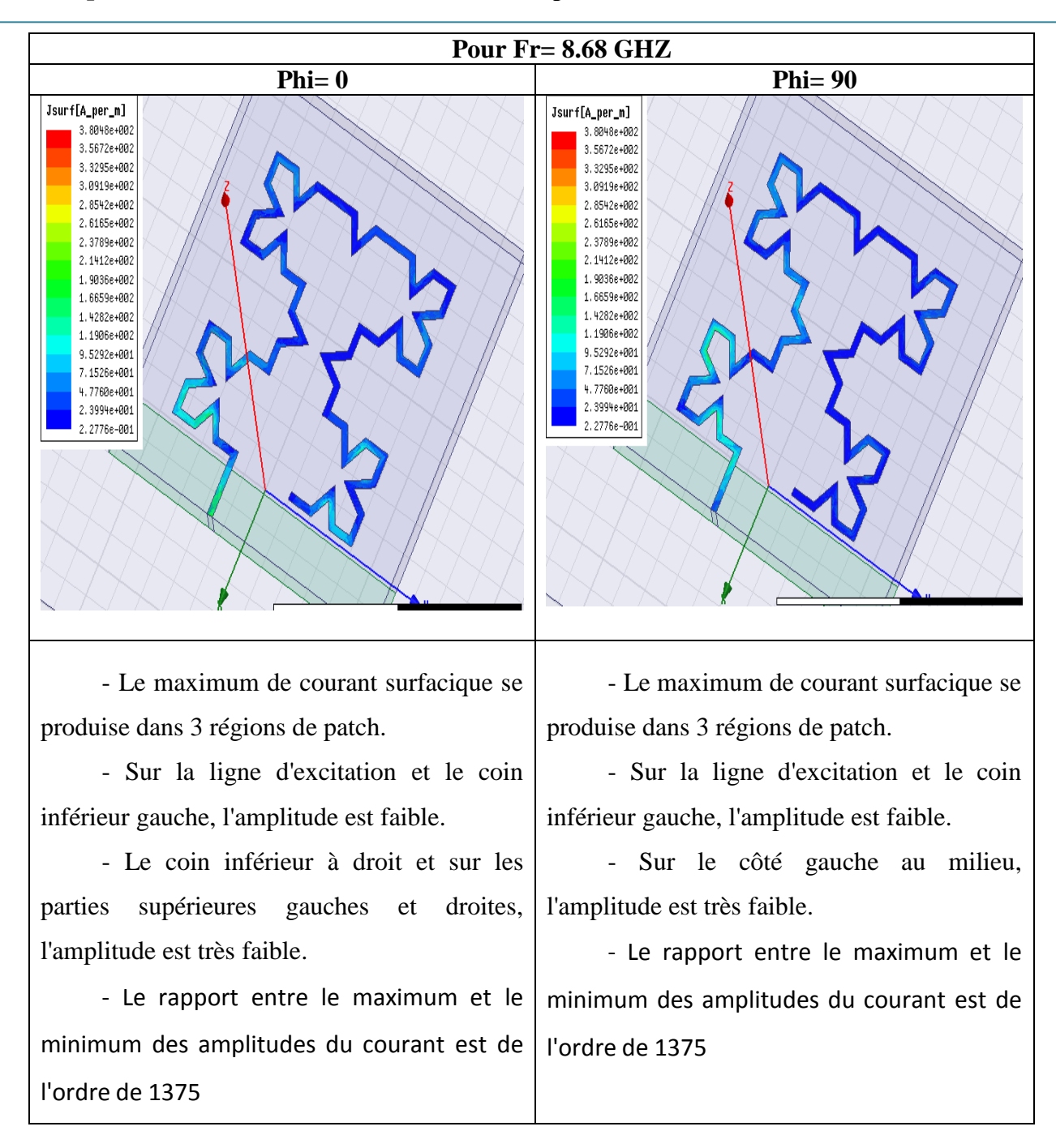

Fig.37: La Distribution de courant à la fréquence 8.68 GHZ, pour MKHFA avec(LFL)

# **III.7 Conception et simulation les deux l'antennes: Morre et hybride Moore - Koch (MKHFA) Sous HFSS avec (RFL)**

### **III.7.1 Conception de l'antenne**

**3 ème** Structure : La ligne d'alimentation est appliquée sur le côté gauche (LFL) du substrat comme le montre la Figure 38. Pour les deux l'antenne Moore et koch

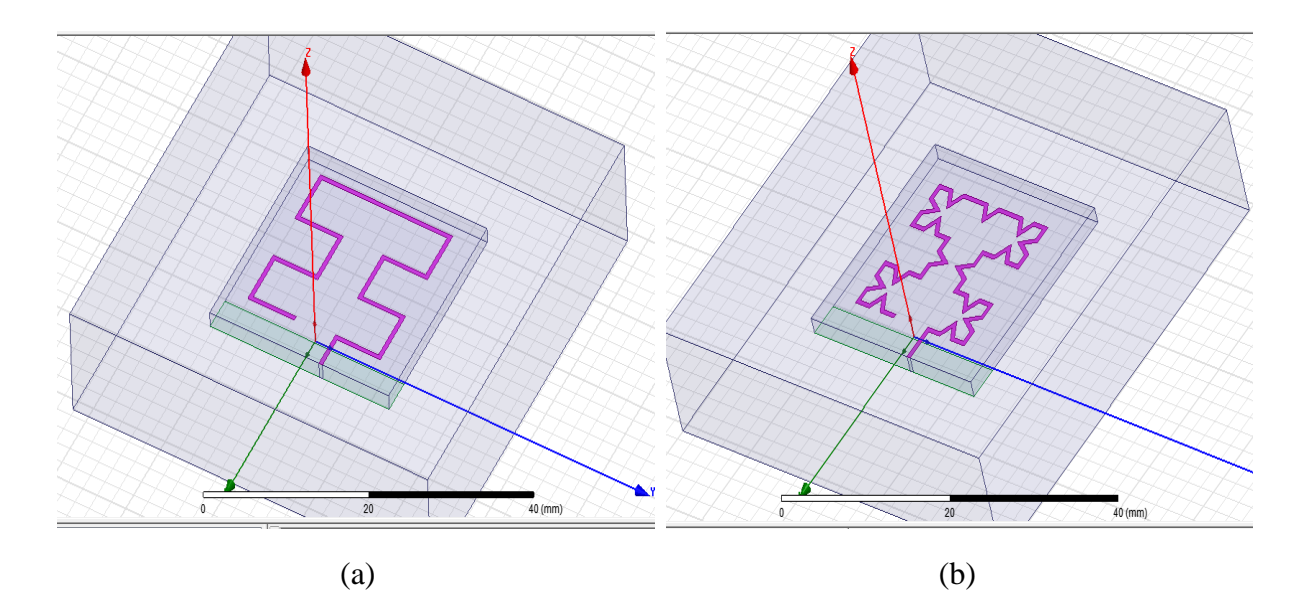

Fig. 38 (a) - Courbe de Moore avec (RFL) (b) Courbe hybride de Moore – Koch (RFL)

On a également remarqué sur la Fig. 38(b) que la longueur du patch conducteur augmente (presque 40 %) lorsque quatre segments de la courbe de Koch sont superposés sur quinze segments de la courbe de Moore. Initialement, la longueur de l'initiateur était de 96 mm, mais après avoir utilisé la courbe de Koch dessus, la longueur passe à 133,7 mm.

### **III.7.2 Résultats de simulation d'antenne Moore avec (RFL)**

### **III.7.2.1Coefficient de réflexion et impédance d'entrée**

La figure 39 montre le coefficient de réflexion ou le paramètre S11 en dB

Une bonne adaptation dans la bande de fréquence désirée, nous imposons le critère suivant  $|S11| \leq -10$  dB.

La géométrie de l'antenne et son mode d'alimentation influent sur l'impédance d'entrée de l'antenne. On cherche généralement à se placer au plus près d'une résonance et à annuler la partie imaginaire. Tandis que le choix du point d'adaptation peut déterminer la bande passante. Le tracé de l'impédance d'entrée de l'antenne simulé est présenté dans la figure 40.

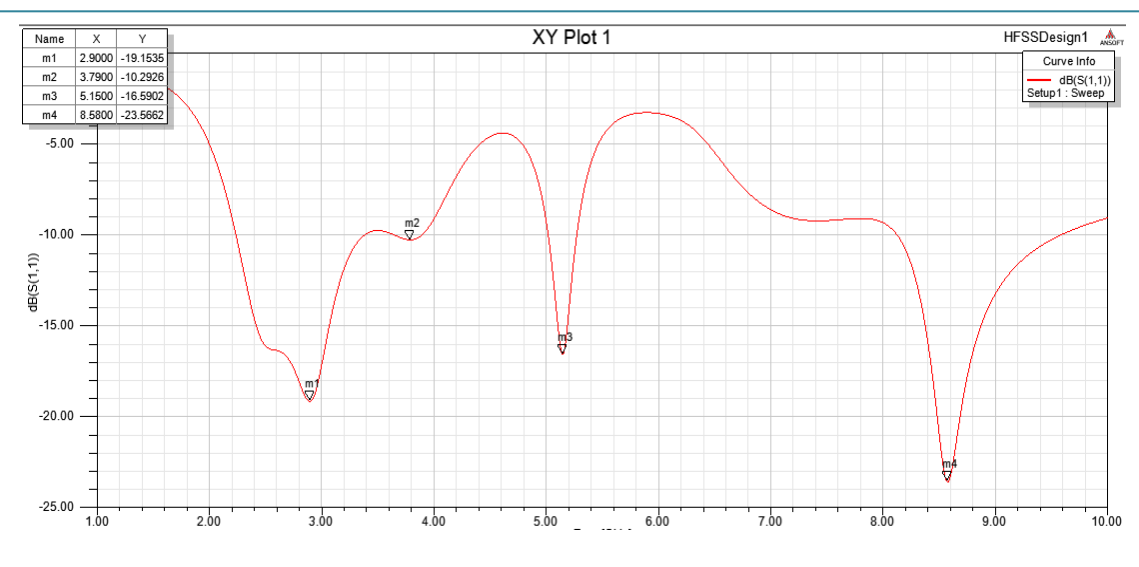

Fig.39 : Le paramètre S en fonction de fréquence pour Moore avec(RFL)

La valeur du coefficient de réflexion varie en fonction de la fréquence. Afin d'assurer une bonne adaptation dans la bande de fréquence désirée, nous imposons le critère suivant |S11|≤ -10 dB

Les fréquences auxquelles le critère est | S11  $\vert \leq$  -10 dB sont :  $F_1$ =2.90 GHZ ;  $F_1$ =3.79 GHZ;  $F_1 = 5.15$  GHZ;  $F_1 = 8.58$  GHZ

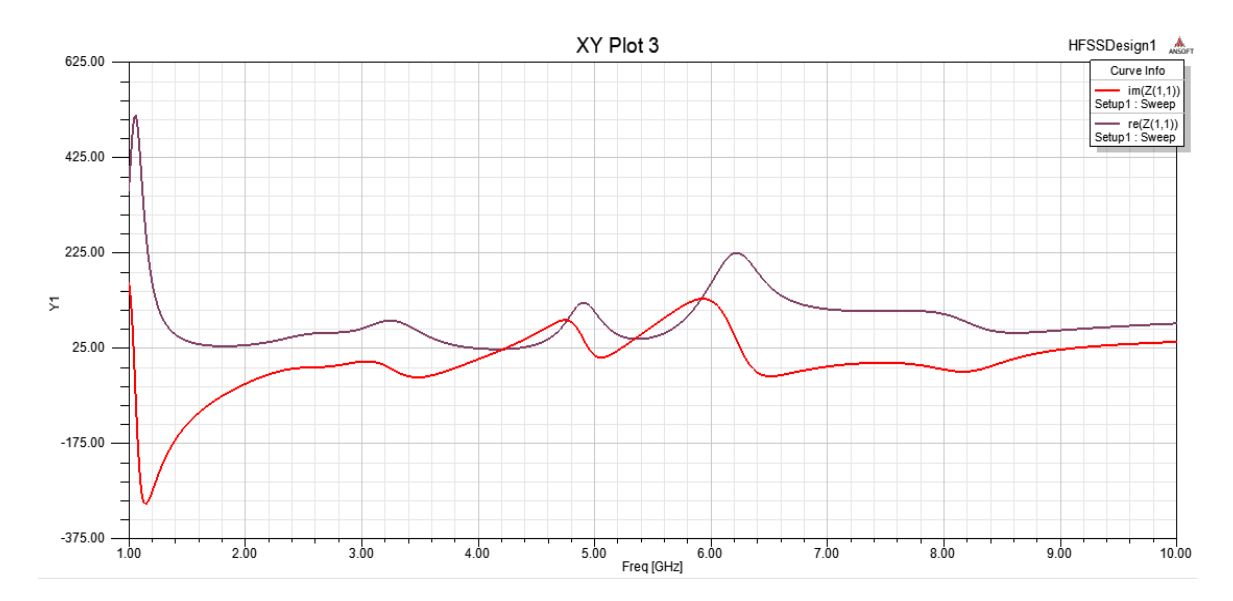

Fig.40:L'impédance d'entrée Z, partie réelle et partie imaginaire pour Moore avec(RFL).

Cette figure montre une adaptation de l'antenne obtenue dans la bande [1GHz- 10GHz].

La partie imaginaire est proche de 0 et la partie réelle est proche de 50Ω. On dit qu'il y a une adaptation d'impédance entre la ligne d'alimentation et l'élément rayonnant.

### **III.7.2.2 Diagramme de rayonnement en 2D et 3D**

Les figures (42, 43, 44, 45) représentent le diagramme de rayonnement simulé dans le plan E (φ =0°) et dans le plan H (φ =90°) pour différentes fréquences (2.90 GHZ, 3.79 GHZ et 5.15 GHz et 8.58 GHZ) de la bande passante, respectivement.

La figure 46 représente deux diagramme de rayonnement 3D

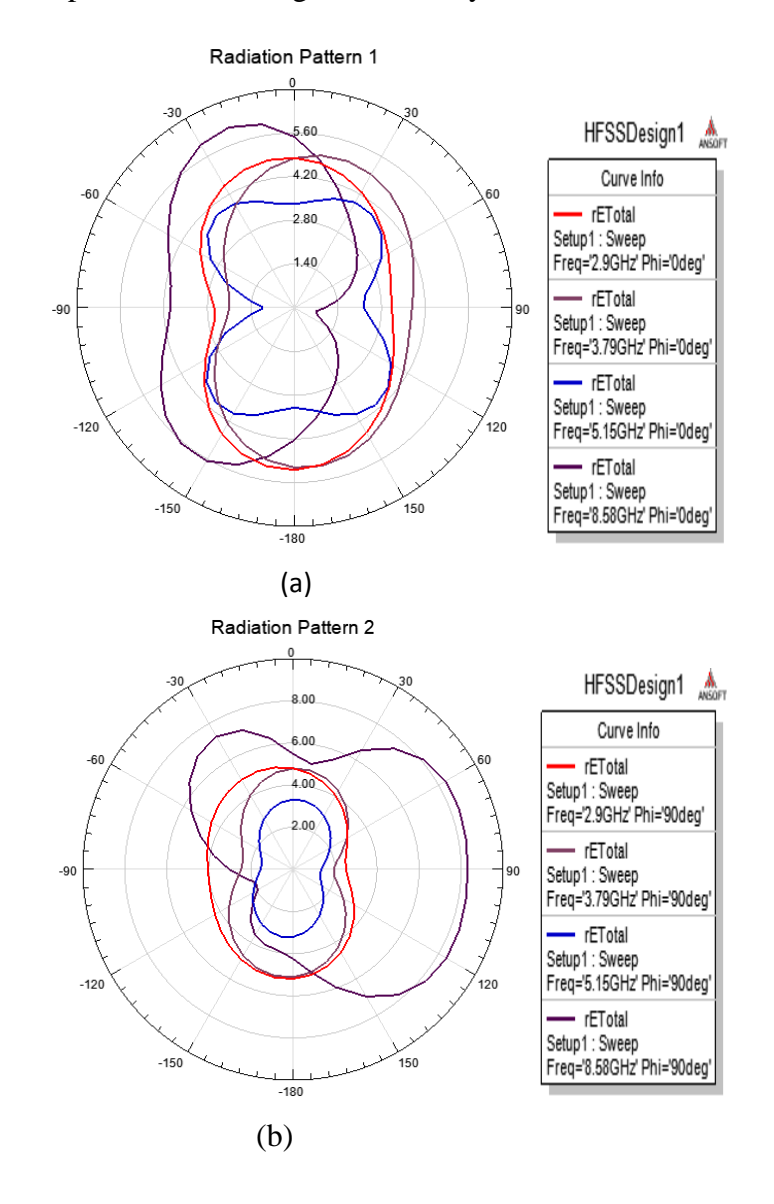

Fig 41: Diagramme de rayonnement en 2D. (a) plan E, (b) plan H, pour Moore avec RFL

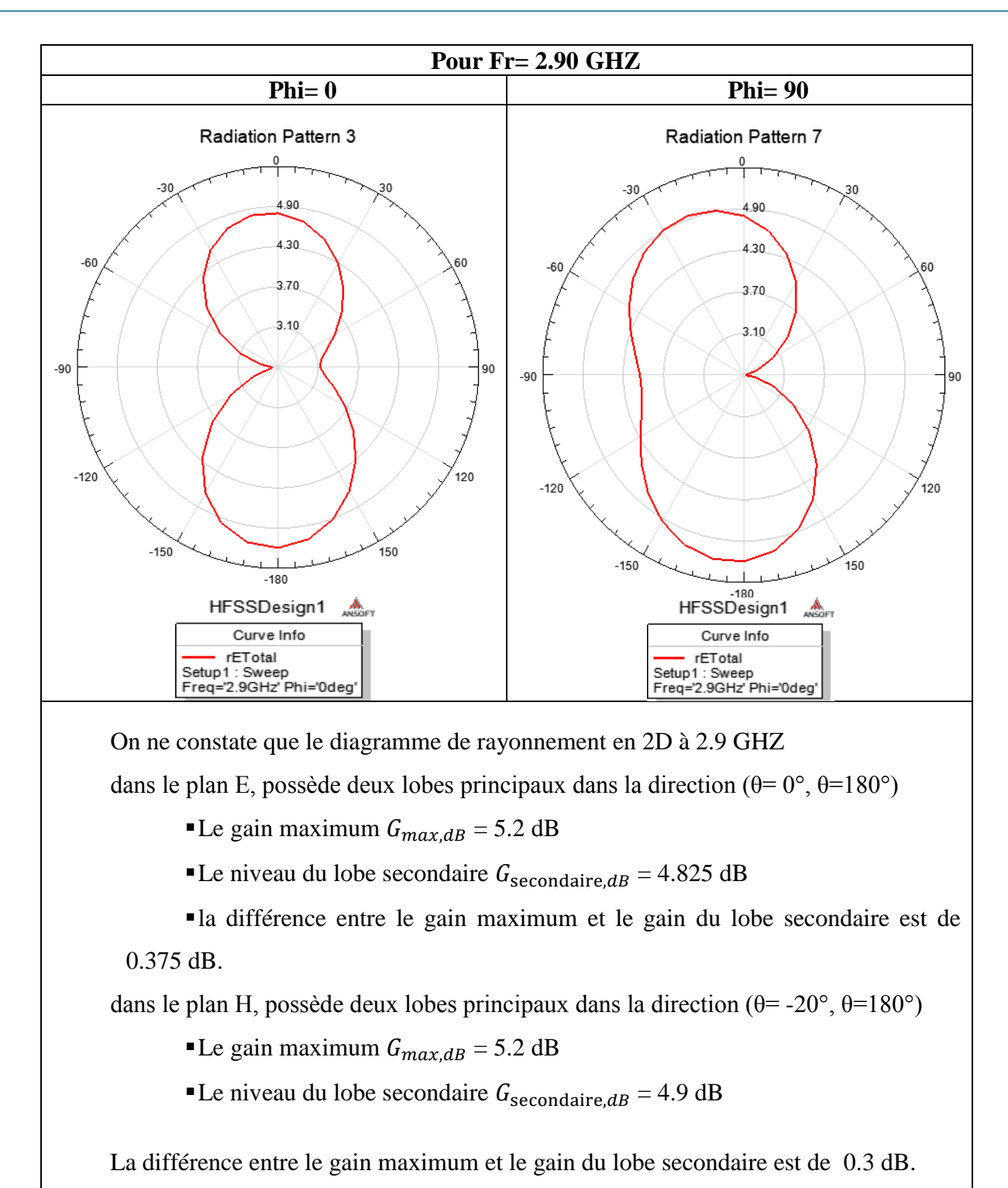

Fig.42: Diagramme de rayonnement à la fréquence 2.90 GHZ - pour Moore avec RFL.

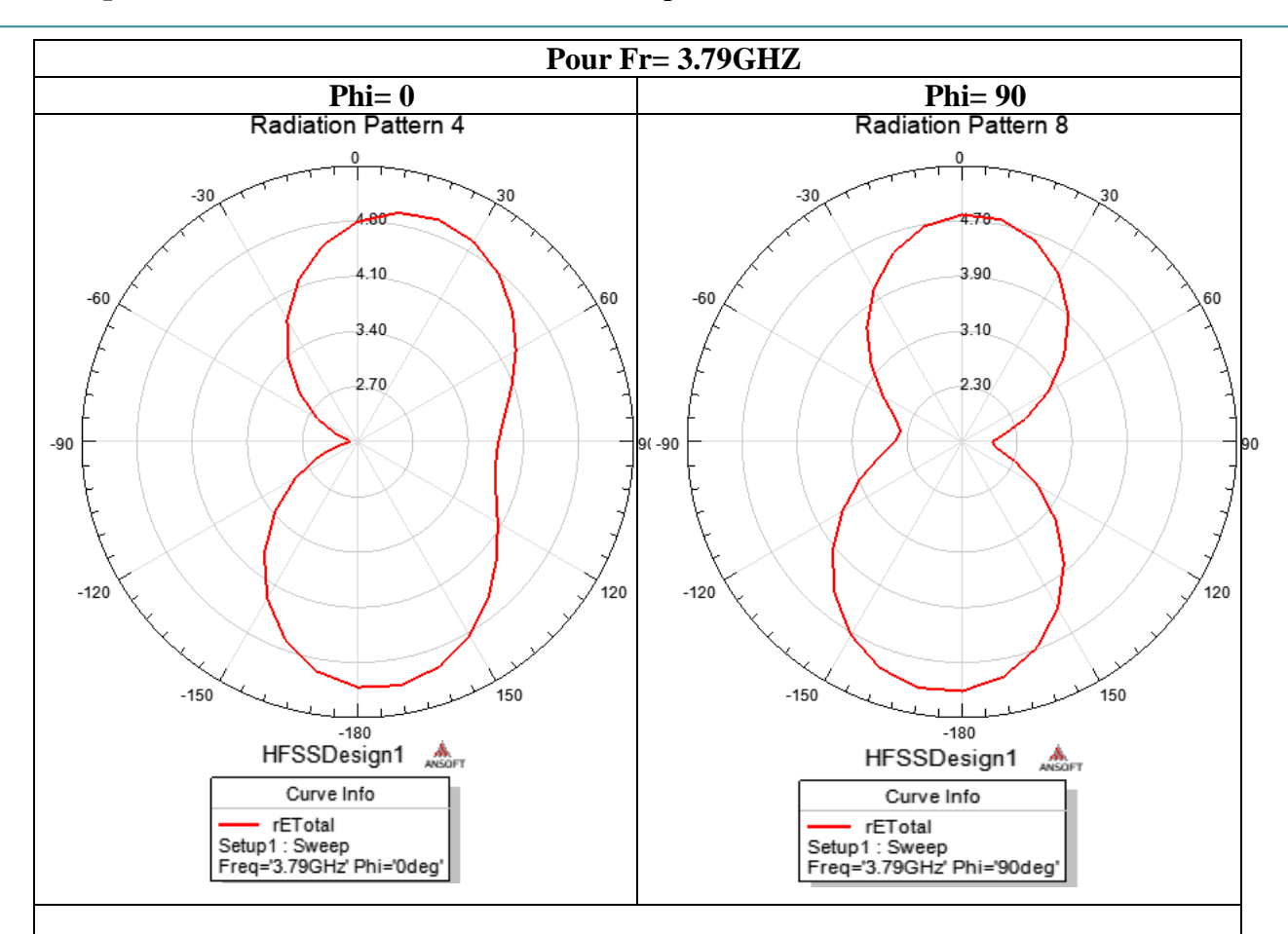

- Pour la fréquence 3.79 GHZ possède deux lobes principaux dans le plan E dans la direction (θ=20°, θ=180°) et 2 lobes principaux dans 2 directions (φ =0° et φ=180°) dans le plan H.

- pour le plan E, Le gain maximum pour les deux plan est  $G_{max, dB} = 5.15$  dB. et  $G_{\text{secondaire},dB}$  = 4.89 dB. Donc la différence entre le gain maximum et le gain du lobe secondaire est de 0.26 dB.

- pour le plan H,  $G_{max,dB} = 5.1$  dB. et  $G_{secondaire,dB} = 4.8$  dB.

- La différence entre le gain maximum et le gain du lobe secondaire est de 0.3 dB.

Fig.43: Diagramme de rayonnement à la fréquence 3.79 GHZ - pour Moore avec RFL.

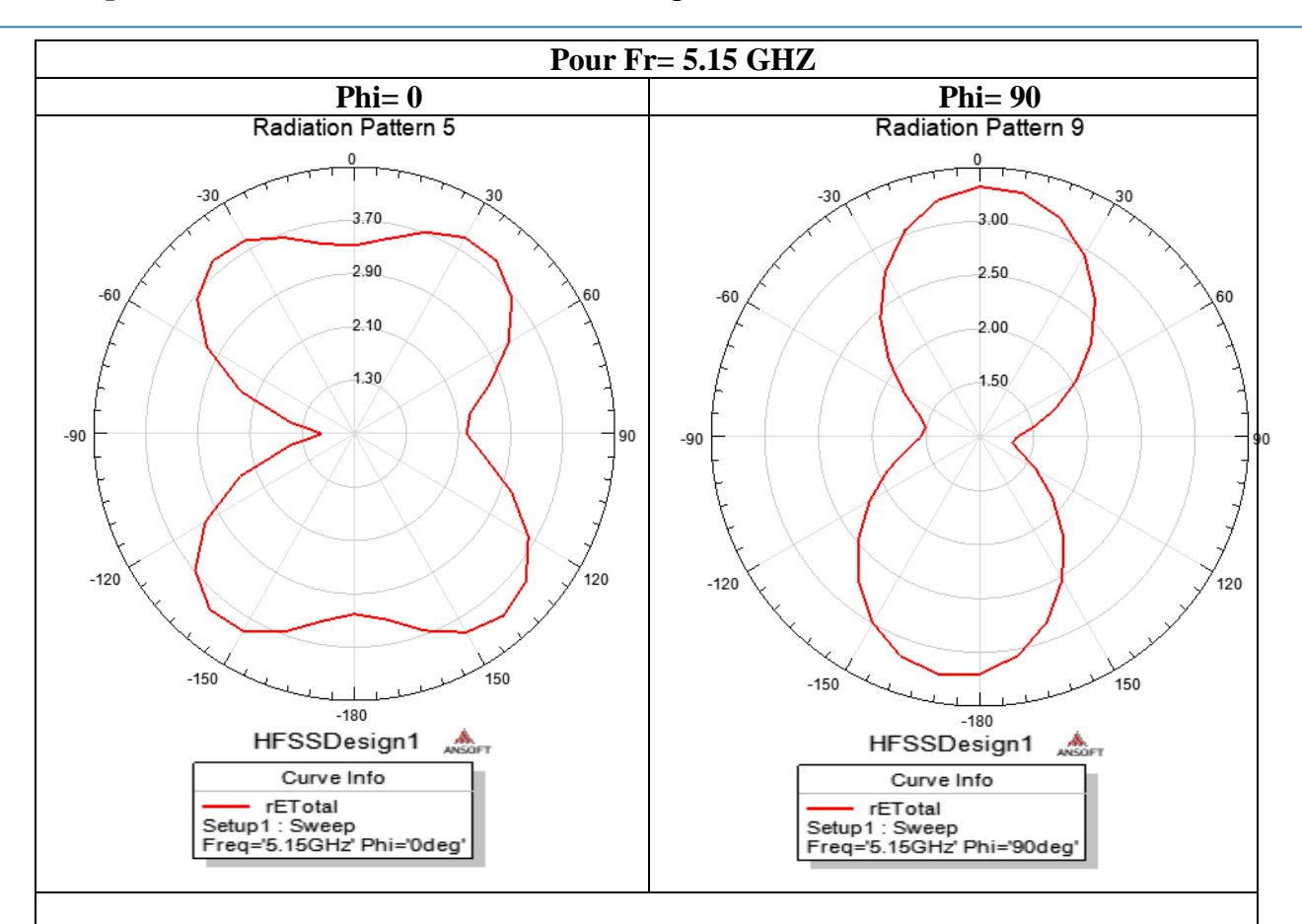

Pour la fréquence 5.15 GHZ on remarque que les deux lobes se sont élargis dans deux directions dans le plan E et pour le plan H possède deux lobes principaux dans la direction (θ= 0°, θ=-180°). Le gain maximum est  $G_{max, dB} = 3.75$  dB, et le niveau du lobe secondaire est  $G_{\text{secondaire},dB}$  = 3.5 dB. Donc la différence entre le gain maximum et le gain du lobe secondaire est de 0.25 dB.

Fig.44: Diagramme de rayonnement à la fréquence 5.15 GHZ - pour Moore avec RFL.
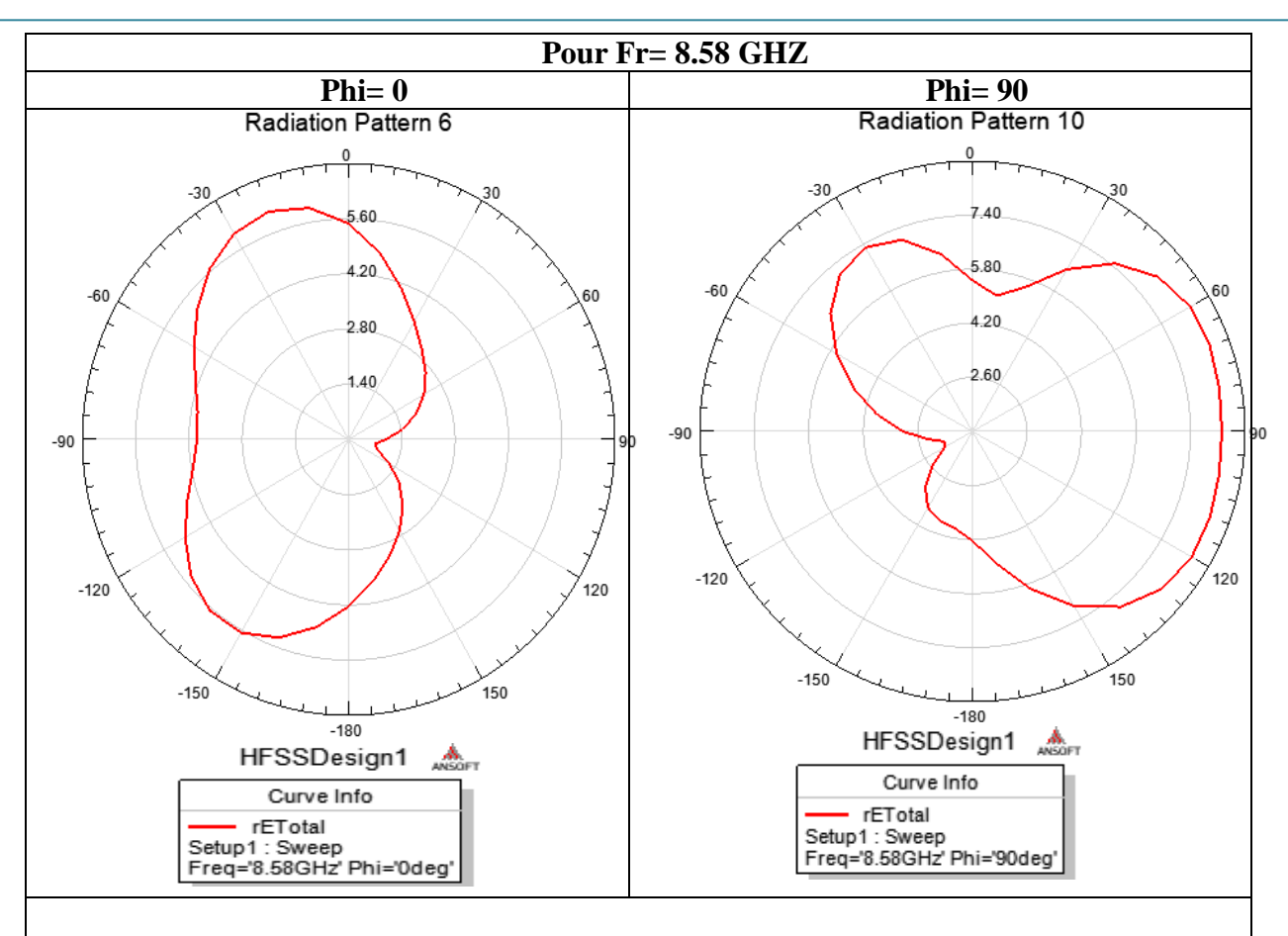

pour le plan E, possède deux lobes principaux dans la direction (θ= -20°, θ=-150°). Le gain maximum est  $G_{max, dB} = 6.30$  dB.

 $G_{\text{secondaire},dB}$  = 5.60 dB. Il y a donc un écart de 0.70 dB entre le gain maximum et le gain du lobe secondaire.

pour le plan H, possède deux lobes principaux dans la direction (θ=-30°, θ=90°). Le gain maximum est  $G_{max, dB} = 8.20$  dB.

 $G_{\text{secondaire}, dB} = 7.40$  dB. Il y a donc un écart de 0.8 dB entre le gain maximum et le gain du lobe secondaire.

Fig45: Diagramme de rayonnement à la fréquence 8.58 GHZ - pour Moore avec RFL.

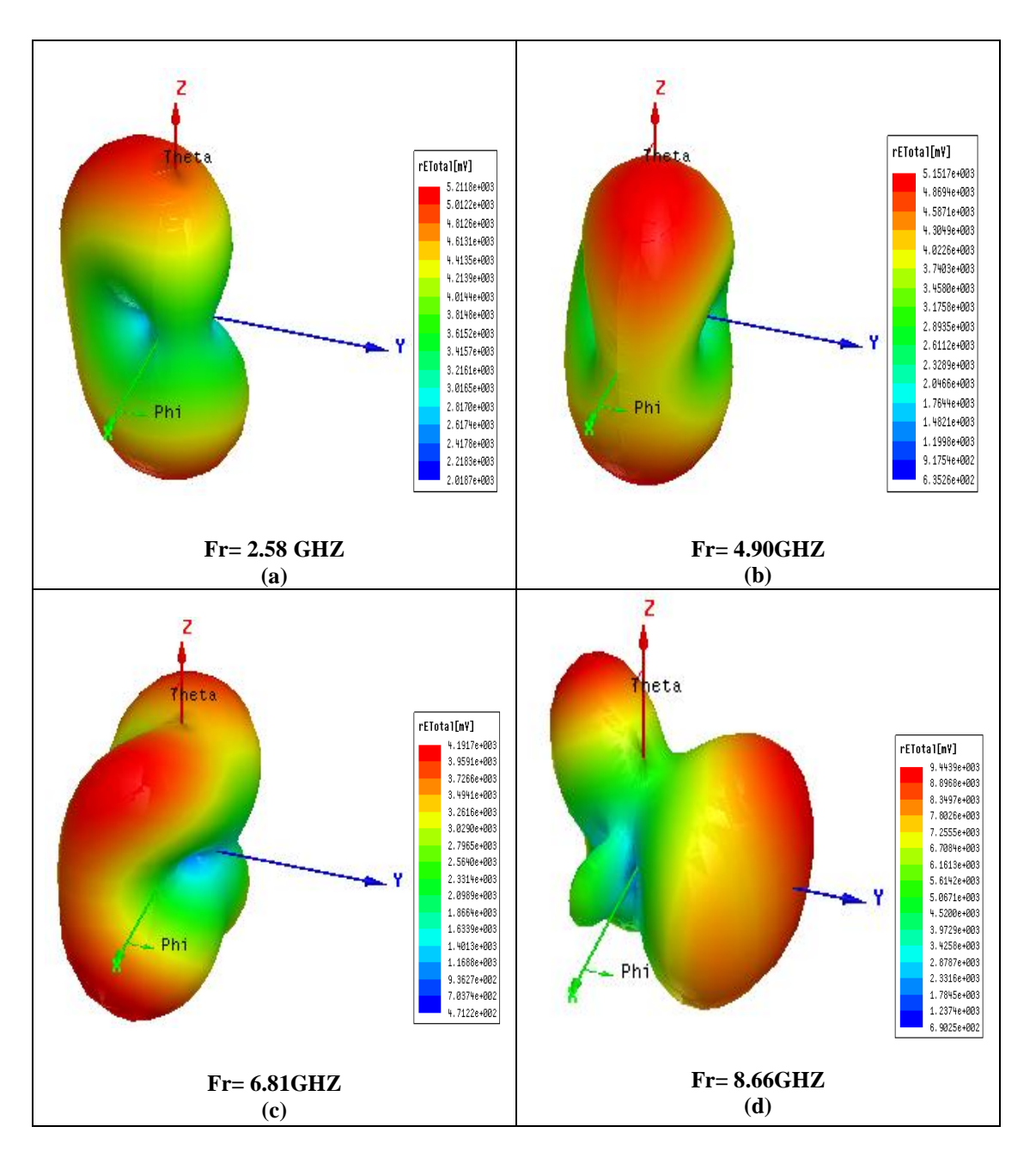

Fig.46 : le diagramme Le diagramme de rayonnement 3D - pour Moore avec RFL.

## **III.7.2.3 Distribution de courant**

La composante normale du champ électrique et la distribution du courant sur la surface du patch sont données par les figures (47, 48, 49, 50).

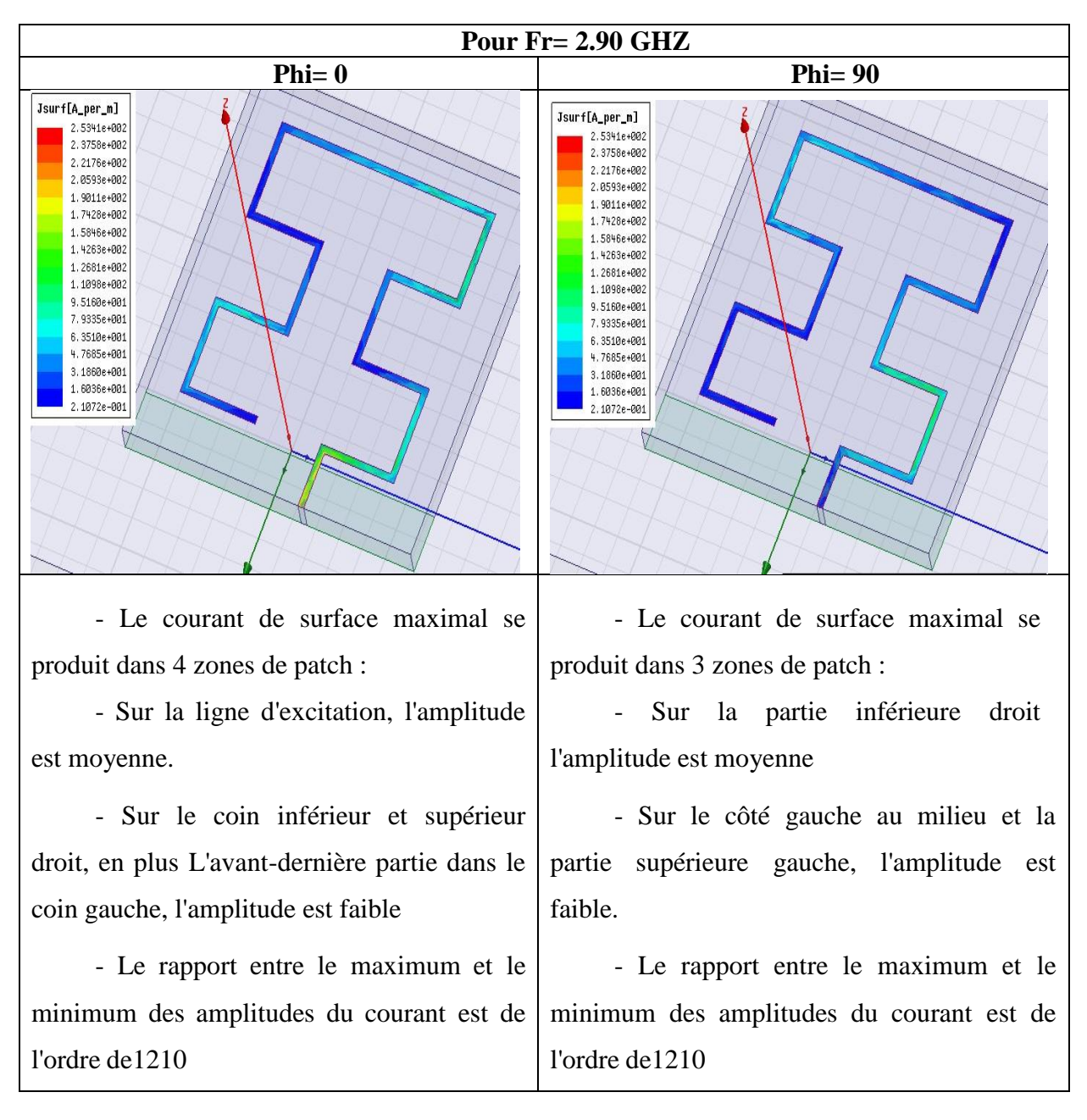

Fig.47: La Distribution de courant à la fréquence 2.90 GHZ - pour Moore avec RFL.

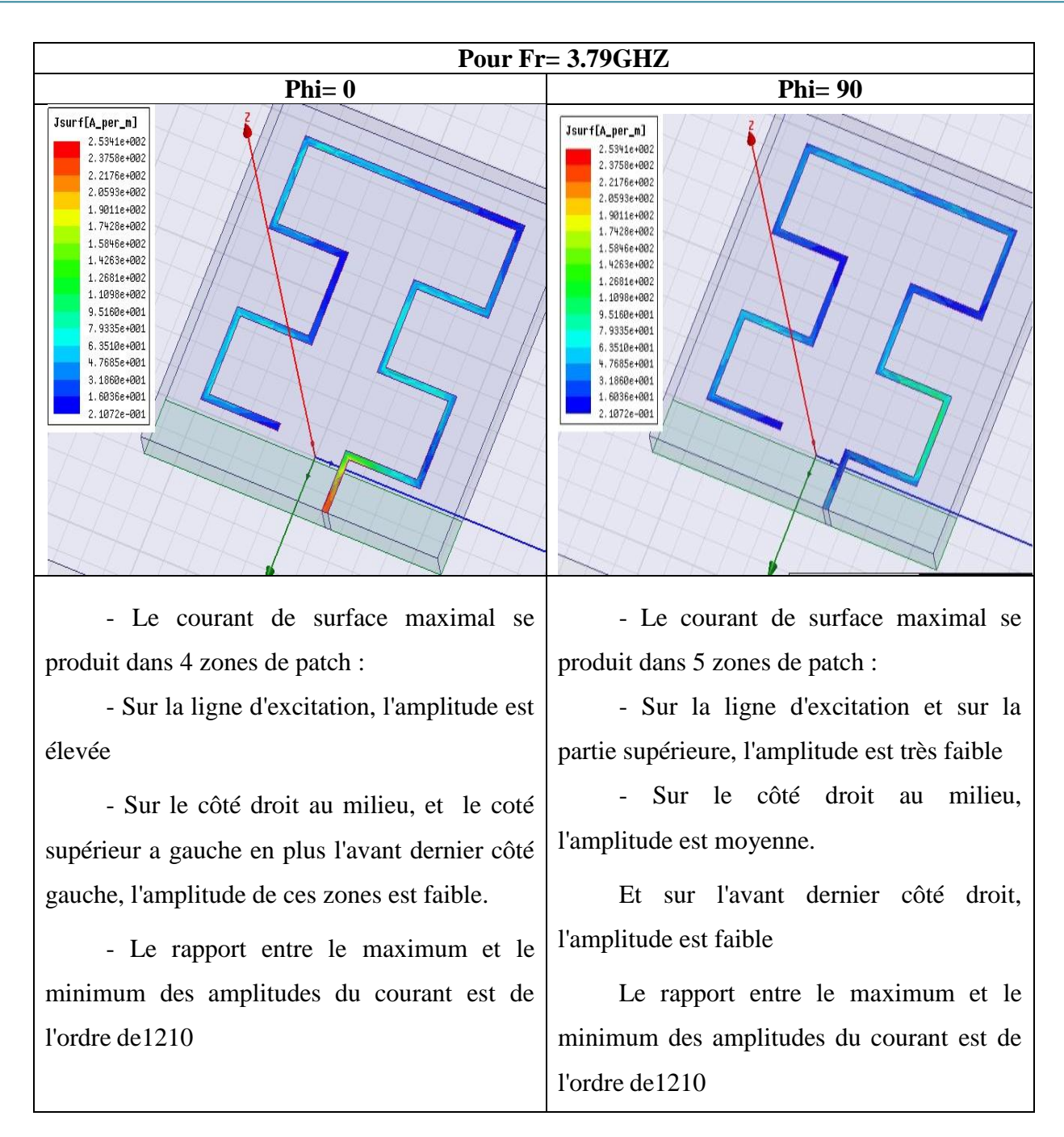

Fig.48: La Distribution de courant à la fréquence 3.79GHZ - pour Moore avec RFL.

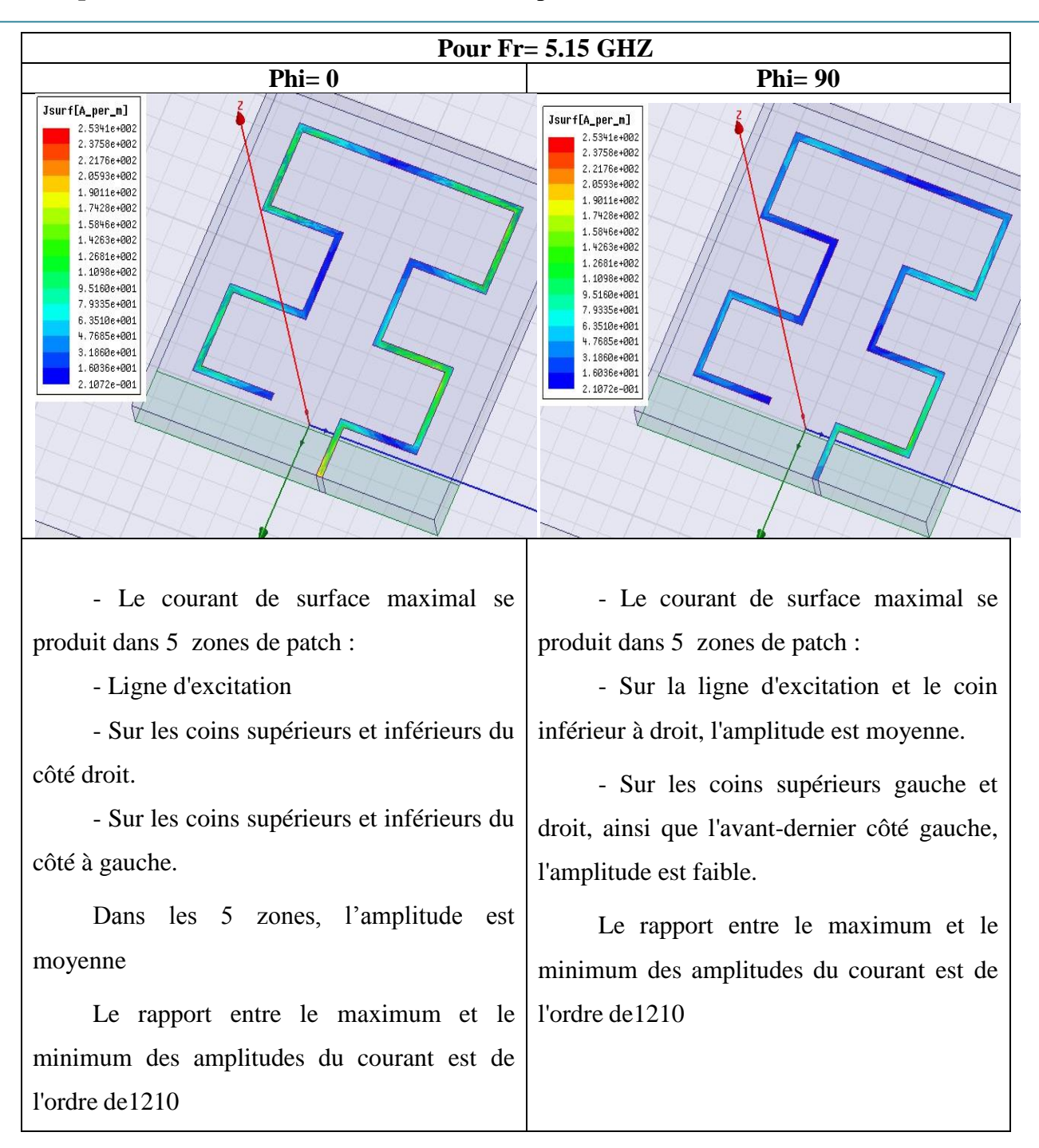

Fig.49: La Distribution de courant à la fréquence 5.15 GHZ - pour Moore avec RFL.

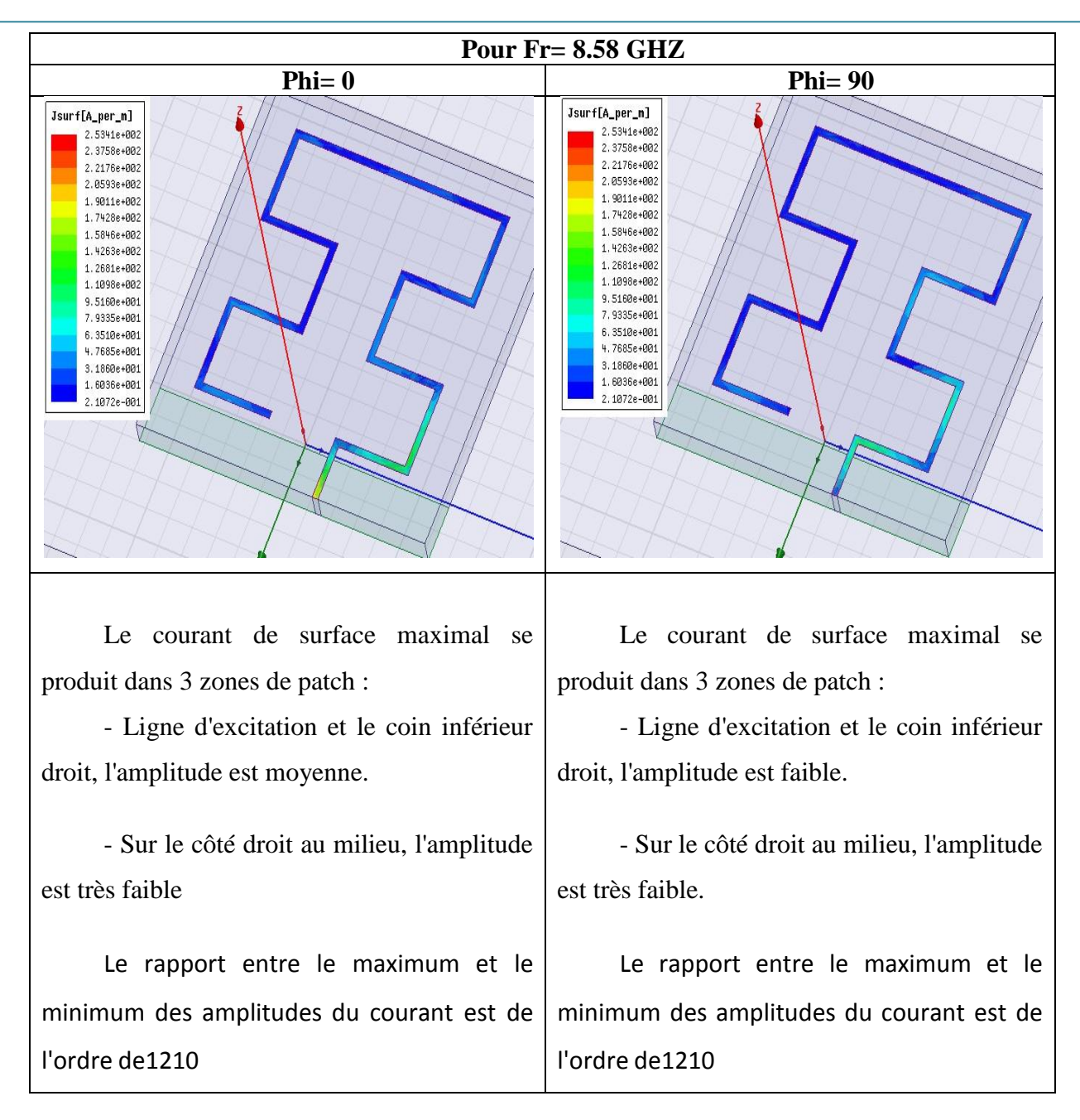

Fig.50: La Distribution de courant à la fréquence 8.58 GHZ - pour Moore avec RFL.

### **III.7.3 Résultats de simulation d'antenne hybride Moore - Koch avec (RFL) Avec (RFL)**

## **III.7.3.1 Coefficient de réflexion et impédance d'entrée**

La figure 51 montre le coefficient de réflexion ou le paramètre S11 en dB

Le tracé de l'impédance d'entrée de l'antenne simulé est présenté dans la figure 52.

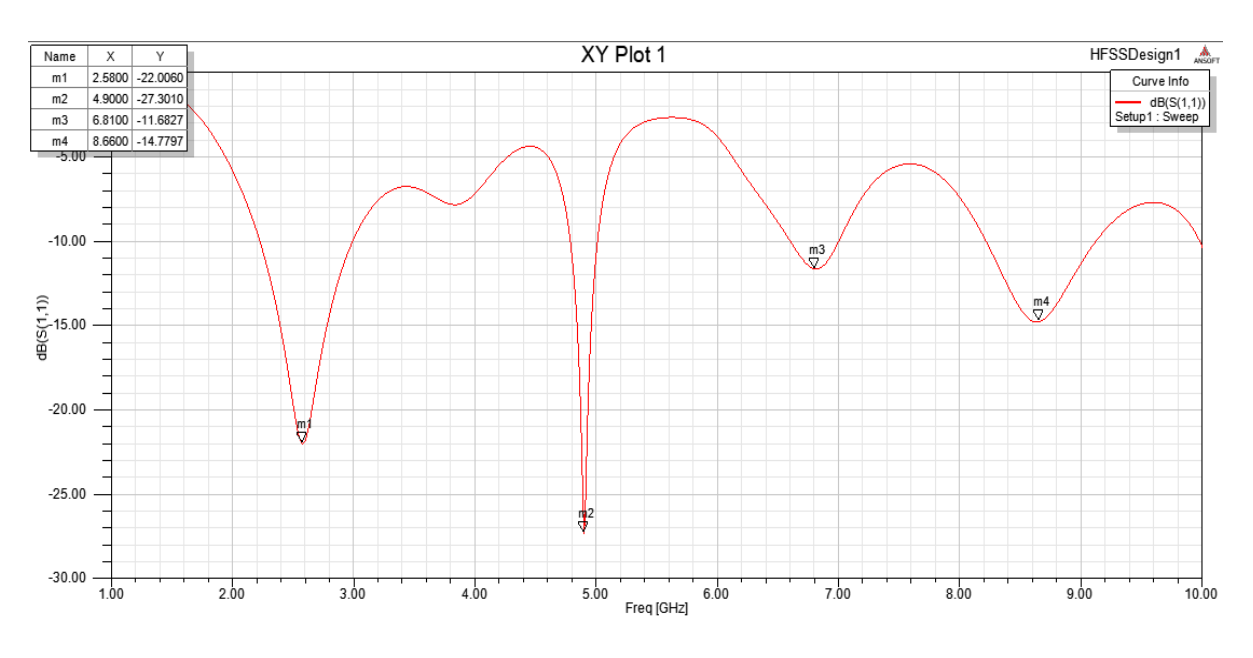

Fig.51: Le paramètre S en fonction de fréquence, pour MKHFA avec (RLF)

La valeur du coefficient de réflexion varie en fonction de la fréquence. Afin d'assurer une bonne adaptation dans la bande de fréquence désirée, nous imposons le critère suivant |S11|≤ -10 dB

Les fréquences auxquelles le critère est  $|$  S11  $| \leq$  -10 dB sont :  $F_1$ =2.58 GHZ ;  $F_1$ =4.90 GHZ ;  $F_1$ =6.81 GHZ ;  $F_1$ =8.66 GHZ

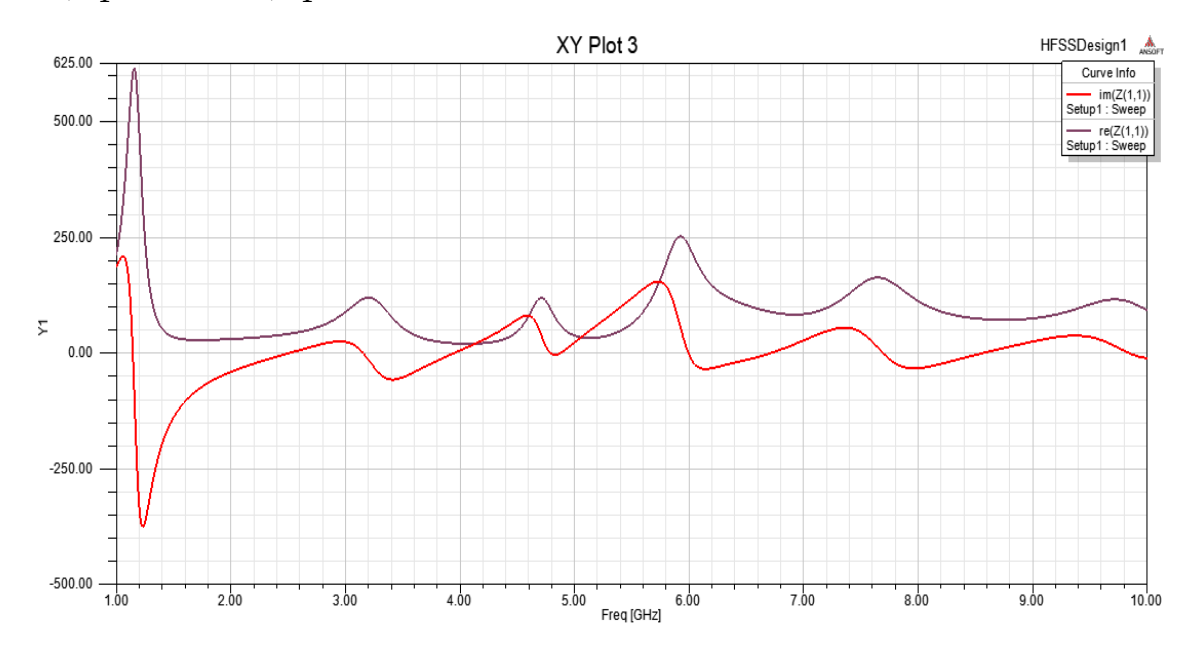

Fig.52:L'impédance d'entrée Z, partie réelle et partie imaginaire, MKHFA avec (RLF).

Cette figure montre une adaptation de l'antenne obtenue dans la bande [1GHz- 10GHz].

La partie imaginaire est proche de 0 et la partie réelle est proche de 50Ω. On dit qu'il y a une adaptation d'impédance entre la ligne d'alimentation et l'élément rayonnant.

## **III.7.3.2 Diagramme de rayonnement en 2D et 3D**

Les figures (54, 55, 56, 57) représentent le diagramme de rayonnement simulé dans le plan E (φ =0°) et dans le plan H (φ =90°) pour différentes fréquences (2.58 GHZ, 4.90 GHZ et 6.81 GHz et 8.66 GHZ) de la bande passante, respectivement.

La figure 58 représente le diagramme Le diagramme de rayonnement 3D

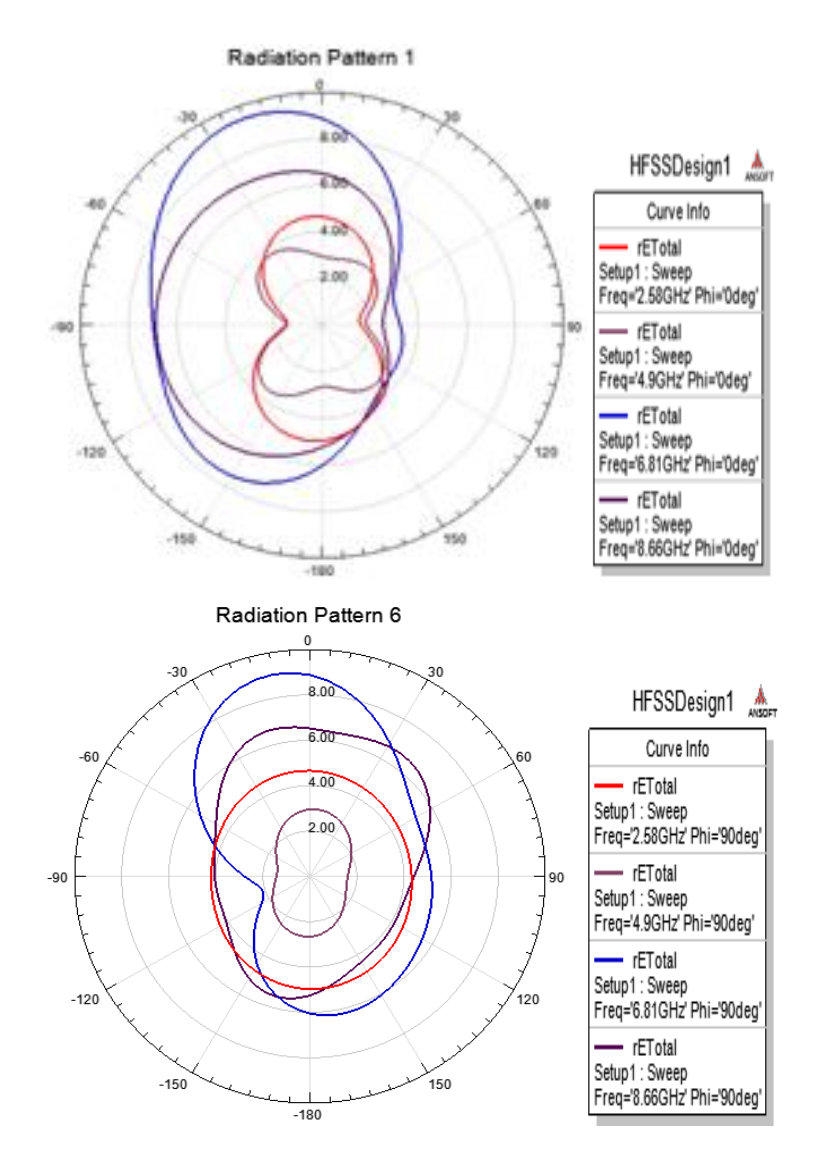

Fig.53: Diagramme de rayonnement en 2D . (a) plan E, (b) plan H,-pour MKHFA proposé avec RFL.

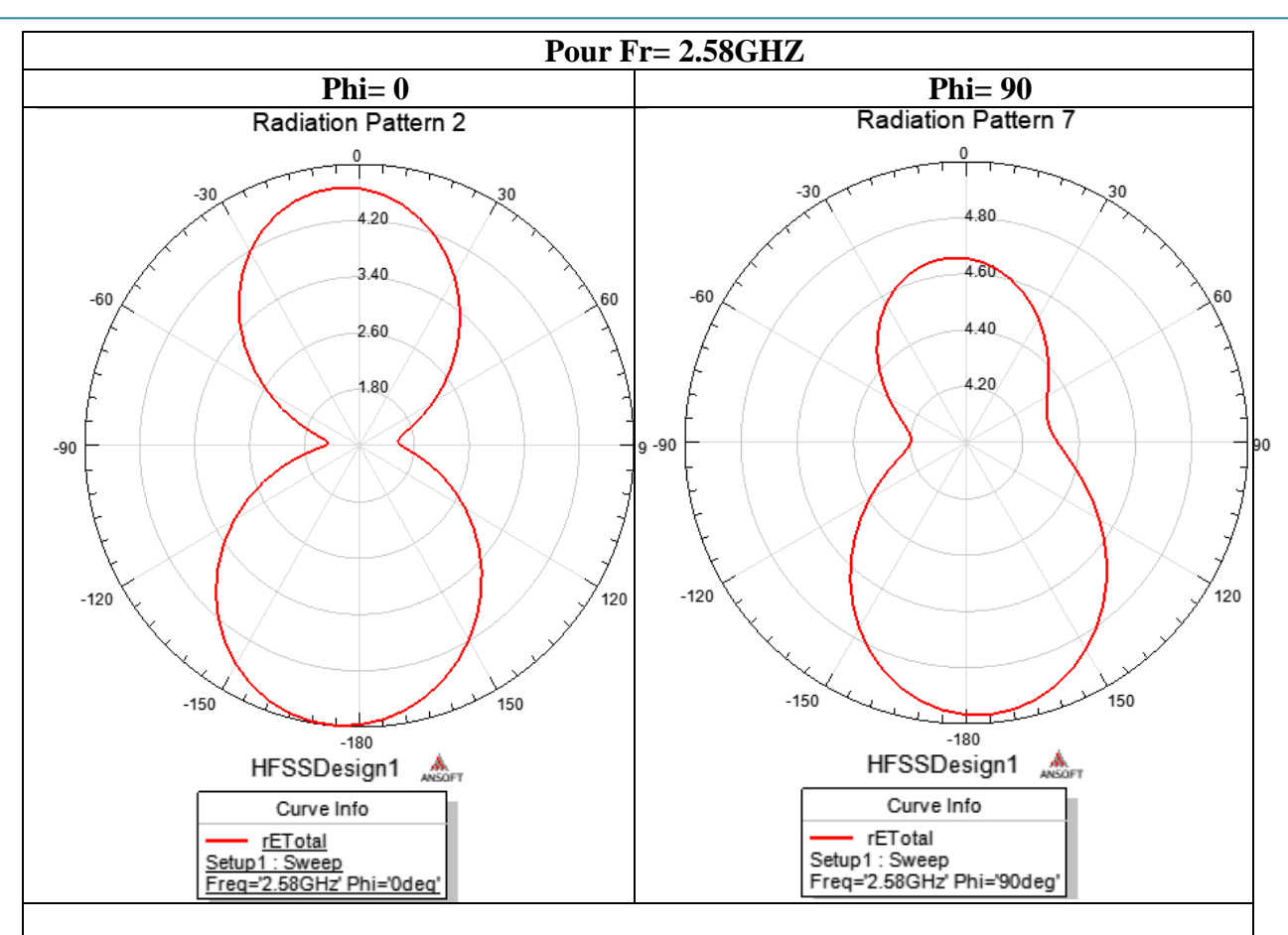

Pour la fréquence 2.58 GHZ possède deux lobes principaux dans le plan E dans la direction (θ=0°, θ= -180°) et 2 lobes principaux dans 2 directions (φ =0° et φ= -180°) dans le plan H.

pour le plan E, Le gain maximum pour les deux plan est  $G_{max, dB} = 5.00$  dB. et  $G_{\text{secondaire},dB}$  = 4.70 dB. Donc la différence entre le gain maximum et le gain du lobe secondaire est de 0.3 dB.

pour le plan H,  $G_{max, dB} = 4.975$  dB. et  $G_{secondaire, dB} = 4.65$  dB.

La différence entre le gain maximum et le gain du lobe secondaire est de 0.325 dB.

Fig.54: La Distribution de courant à la fréquence 2.58 GHZ - pour MKHFA avec RFL.

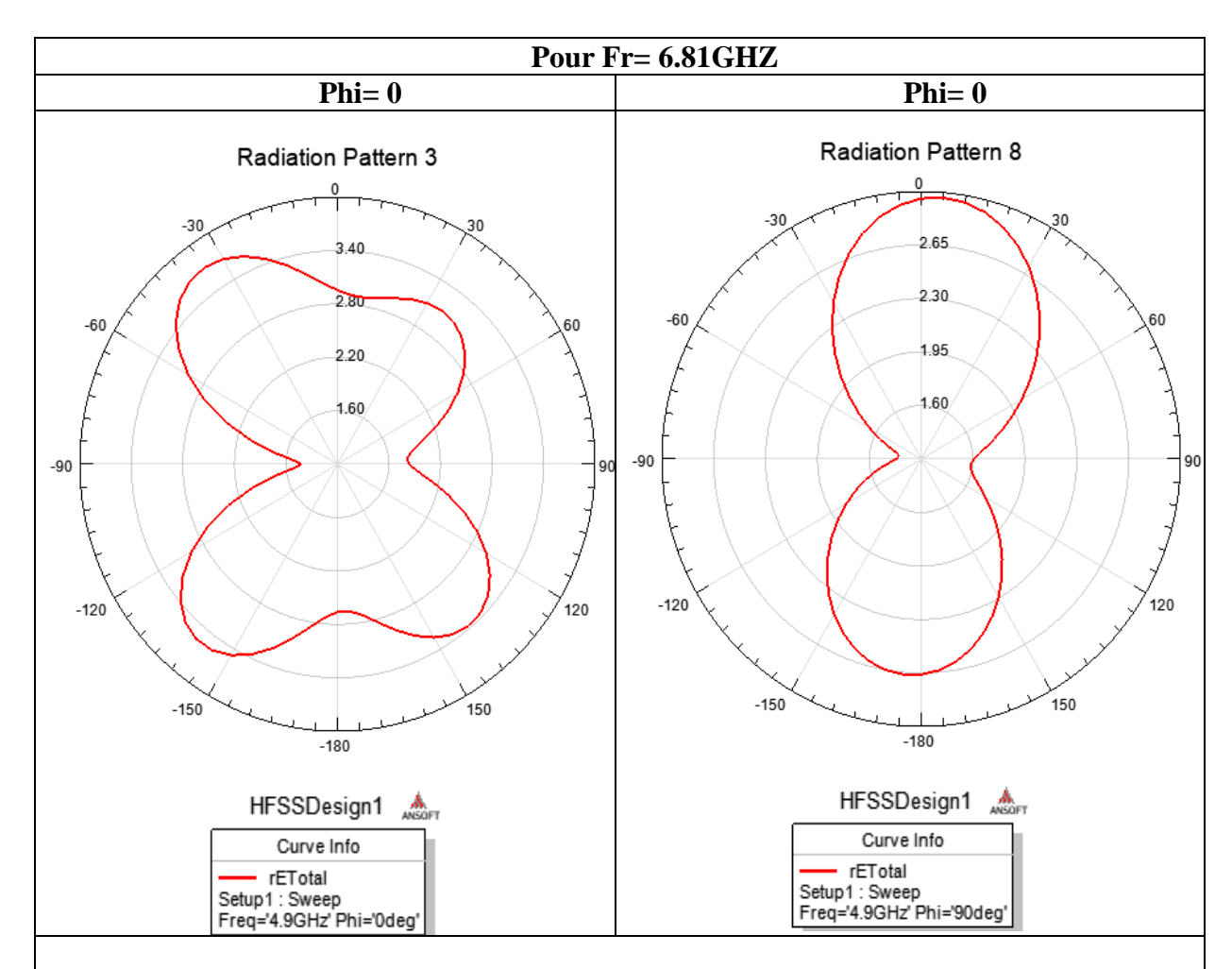

Pour la fréquence 4.9 GHZ on remarque que les deux lobes se sont élargis dans deux directions dans le plan E et pour le plan H possède deux lobes principaux dans la direction (θ= 0°, θ=180°). Le gain maximum est  $G_{max,dB} = 2.9$  dB, et le niveau du lobe secondaire est  $G_{\text{secondaire},dB}$  = 2.65 dB. Donc la différence entre le gain maximum et le gain du lobe secondaire est de 0.25 dB.

Fig.55: La Distribution de courant à la fréquence 4.90 GHZ - pour MKHFA avec RFL.

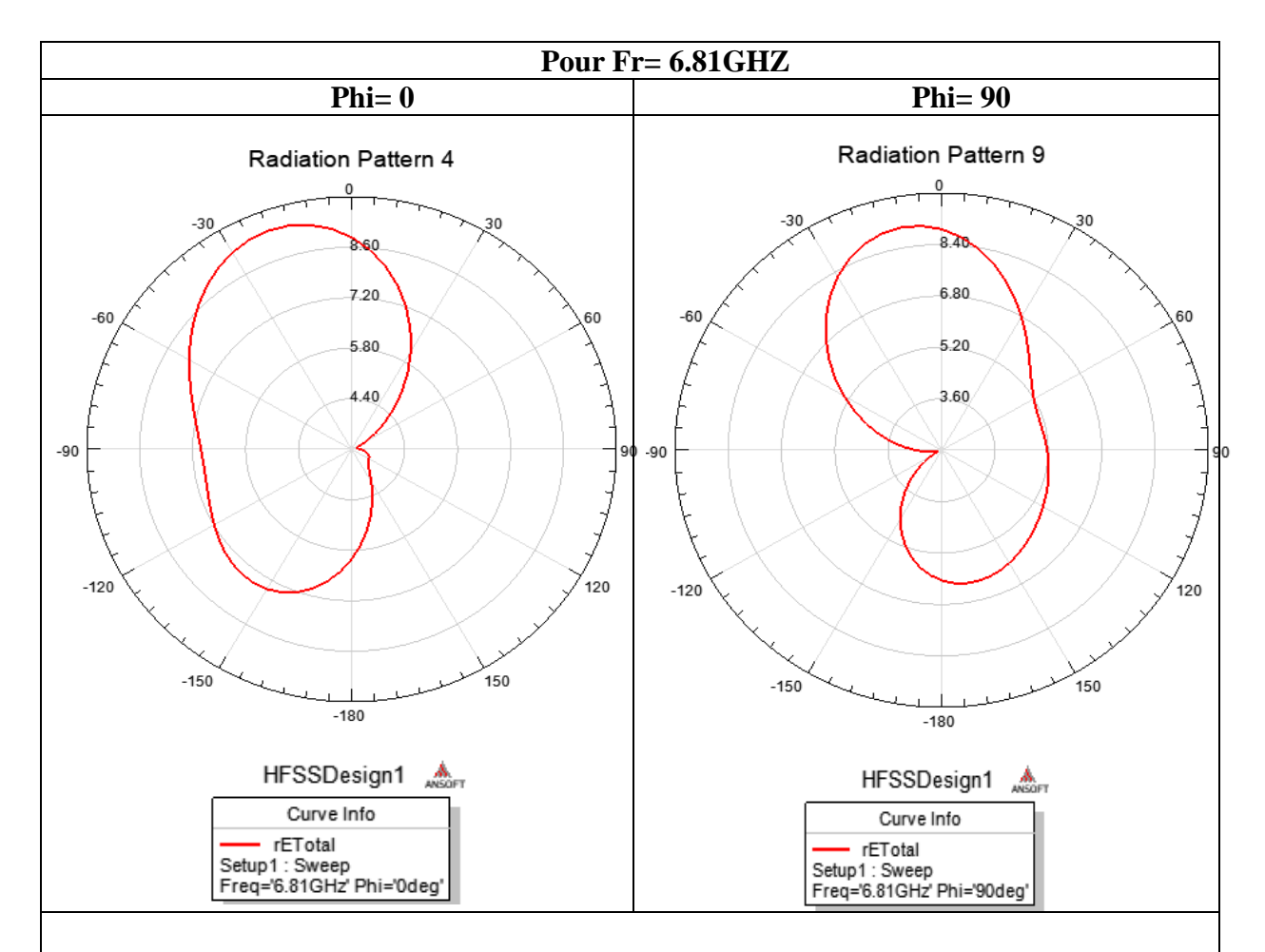

On constate que le diagramme de rayonnement en 2D à 6.81 GHZ possède deux lobes principaux dans le plan E dans la direction  $(\theta = -15^{\circ}, \theta = -150^{\circ})$  et 2 lobes principaux dans 2 directions ( $\varphi = -15^{\circ}$  et  $\varphi = -175^{\circ}$ ) dans le plan H.

dans le plan E

- $G_{max, dB} = 9.30 \text{ dB}$
- $G_{\text{secondaire},dB} = 7.375 \text{ dB}$

la différence entre le gain maximum et le gain du lobe secondaire est de 1.925

dB.

dans le plan H

- $G_{max, dB} = 9.2$  dB
- $G_{\text{secondaire},dB} = 7.8 \text{ dB}$

la différence entre le gain maximum et le gain du lobe secondaire est de 1.4 dB.

Fig.56: La Distribution de courant à la fréquence 6.81 GHZ - pour MKHFA avec RFL.

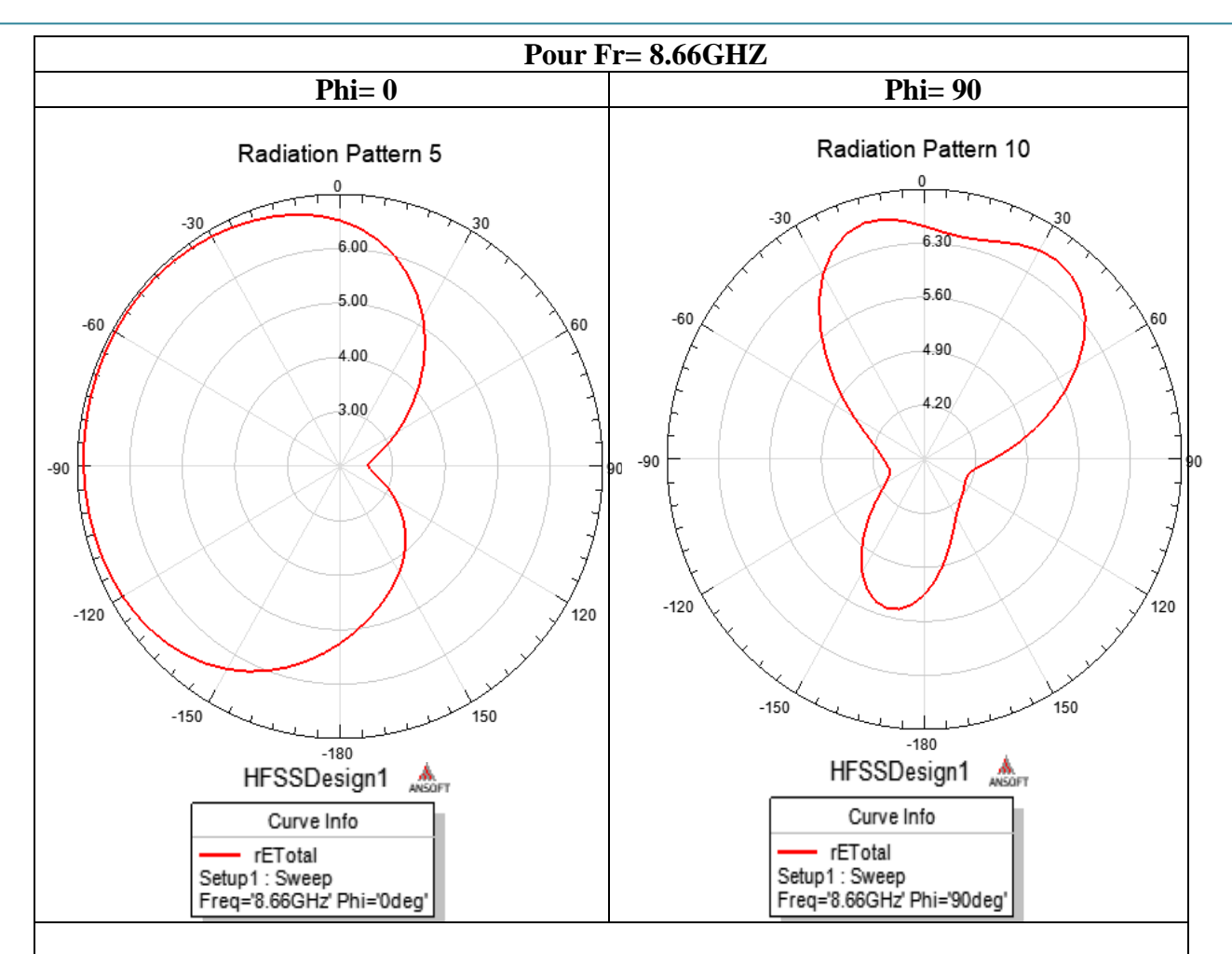

Pour la fréquence de 8,66 GHz, au niveau H, on remarque qu'un lobe s'est élargi par rapport à l'autre. et pour le plan E possède deux lobes principaux dans la direction (θ= -60°, θ=150°). Le gain maximum est  $G_{max,dB} = 6.5$  dB, et le niveau du lobe secondaire est  $G_{\text{secondaire},dB}$  = 6.25 dB. Donc la différence entre le gain maximum et le gain du lobe secondaire est de 0.25 dB.

Fig.57: La Distribution de courant à la fréquence 8.66 GHZ - pour MKHFA avec RFL.

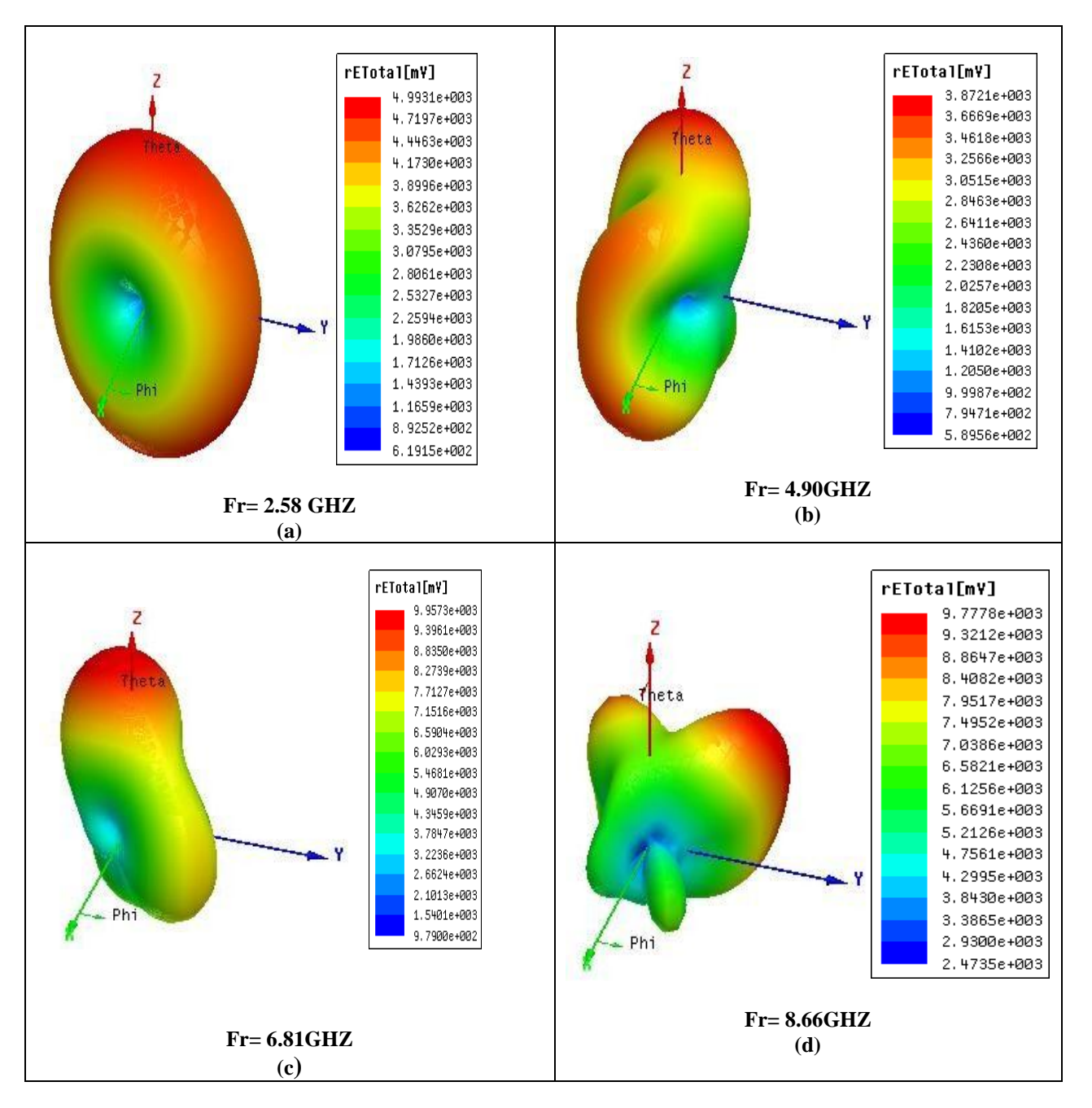

Fig.58 : le diagramme Le diagramme de rayonnement 3D - pour MKHFA avec RFL.

## **III.7.2.3 Distribution de courant**

La composante normale du champ électrique et la distribution du courant sur la surface du patch sont données par les figures (59, 60, 61, 62).

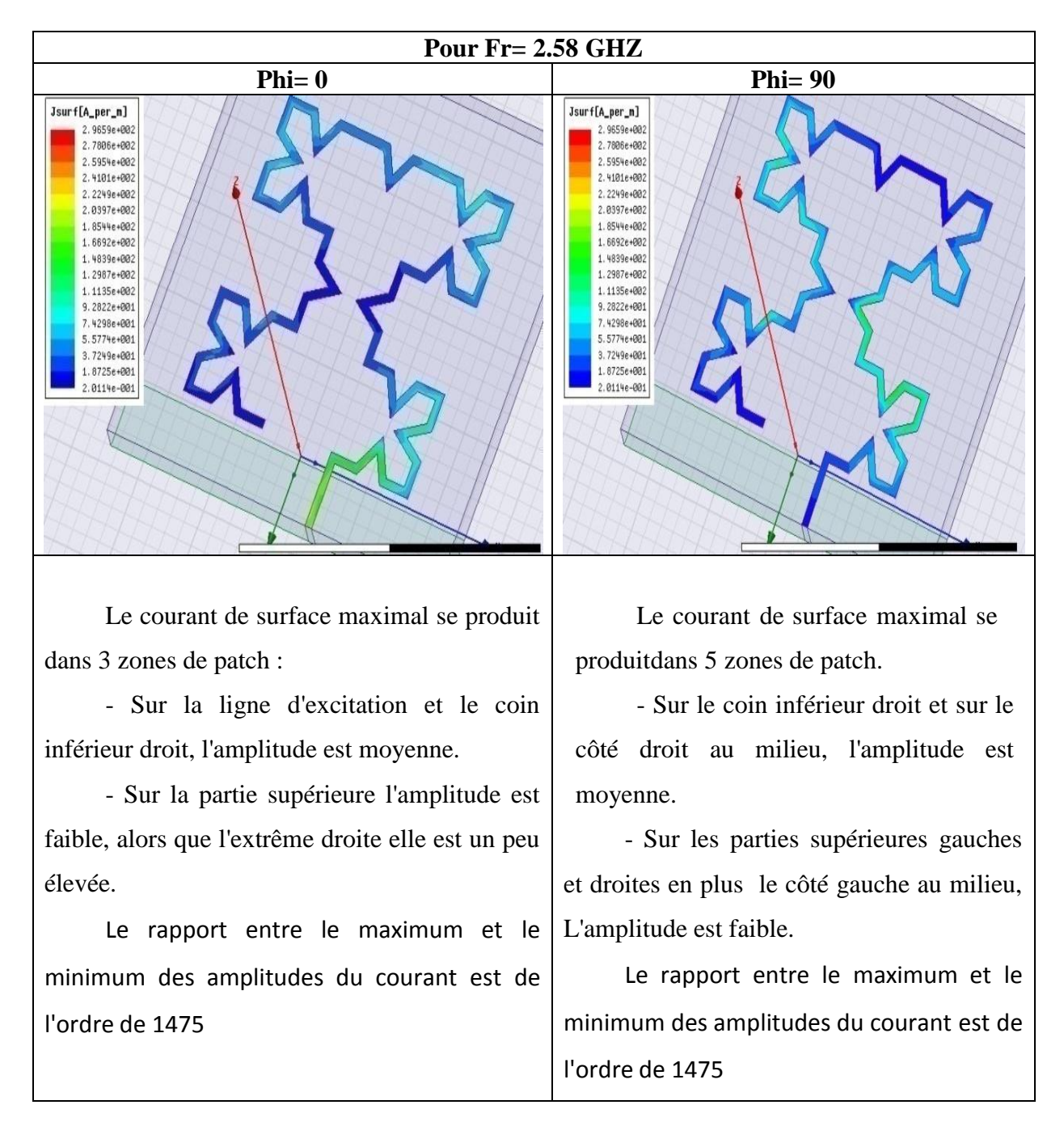

Fig.59: La Distribution de courant à la fréquence 2.58 GHZ - pour MKHFA avec RFL.

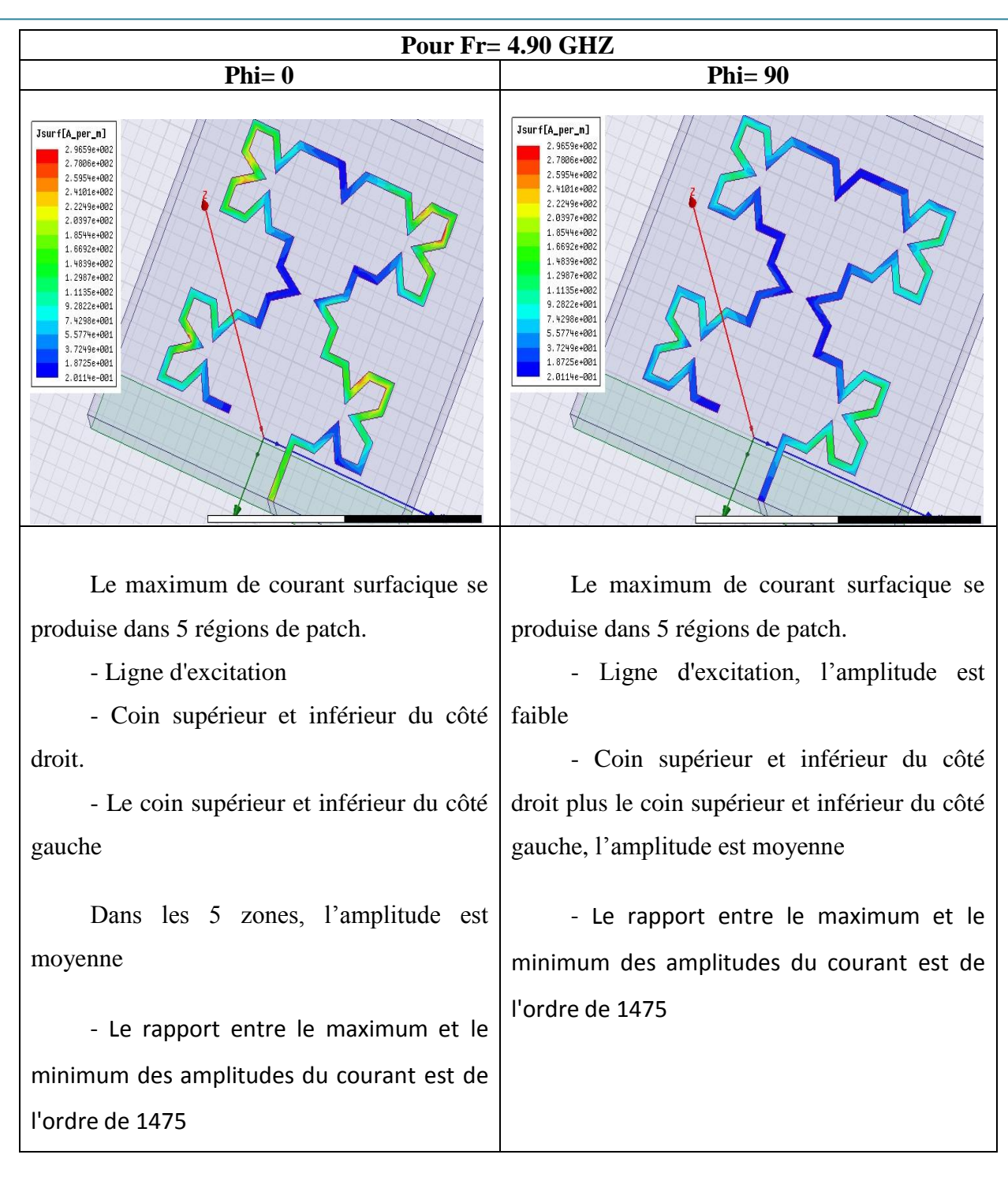

Fig.60: La Distribution de courant à la fréquence 4.90 GHZ - pour MKHFA avec RFL.

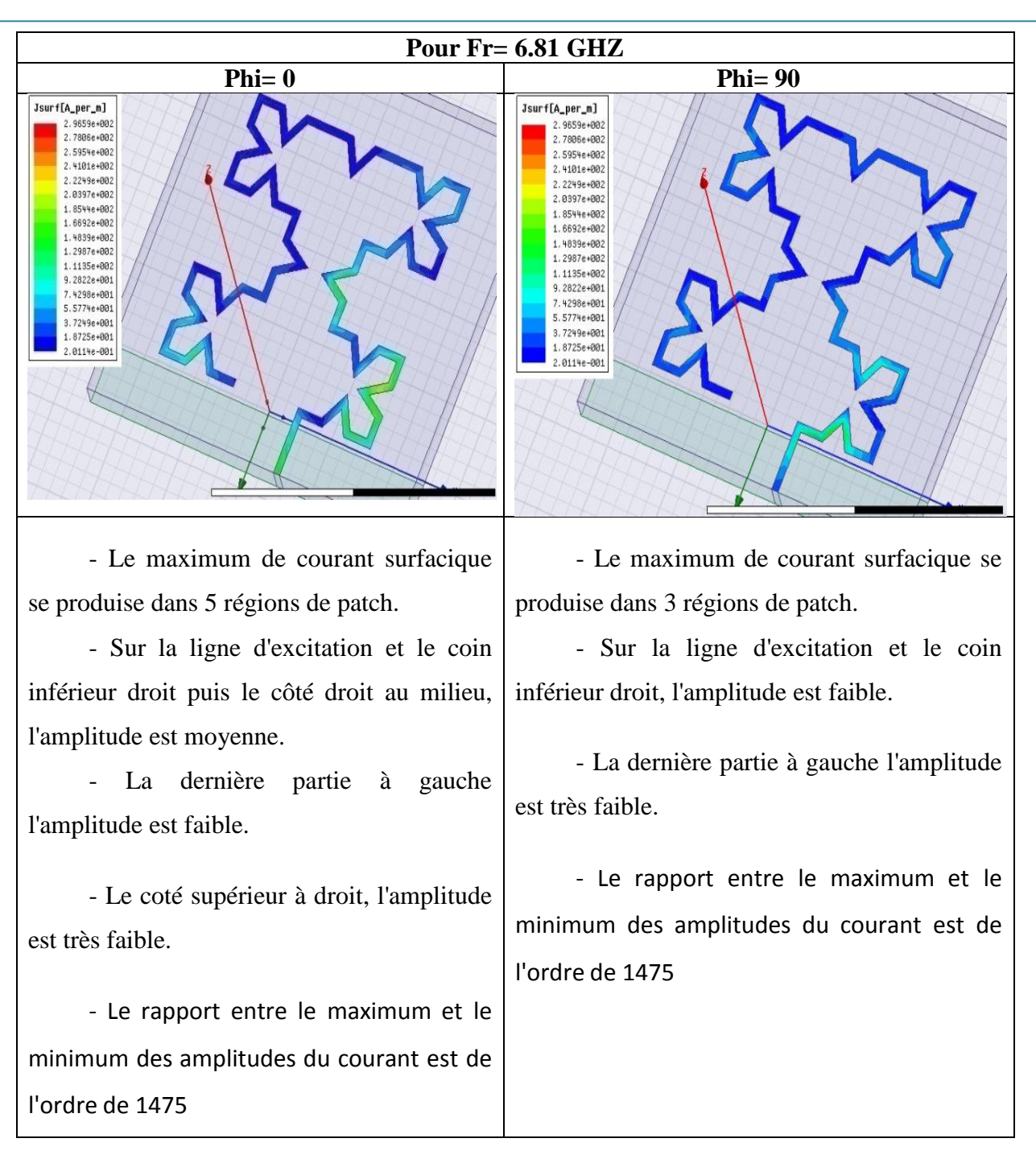

Fig.61: La Distribution de courant à la fréquence 6.81 GHZ - pour MKHFA avec RFL.

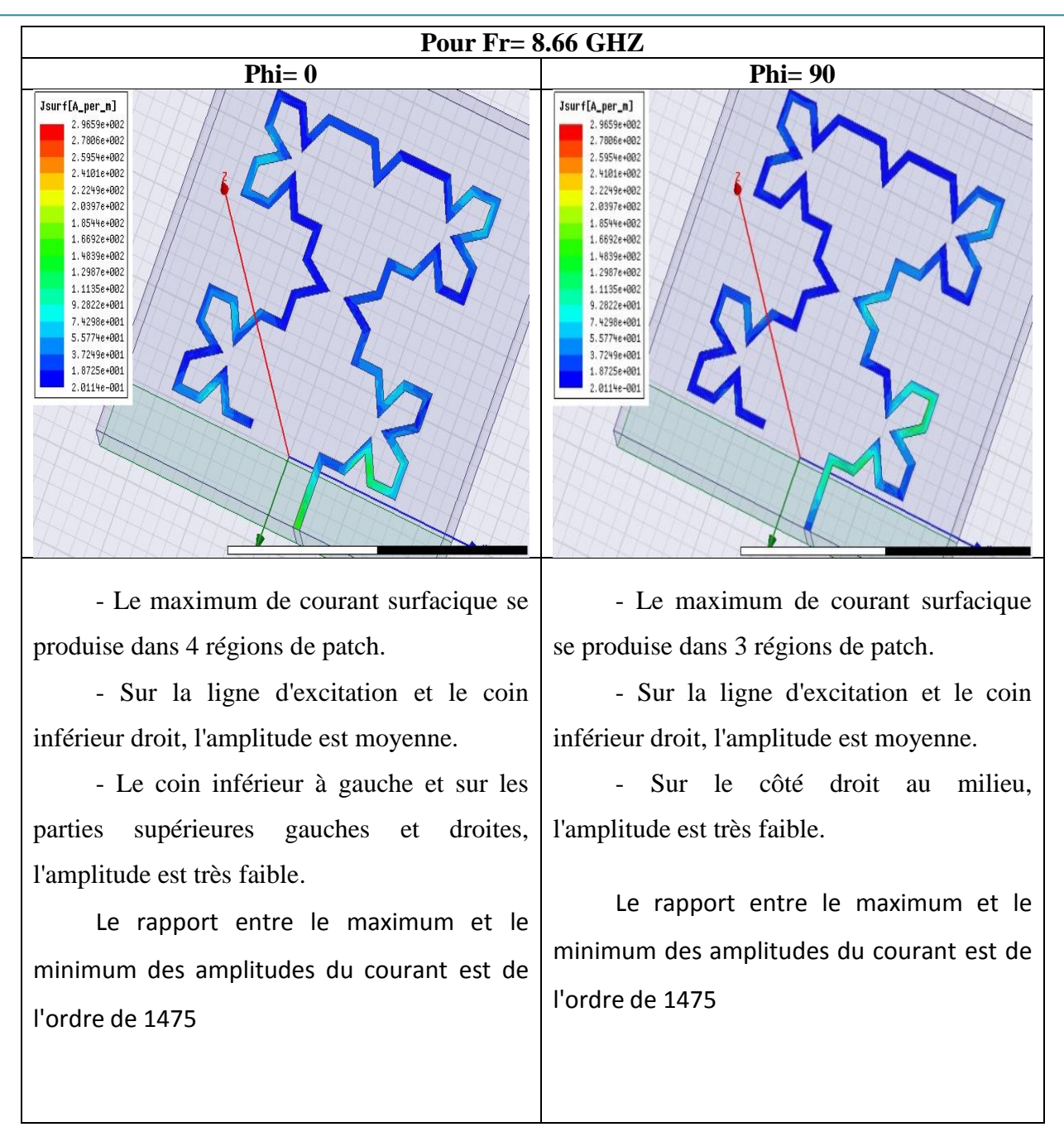

Fig.62: La Distribution de courant à la fréquence 8.66 GHZ - pour MKHFA avec RFL.

# **III.8 Comparaison des résultats du modèle de rayonnement d'antenne MKHFA avec RFL et MKHFA avec LFL**

Il montre que l'antenne proposée avec RFL produit un diagramme quasi omnidirectionnel au plan H et un diagramme bidirectionnel au plan E pour les bandes de fréquences 2,58 GHz et 4.9 GHz ; Il montre également un modèle presque directionnel dans d'autres bandes de fréquences de fonctionnement. De même, l'antenne proposée avec LFL produit un diagramme directionnel au niveau E & H - pour les bandes de fréquences 2,45 GHz et 8,68 GHz et un diagramme approximativement directionnel dans les autres bandes de

fréquences. En raison des capacités directionnelles de l'antenne proposée, elle peut être utilisée pour diverses applications sans fil.

Il a été visualisé que le MKHFA avec RFL rapporte une valeur négative du gain à seulement 2,58 et 4.9 GHz, alors qu'il est positif pour le reste des fréquences de résonance. La valeur crête du gain est observée à une fréquence de 8,66 GHz. De même, MKHFA avec LFL montre également un gain négatif aux fréquences de 2,45 et 4,97 GHz, et positif pour les autres fréquences de fonctionnement. La valeur de gain maximale est décorée à 6,87 GHz. D'après la discussion ci-dessus, il est clair que l'hybride hybride présente un plus grand nombre de bandes de fréquences et représente également la valeur positive du gain dans la majorité des bandes de fréquences pour le fonctionnement.

# **III.9 Coefficient de réflexion en fonction des caractéristiques de fréquence des antennes conçues avec RFL.**

La figure 63 représente le coefficient de réflexion des antennes Moore et Koch conçues avec RFL.

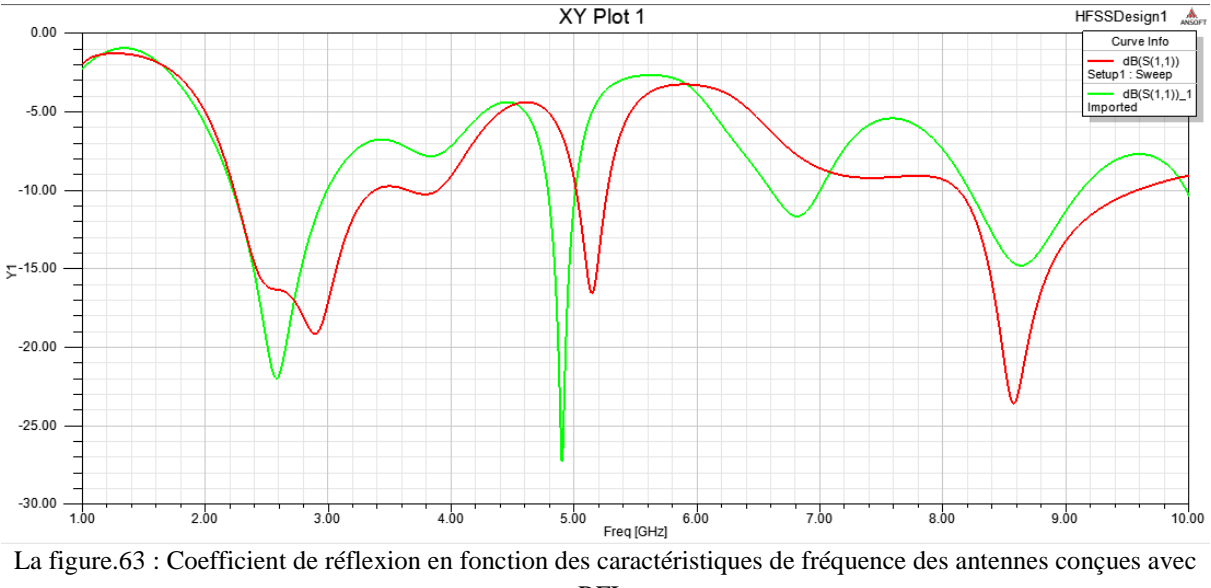

RFL.

La figure 63 prévoit que le MKHFA proposé avec RFL présente un comportement multibande et signale deux bandes de fréquences de résonance supplémentaires à 2,58 GHz et 8.66 GHz ainsi que les points de résonance à 4.90 GHz, 6.81 GHz par rapport à la courbe de Moore qui ne résonne sur les fréquences avec des points de résonance de 2,90 GHz, 3,70 GHz, 5.15 GHz et 8.58 GHz. En observant les points de résonance du MKHFA proposé, on peut prédire que toutes les bandes de fréquences de la courbe de Moore avec RFL se situent entre les plages de fréquences du MKHFA proposé. Le MKHFA proposé avec RFL rapporte

non seulement le comportement multibande, mais décrit également la bande passante plus large.

# **III.10 Coefficient de réflexion en fonction des caractéristiques de fréquence des antennes conçues avec LFL.**

La figure 64 représente le coefficient de réflexion des antennes Moore et Koch conçues avec LFL.

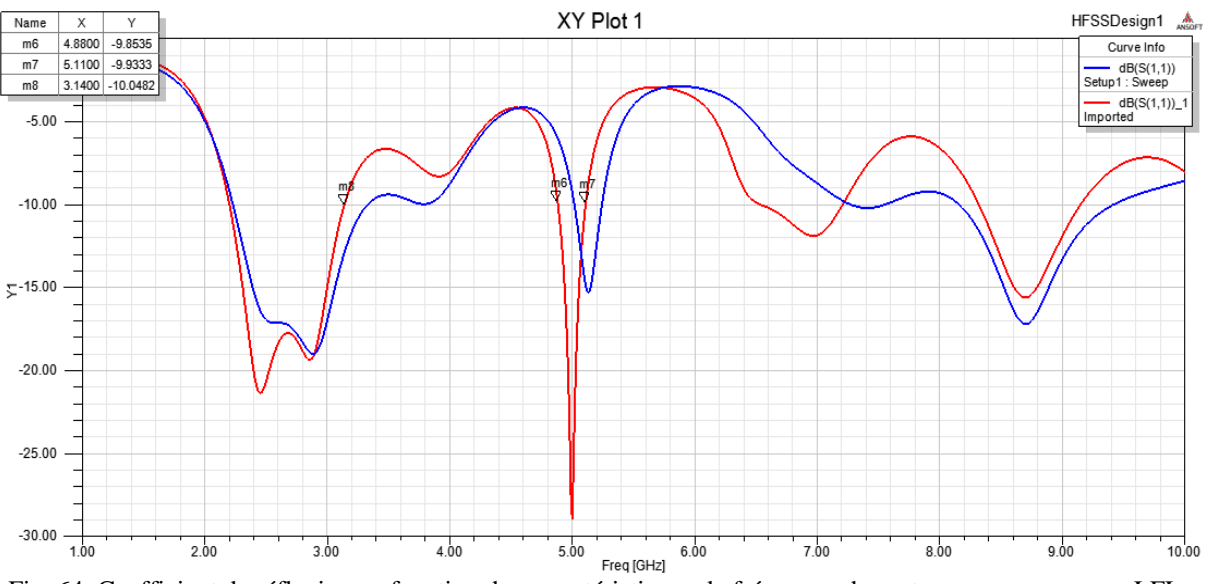

Fig. 64. Coefficient de réflexion en fonction des caractéristiques de fréquence des antennes conçues avec LFL.

il a également été remarqué à partir de la Fig. 64 que les paramètres S de la «courbe de Moore avec LFL» par rapport au «MKHFA avec LFL» proposé montrent que le MKHFA proposé présente des bandes de fréquences de fonctionnement à 2,45 GHz, 4,97 GHz, 6,87 GHz et 8,68 GHz, tandis que la courbe de Moore (LFL) représente des points de résonance à 2,88 GHz, 8.,70 GHz et 7.39 GHz , 5.14 GHz. Bien que le MKHFA proposé avec LFL ne présente qu'une seule bande de fréquences supplémentaire.

### **III.11 Conclusion**

Dans ce chapitre, nous avons utilisé l'étude paramétrique afin d'améliorer Améliorer le comportement multibande de MooreAntenne, elle est fusionnée avec la courbe de Koch et l'antenne résultante est nommée antenne fractale hybride Moore - Koch (MKHFA). Deux types distincts de MKHFA sont conçus comme MKHFA avec LFL et MKHFA avec RFL. De plus, deux types de Moore sont également conçus sous la forme de Moore avec LFL et Moore avec RFL. Afin d'atteindre le plus grand nombre de bandes de fréquences, gain amélioré,une meilleure adaptation d'impédance et une bande passante améliorée. Les simulations ont été réalisées à l'aide de la simulation électromagnétique HFSS, après, nous avons présenté les

résultats de simulation suivis par des commentaires et des discussions. Les performances étudiées sont :

- la bande passante en dB.
- la variation de l'impédance d'entrée en fonction de la fréquence.
- Variation du coefficient de réflexion en fonction de la fréquence.
- Diagramme de rayonnement (plan E, plan H, 3D)
- Distribution de courant

L'organisation de notre travail nous a permis de bien assimiler l'ensemble des connaissances fournies dans le domaine des antennes. Nous avons dans un premier temps présenté les antennes en général, en étudiant ses éléments fondamentaux, ses caractéristiques.

Durant ce travail, nous avons présenté une étude et simulation de structures fractales rayonnantes à deux dimensions. Différentes structures fractales plaquées à deux dimensions, telles que l'antenne de Moore, l'antenne l'étoile Koch, et ont été étudiées. L'influence de l'itération fractale, de l'angle de rotation, et des dimensions de l'antenne sur les fréquences de résonances ont également été analysées

Plusieurs autres projets susceptibles d'aboutir à ce procédé.Cependant , l'idée d'utiliser des méthodes hybrides à ce terme reste toujours un objectif. De la même manière, l'extension de notre travail consiste à étudier les différents paramètres caractéristiques des antennes conçues afin de réaliser un réseau d'antennes patchs de forme plus complexe à savoir fractale. La notion d'antenne intelligente s'avère encore plus plausible. L'extension de notre suggestion en antenne Moore sera étudiée et comparée à l'antenne Koch. Aussi, une structure multicouche pourrait apporter une miniaturisation assez bonne de nos antennes fractales.

Les différentes simulations ont été réalisées avec le logiciel « Hffs » use la méthode des moments sur des structures planaires à 2D ou à 3D, Le calcul du coefficient de réflexion S11 a permis de mettre en évidence le comportement multifréquence de ces structures à géométries

Cette étude nous permet de découvrir beaucoup d'avantages dans l'utilisation des antennes fractales pour des appareils fonctionnant à la fois sur plusieurs bandes de fréquences ou multibandes , intégrant de nombreuses applications sans-fils. Comme suite à notre travail, il serait intéressant de traiter ce type d'antenne sous forme de réseau d'antennes fractales pour les applications sans fil et même pour d'autres applications.

chapitre 1

## **Bibliographie :**

[1]B.Hephzibah Lincy, A.Srinivasan ―Wideband Fractal Microstrip Antenna‖*IEEE*, 2013.

[2]Archana Singh,Manish Kumar Singh ―Design and Simulation of Miniaturized MinkowskiFractalAntennaforMicrowaveApplication‖*IEEETransactionsonAntennasand Propagation*, pp. 1011-1077, 2012.

[3]J.L.G Medeiros ―Microstrip patch antennasusinghigh Permittivity Ceramicsubstrate *InternationalJournalofAdvanceResearchinCommunicationEngineering,*vol.3,Issue1, January2014

[4]B.H.Ahmad,H.Nornikan,―Fractal Microstrip Antenna with MinkowskiIslandSplit Ring ResonatorforBroadbandApplication‖*2013conferenceonmicrowavetechnique*,pp.45-51, 2013..

[5] Hafedh Ben Ibrahim Gaha, "Analyse et conception des antennes fractales –Applications aux télécommunications large bande", thèse Présentée pour obtenir le titre de Docteur de l'institut national polytechnique de Toulouse (France) et de docteur De l'école nationale d'ingénieurs de Tunis de l'université Tunis El-Manar (Tunisie), 18 juillet 2007.

chapitre 2

[1] VUONG, T-H. ; GAHA H. ; BOUSSALEM, M. ; DAVID, J. ; CHOUBANI, F.: Les Communications Sans Fils dans l'Automobile, Colloque International sur les Technologies Automobiles-2007-CITA'2007, Sousse- 26 et 27 Avril 2007, Tunisie. pp. 85-90.

[2] BARNSLEY, M. : Fractals Everywhere. Academic press, 2nd Edition, ISBN : 0- 12- 079069-6, 1993.

[3] PUENTE, C. ; ROMEU, J. ; POUS, R. ; CARDAMA, A. : On the behavior of the Sierpinski multiband fractal antenna. IEEE Trans. Antennas Propagation. Vol. 46, Apr. 1998. pp. 517- 524.

[4] Josiane Lajoie, " La géométrie fractale ", mémoire présenté à l'université du Québec, Juin 2006.

[5] W. Sierpinski, "Sur une courbe cantorienne dont tout point est un point de ramification", C.R. Académie des Sciences de Paris 160, 1915, p. 302.

[6] J. P. Gianvittorio, H. Rahmat-Samii. "Fractal antennas: a novel antenna miniaturization technique and applications". IEEE Antennas and Propagation Magazine, Vol. 44, No. 1, February 2002.

chapitre 3

[1] YS Mezaal, JK Ali, HT Eyyuboglu. Miniaturized microstrip bandpass filter based on Moore fractal geometry. International Journal of Electronics. 2015; 102(8): 1306-1319.

[2] D. M. Pozar , S. M. Voda, "A rigorous analysis of a micro strip line fed patch Antenna",IEEE Transactions on Antennas and Propagations, Vol. AP-35, N°. 12, 12/1987.

[3] Hamid Megedadi, Jean-Charles Paux, "Simulation 3D HFSS de filtres", FTI.2.2006.

[4] Sharma N, Sharma V. A journey of antenna from dipole to fractal: a review. Int J Engg Techno 2017;6:317–51

[5] G. Le Ray C. Marchaiset A. Sharaiha, "Stripline slot antenna for uwb communications", IEEE Antennas and Wireless Propagation Lett., 5, 2006.

### interdiction

1] Dakir R, Zbitou J, Mouhsen A, Tribak A, Sanchez A-M, Latrach M. A new compact and miniaturized multiband unipolar CPW fed monopole antenna with T-slot inverted for multiple wireless applications. Int J Micro Wire Techno 2017:1–5.

**ملخص:**

تتكون هذه الأطروحة من دراسة وتحليل أداء الهوائيات ذات الأشكال الهندسية الكسورية في معايير الاتصالات اللاسلكية، وقد أبرزنا أهمية استخدام الفركتلات في مجال تصميم الهوائي، أي النطاقات المتعددة، تم تصنيع الهوائي كوش والهوائي مور باستخدام hfss (محاكي هيكل النزدد العالي Ansoft ) سيتم تحليل خصائص الهوائي مثل معاوفة الدخل ومعامل الانعكاس ومخطط الاشعاع للحصول على اداء افضل للهوائي باستخدام الهندسة الكسورية.

## **Résumé :**

Cette thèse consiste à étudier et analyser les performances des antennes à géométries fractales dans les standards de communication sans fil, et nous avons mis en évidence l'intérêt d'utiliser les fractales dans le domaine de la conception d'antennes, c'est-à-dire les bandes multiples. L'antenne et l'antenne de Moore ont été fabriquées à l'aide de HFSS (Ansoft High Frequency Structure Emulator). Les caractéristiques d'antenne telles que l'impédance d'entrée, le coefficient de réflexion et le diagramme de rayonnement seront analysées pour obtenir de meilleures performances d'antenne avec une géométrie fractale.

## **ABSTRACT :**

This thesis consists in studying and analyzing the performance of antennas with fractal geometries in wireless communication standards, and we have highlighted the interest of using fractals in the field of antenna design, that is- ie multiple bands. Moore's antenna and antenna were fabricated using HFSS (Ansoft High Frequency Structure Emulator). Antenna characteristics such as input impedance, reflection coefficient and radiation pattern will be analyzed to get better antenna performance with fractal geometry